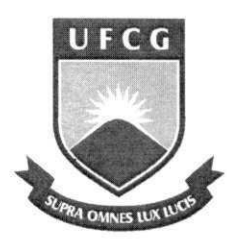

**UNIVERSIDADE FEDERAL DE CAMPINA GRANDE CENTR O DE C1ENCIAS E TECNOLOGI A UNIDADE ACADÊMICA DE ENGENHARIA QUÍMICA PROGRAM A D E POS-GRADUACA O E M ENGENHARIA QUÍMICA** 

## **TES E DE DOUTORADO**

 $\mathcal{F}^{(1)}$  is a set of  $\mathcal{F}^{(1)}$  ,  $\mathcal{F}^{(2)}$ 

Utilização de Uma Ferramenta Para Seleção Automática de Estruturas de **Controle Para Plantas de Processos** 

**Sidinei Kleber da Silva** 

**Campina Grande - PB** 

**Setembro / 2013** 

### SIDINEI KLEBER DA SILVA

 $\infty$  .

## UTILIZAÇÃO DE UMA FERRAMENTA PARA SELEÇÃO AUTOMÁTICA DE ESTRUTURAS DE CONTROLE PARA PLANTAS DE PROCESSOS

Tese apresentada ao curso de Pós-**Graduacao em Engenharia Quimica da Universidade Federal de Campina Grande, como pre-requisito para obtencao do titulo de doutor em Engenharia Quimica.** 

**Orientadores:** Prof. Dr. Antonio Carlos Brandao de Araujo Prof. Dr. José Jaílson Nicácio Alves

 $\mathcal{V}(\mathbf{q})$ 

 $\Delta$ 

 $\overline{B}$  =

Campina Grande - PB Setembro/2013

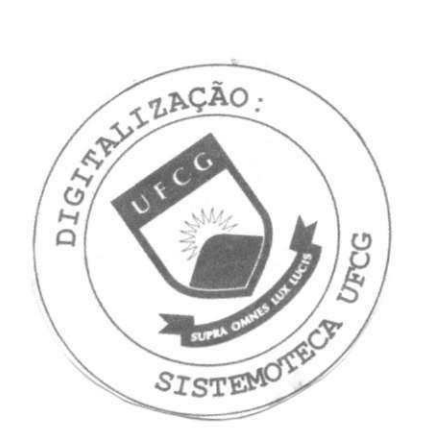

#### **FICHA CATALOGRÁFICA ELABORADA PELA BIBLIOTECA CENTRAL DA UFCG**

S586u Silva, Sidinei Kleber da.

Utilização de uma ferramenta para seleção automática de estruturas de controle para plantas de processos / Sidinei Kleber da  $Silva. -2013.$ 97 f. : il.

Tese (Doutorado em Engenharia Química) - Universidade Federal de Campina Grande, Centro de Ciencias e Tecnologia.

"Orientação: Prof. Dr. Antonio Carlos Brandão de Araújo, Prof. Dr. José Jaílson Nicácio Alves". Referências.

**<sup>1</sup> .** Controle Plantwide. 2. Controle Auto Otimizavel. 3. Ferramentas para Estrutura de Controle. 4. Akima, Richardson. 5. Minimo Valor Singular. 6. PRO/II. 7. VBA. I. Araujo, Antonio Carlos Brandão de. II. Alves, José Jaílson Nicácio. III. Título.

CDU 66.012.1(043)

## SIDINEI KLEBER DA SILVA

## UTILIZAÇÃO DE UMA FERRAMENTA PARA SELEÇÃO AUTOMÁTICA DE ESTRUTURAS DE CONTROLE PARA PLANTAS DE PROCESSOS

## TESE APRESENTADA EM: <u>13 / 09/2013</u>

#### **EXAMINADORES:**

Prof. Dr. Antônio Carlos Brandão de Araújo

-Orientador (UAEQ/COT/UFCG)

Prof. Dr. Jose Jailson Nicacio Alves

-Orientador (UAEQ/CCT/UFCG)

Prof. Dr. Mario Cesar Mello Massa de Campos (CENPES/PETROBRAS) -Examinador .

Prof. Dr. Julio Inacio Holanda Tavares Neto (BRASKEM)  $\mu$ -Examinador

Prof. Dr. Luis Gonzaga Sales Vasconcelos (UAEQ/CCT/UFCG) -Examinador

*J L ir I. .* 

Prof. Dr. André Luiz Fiquene de Brito (UAEQ/CCT/UFCG) -Examinador

> Campina Grande - PB Setembro/2013

Dedico este trabalho Aos meus pais Sebastiao e Severina As minhas irmas Suellen e Sabrina A minha esposa Iliana. Aos meus filhos Athos e Dante.

 $\sim 0.1$ 

## **AGRAD ECIMENTOS** zyxwvutsrqponmlkjihgfedcbaZYXWVUTSRQPONMLKJIHGFEDCBA

Ao grande amigo Prof. Antônio Carlos Brandão pelos ensinamentos, sugestões e colaboração para o desenvolvimento deste trabalho. Sem suas metas e parceria o presente resultado nao teria sido alcançado.

Também ao Prof. Jaílson Nicácio pelo apoio, sugestões e parceria. Estou certo que sem as arguições dos meus orientadores eu não teria chegado tão longe.

Aos amigos de longa jornada: Giovanne Monteiro, Antônio Tavernard, Nilton Silva, Heleno Bispo, Raniere Henrique e Andrey de Oliveira.

A Coordenação do Programa de Pós-Graduação em Engenharia Química da UFCG, em especial ao Prof. Luis Vasconcelos pela dedicação e apoio sempre. Também à Maricé pelo apoio e presteza nos servicos realizados.

A Unidade Academica de Engenharia Quimica e a Universidade Federal de Campina Grande pela formação e oportunidade de trabalhar com verdadeiros profissionais.

Ao LARCA pelo acolhimento e credibilidade a minha pessoa ao ingressar no curso de doutoramento. Em especial ao Prof. Romildo, Karol, Thassio, Mariângela, Marcela, Brenda, Paulo, Gardenia, Helder, Shirlene, Simone e Andre (in memoriam) por sempre estarem dispostos a ajudar.

Ao Prof. André Fiquene pelo apoio e sugestões para o enriquecimento deste trabalho.

Um grande agradecimento, também, aos amigos Herbert Teixeira e Mário Campos pelas essenciais contribuições durante o desenvolvimento do trabalho.

A Coordenacao de Aperfeicoamento de Pessoal de Nivel Superior (CAPES) e a PETROBRAS pelo apoio e incentivo à pesquisa e ao desenvolvimento tecnológico nacional.

Aos ja citados e aos demais colegas e parceiros, espero que, em breve, possamos realizar grandes feitos juntos.

## **RESUMO** zyxwvutsrqponmlkjihgfedcbaZYXWVUTSRQPONMLKJIHGFEDCBA

Na indústria química é muito comum, e indispensável, o uso de sistemas de controle para manter o processo funcionando de maneira continua e de forma que o produto final esteja dentro das especificações predeterminadas e de forma segura. Contudo, a crescente demanda e competitividade na indústria de processos requer uma operação otimizada e uma melhor utilização das matérias primas e da energia, e a questão chave é como alcançar esses objetivos sem a necessidade de grandes investimentos de capital. A dificuldade em se manter a planta controlada também se dá devido, ainda, à aplicação de malhas de controle observando-se o processo localmente e não de forma integrada. O problema aumenta quando se tem uma planta de processos com grande integração mássica e energética, onde pequenos distúrbios no ciclo de operação, quando se propagam para toda a planta, podem desestabilizar um processo previamente estabilizado, exigindo-se, desta forma, uma estrutura de controle mais robusta. Quando se fala na aplicação de uma estrutura de controle onde haja uma abordagem na planta como um todo, define-se uma estrutura "plantwide". Métodos de determinação de estruturas de controle têm sido apresentados na literatura. Em contrapartida, existem metodologias que apresentam um embasamento matematico bastante profundo, como por exemplo, o apresentado por Skogestad onde o usuário deverá aplicar uma série de etapas obedecendo a uma determinada ordem para selecionar, além da estrutura de controle, as "melhores" variaveis que deverao ser controladas e manipuladas de forma a tornar a planta "auto otimizavel". O procedimento pode ser aplicado com auxilio de simuladores comerciais *(e.g.*  AspenPlus\*') obtendo-se resultados convergentes ou mais adequados se comparados com outras metodologias (e.g. Luyben). Desta forma, motivado pelo contexto exposto, o presente trabalho aborda a construção e utilização de uma ferramenta (Interface de Programação Aplicada) em linguagem VBA com interface no Excel" utilizando a metodologia e os conceitos matemáticos encontrados na literatura. O objetivo é apresentar um meio facilitador de se obter possiveis arranjos de variaveis controladas baseado nos procedimentos disponiveis na literatura. A ferramenta se comunica através da tecnologia COM (Component Object Model) do sistema Windows<sup>®</sup> com o simulador de processos químicos estacionários PRO/II<sup>®</sup>. A matriz ganho, bem como o cálculo da matriz Hessiana, necessárias para aplicação do método, são obtidas através da utilização do método "Akima Spline" (do pacote de álgebra linear, Alglib<sup>®</sup>) ou através do método da extrapolação de Richardson. Para obtenção dos melhores conjuntos de variáveis, após construção da matriz ganho, com base no método local do mínimo valor singular proposto por Skogestad, é aplicado o procedimento de otimização "branch-and-bound". Os resultados apresentados indicam a viabilidade da aplicação de conteúdos teóricos complexos em uma ferramenta de manipulação simples para o usuário, com a qual serao obtidos os melhores possiveis conjuntos de variaveis controladas para construção de estruturas de controle "plantwide" para plantas de processo.

Palavras-chave: Controle Plantwide. Controle auto otimizável. Ferramenta para estruturas de controle. Akima, Richardson. Minimo valor singular. PRO/11. VBA.

## **ABSTRACT** zyxwvutsrqponmlkjihgfedcbaZYXWVUTSRQPONMLKJIHGFEDCBA

In the chemical industry is very common, and essential, the use of control systems to keep the process running continuously and so that the final product is within the predetermined specifications and safely. However, the growing demand and competitiveness in the industry of processes requires an optimized operation and better use of raw materials and energy, and the key question is how to achieve these objectives without the need for large capital investments. The difficulty in maintaining the controlled plant also gives due also to the application of control loops observing the process locally rather than in an integrated manner. The problem increases when you have a process plant with large mass and energy integration, where small disturbances in the operating cycle, when spread to the whole plant, can destabilize a process previously stabilized, requiring, in this way, a more robust control structure. When it comes to the application of a control structure where there is an approach in the plant as a whole, a plantwide structure. Methods of determination of control structures have been presented in the literature. On the other hand, there are methodologies that have a very deep mathematical basis, such as presented by Skogestad where the user must apply a series of steps according to a certain order to select, in addition to the control structure, the "best" variables that should be controlled and manipulated in order to make the plant selfoptimized. The procedure can be applied with the aid of commercial simulators (e.g. AspenPlus<sup>®</sup>) converging or results obtained more suitable if compared with other methodologies, like applied by Lyuben. In this way, motivated by the context, this work addresses the construction and application of a tool (Applied Programming Interface) in VBA language with interface in  $\text{Excel}^{\otimes}$  using the methodology and mathematical concepts found in literature. The goal is to provide a means of obtaining possible facilitator variable controlled arrangements based on the procedures available in the literature. The tool communicates through Component Object Model (COM) technology from Windows® system with the stationary chemical process simulator  $PRO/II^{\otimes}$ . The array gain, as well as the calculation of the Hessian matrix, which are necessary for the application of the method, is obtained through the use of the Akima Spline method (linear algebra package, Alglib<sup>®</sup>) or through the method of Richardson extrapolation. To obtain the best sets of variables, after construction of the array gain, based on local minimum singular value method proposed by Skogestad, optimization procedure is applied the branch-and-bound. The results indicate the feasibility of application of complex theoretical contents in a simple manipulation tool for the user, which will be obtained the best possible sets of variables tracked for building control plantwide structures for process plants.

**Palavras-chave:** Plantwide Control. Self-optimize control. Tools to build control structures. Akima, Richardson. Minimum singular value. PRO/II. VBA.

# **Sumario** zyxwvutsrqponmlkjihgfedcbaZYXWVUTSRQPONMLKJIHGFEDCBA

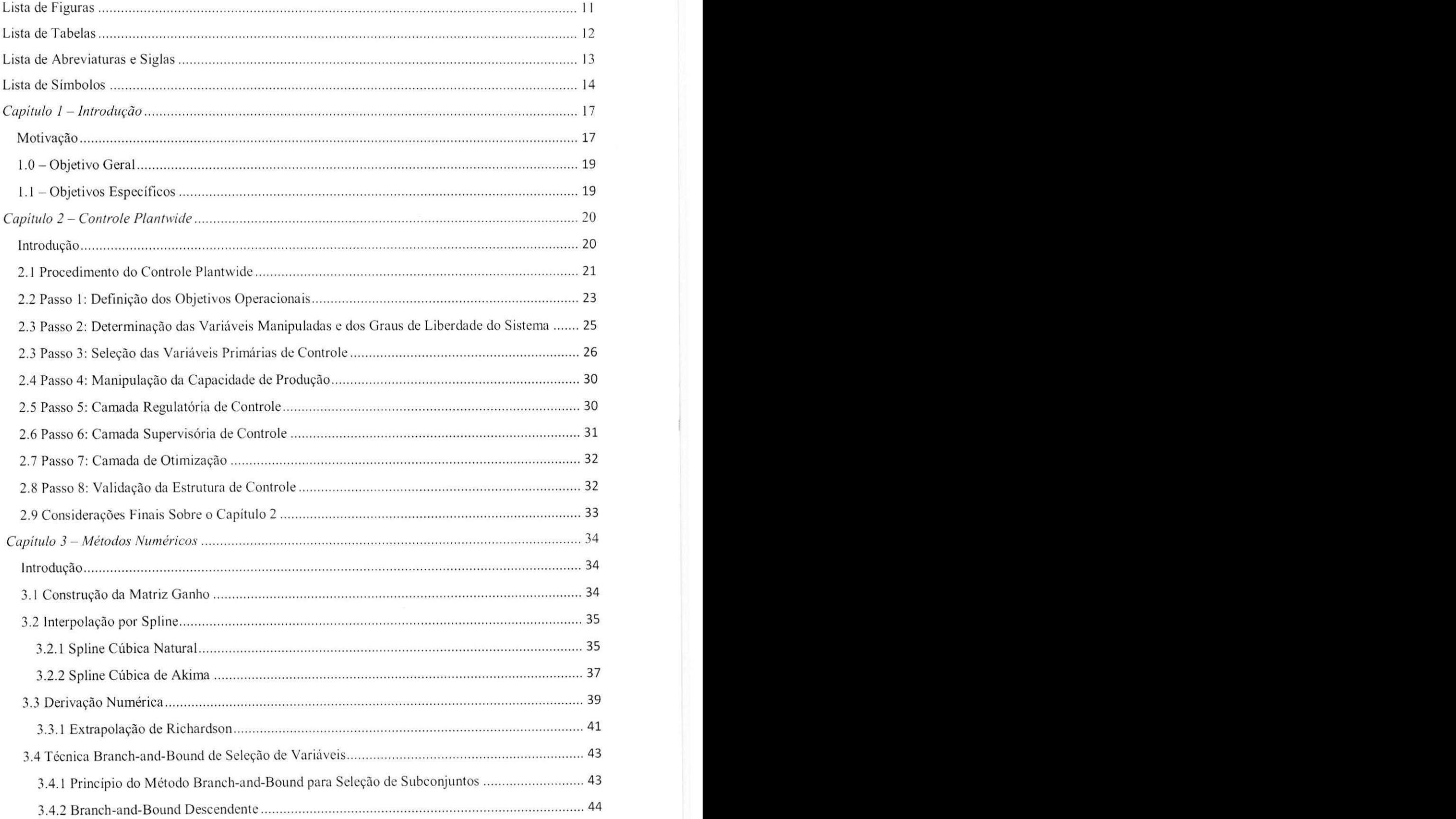

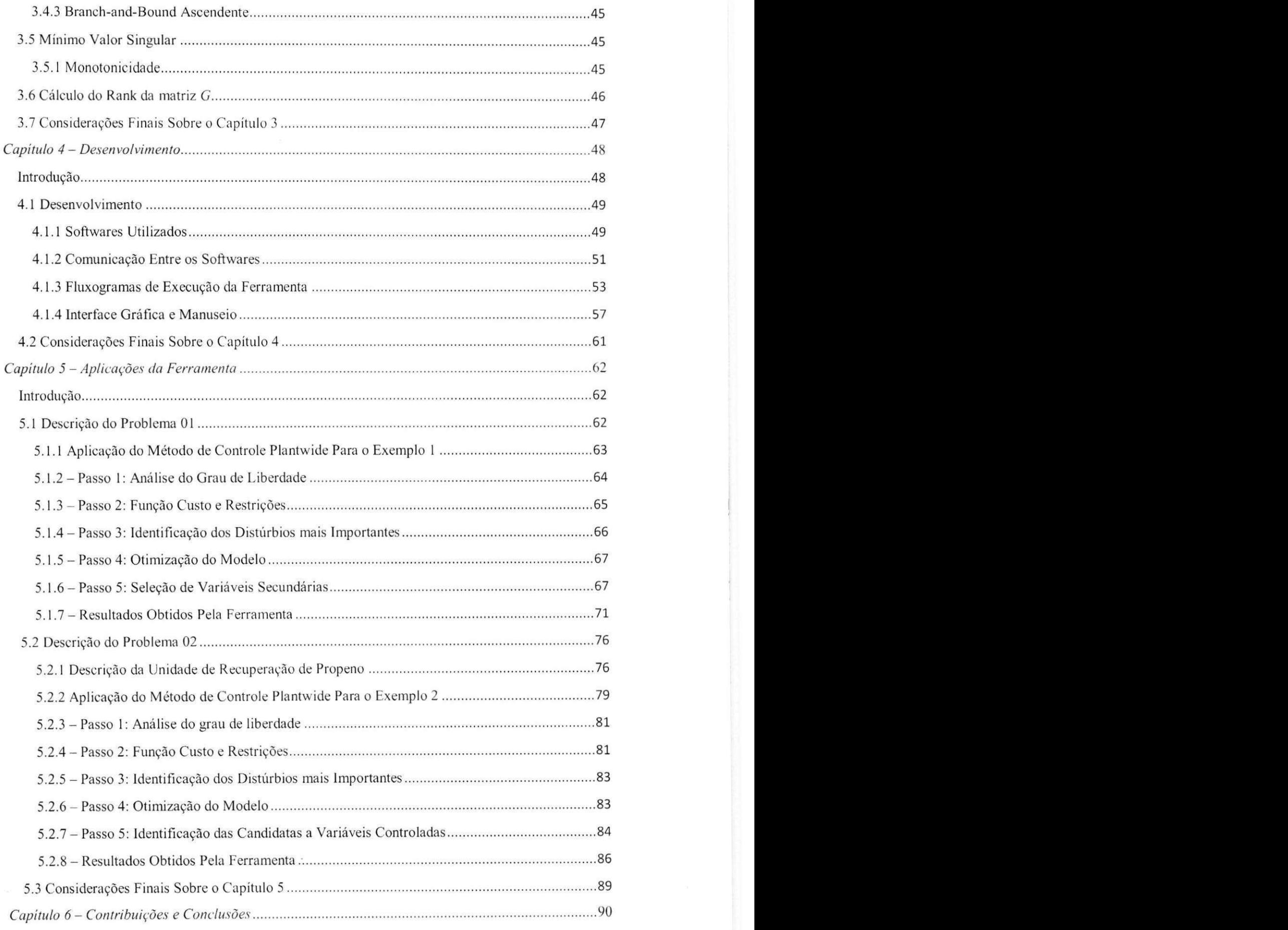

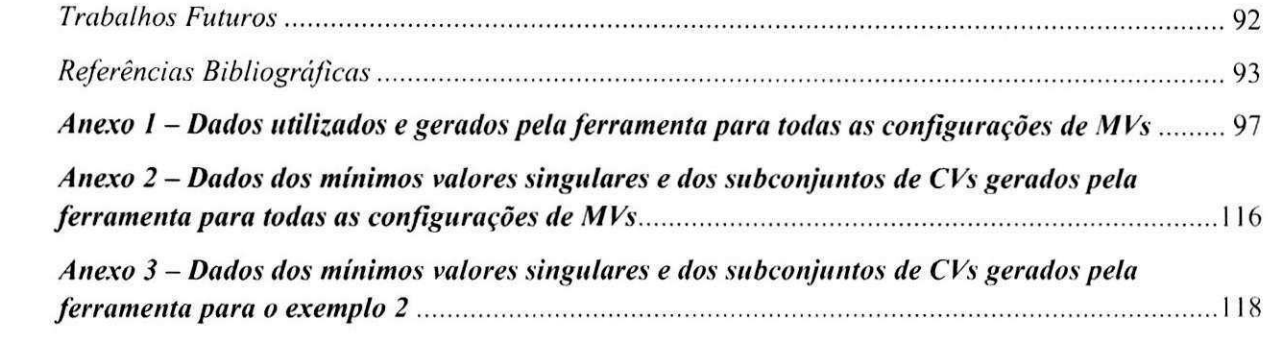

 $\tilde{\mathcal{R}}$ 

# Lista de Figuras

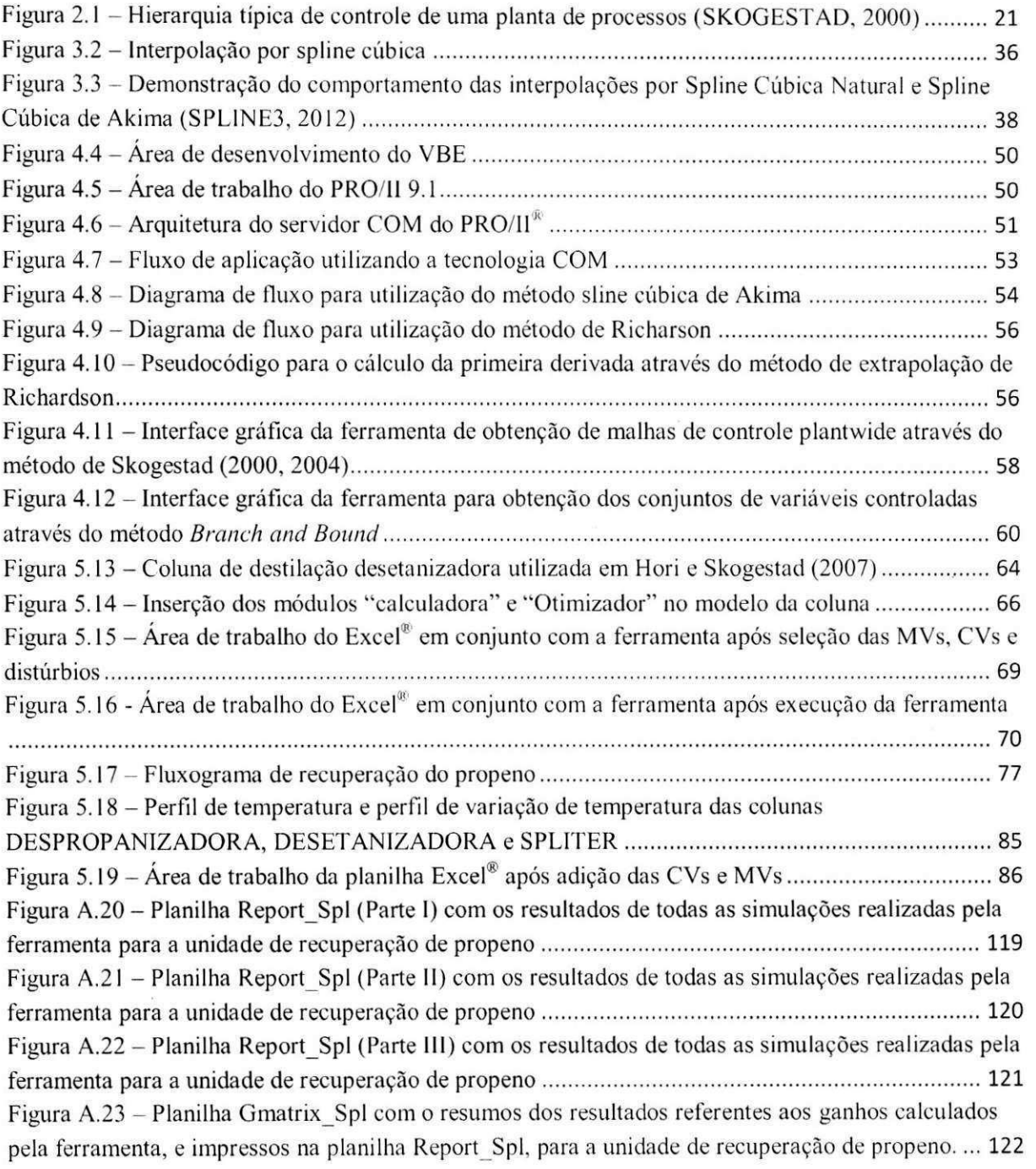

## **Lista de Tabelas** zyxwvutsrqponmlkjihgfedcbaZYXWVUTSRQPONMLKJIHGFEDCBA

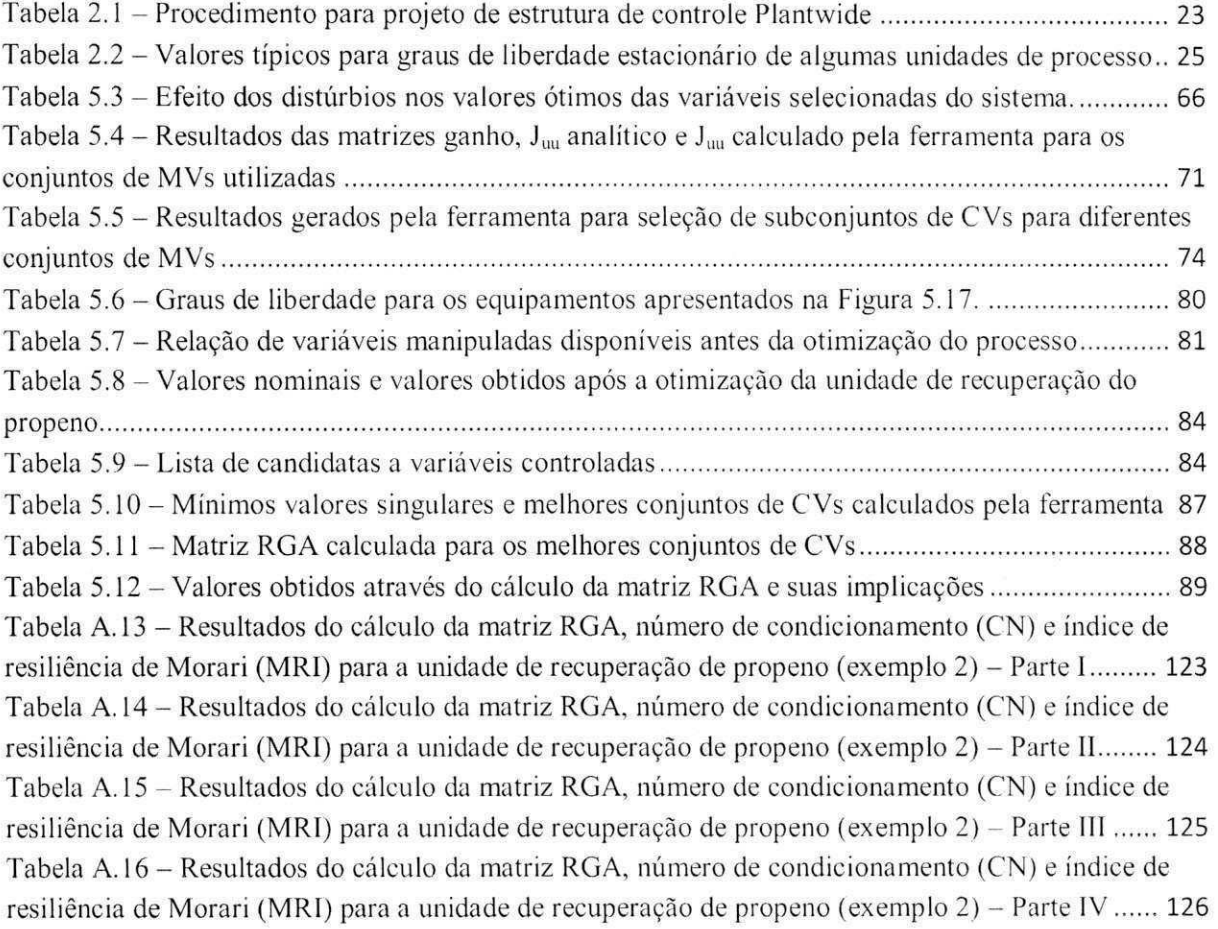

## Lista de Abreviaturas e Siglas

- API Application Programming Interface (ou Interface de Programação de Aplicativos);
- BAB Branch-and-Bound;
- COM Componente Object Model;
- COMP Compressor;
- CV Controled Variable (ou Variável Controlada);
- DLL Dynamic Library Link (ou Link para Biblioteca Dinâmica);
- DOF Degree Of Freedom (ou Grau de Liberdade);
- GLP Gás Liquefeito de Petróleo;
- Gmatrix Matriz de ganhos;
- MPC Model Predictive Control (ou Modelo de Controle Preditivo);
- MV Manipulated Variable (ou Variavel Manipulada);
- OTR Otimização em Tempo Real;
- Rch Richardson;
- RGA Relative Gain Array (ou Matriz de Ganhos Relativos);
- SVD Singular Value Decomposition (ou Decomposição do Valor Singular);
- VBA Visual Basic for Application;
- VBE Visual Basic Editor (ou Editor do Visual Basic);

## **Lista de Simbolos** zyxwvutsrqponmlkjihgfedcbaZYXWVUTSRQPONMLKJIHGFEDCBA

- $\partial$  Derivação;
- $\overline{\Gamma}_n$  Função monotônica;
- $\sigma$  Mínimo valor singular;
- $A -$ Matriz de ganhos;
- a constante para função da Spline cúbica;
- b constante para função da Spline cúbica;
- $B V$ azão da corrente de base da coluna de destilação;

 $C$  - Combinação;

c - Variável controlada, constante para função da Spline cúbica;

Copt(d) - Variável controlada no ponto ótimo para um dado distúrbio;

- $C_s$  Valor nominal para a variável controlada;
- $d$  Distúrbio, constante para função da Spline cúbica;
- D Vazao da corrente de destilado;
- $d^*$  Distúrbio nominal;
- $F V$ azão de alimentação da coluna de destilação;
- $f(x)$  Função escalar para um dado valor de x;
- FCC Craqueamento Catalitico Fluido;
- $G$  Matriz de ganhos;
- $G_d$  Matriz de ganhos para os distúrbios selecionados;
- h Tamanho do passo ou incremento aplicado a um dado valor;

J - Função custo escalar;

 $J_{opt}$  – Valor ótimo da função custo escalar;

J<sub>uu</sub> – Matriz hessiana da função custo;

L - Função Perda;

L - Vazão de refluxo:

m - Número de linhas de uma matriz;

 $m_i$  - Inclinação da reta para um dado segmento i;

 $N -$  Equação diferencial aproximada pela técnica de Richardson;

n – Número de intervalos para um dado número de pontos, Subconjunto de variáveis, Número de colunas de uma matriz;

 $n_i$  – Erro de Implementação;

 $N_u$  – Grau de Liberdade Dinâmico; **zystania za zastateli za zastateli za zastateli za zastateli za zastateli za zastateli za zastateli za zastateli za zastateli za zastateli za zastateli za zastateli za za za za za za za** 

 $O(h) = R_n - "resto"$  ou restante dos termos da série de Taylor;

 $P - Presa\tilde{o}$ ;

 $p_i$  – Constantes para Spline de Akima para um dado segmento i;

prz – Extensão do arquivo para o modelo criado no software de simulação de processos químicos PRO/II;

R.R. - Razao de Refluxo;

R.Rate - Vazão de Refluxo;

 $R^{n_d}$  – Espaço conjunto dos distúrbios;

 $R^{n_{\text{iso}}}$  - Espaço conjunto do grau de liberdade para variáveis manipuladas;

 $R^{n_x}$  – Espaço conjunto das variáveis de estado;

S - Conjunto de variáveis;S<sub>1</sub> - Matriz escalonada para c<sub>i</sub>;

Spl - Spline;

- T Temperatura, Transposta;
- u Grau de liberdade irrestrito, Variável manipulada;
- U Matriz unitária, Matriz de autovetores AA';
- u' Grau de liberdade restrito:
- $u_1$  Variável manipulada primária;
- $u_2$  Variável manipulada secundária;
- $\mathfrak{u}_{\rm o}$  Grau de liberdade disponível após contagem das variáveis externamente ajustáveis:
- V Vazão de vapor;
- $V'$  Matriz de autovetores A  $A;$
- W Matriz com valores singulares;
- x Fração molar, Valor numérico real;
- $X_n$  Melhor subconjunto de n elementos;
- $X_m$  Subconjunto de m elementos;
- $X_n$  Subconjunto de n elementos;
- $X_s$  Conjunto de S elementos;
- y Polinômio para o método de Akima; candidata à variável controlada;
- $y_1$  Variável primária de controle;
- $y_2$  Variável secundária de controle;
- $\alpha$  Constante que pode assumir qualquer valor;
- $\Delta$  Variação;
- $\Delta c$  Desvio do valor nominal de c;
- $\Sigma$  Matriz de autovalores.

## **Motiva^ao**

A real necessidade dos processos químicos industriais é conhecida de todos, com suas demandas, restrições ambientais, concorrência e especificações de produtos a serem obedecidas. Todavia, a realidade de que o sistema opere dentro dessas especificações sob assegurada controlabilidade global pode ser considerado um privilégio de poucos. Este fato pode ser resultante de vários motivos.

Por exemplo, dependendo do ponto de vista, a implementação de uma estrutura de controle a um processo já existente pode ser muito difícil. Isso se dá devido ao custo de parada da produção necessária à instalação de componentes essenciais à malha de controle, e.g. válvulas com atuadores. Por outro lado, o sacrifício resultante da parada da produção pode ser um fator aceitável considerando-se que após instalação de uma nova estrutura de controle ter-se-á um processo operando de forma mais estavel.

A experiência do engenheiro é chave para a aplicação de uma boa estrutura, contudo, ele precisa de alguma tecnica para tentar controlar a planta sob sua supervisao. Assim, a necessidade de uma malha de controle bem estruturada. como descrito em Downs e Skogestad (2011), é inerente às pesquisas acadêmicas sendo imprescindíveis para soluções de problemas de controle em processos químicos, como por exemplo, a aplicação dos procedimentos de obtencao de estruturas de controle "auto otimizavel" descritas por Skogestad (2000. 2004) em estudos de caso de problemas reais vistos na indústria como mostrado em Araujo *et al* (2009).

Diferentes estudos de caso também foram praticados como, por exemplo: em Gera et al (2005) com o processo de manufatura do cumeno, em Araujo e Shang (2009) com melhorias em um sistema "off-Gas" de fundição ou em Govatsmark e Skogestad (2001) para um processo de evaporação aplicando a metodologia do controle *plantwide* auto otimizável (SKOGESTAD, 2000, 2004). Para todos os processos, foram encontradas estruturas de controle robustas, passíveis de implementação prática e apresentando as menores perdas para os disturbios considerados.

Outro motivo resultante da resistência na aplicação de controle plantwide pode ser advindo de que alguns passos das metodologias descritas, de acordo com o tamanho do problema. possam se tornar complexos em seus desenvolvimentos. O número de variáveis envolvidas ou o tratamento dos dados gerados durante a resolução do problema pode tornar a implementação de uma técnica de controle *plantwide* menos convidativa. A própria tecnologia aplicada à obtenção das malhas de controle também podem ser um fator limitante se for considerada a mão de obra especializada necessária para tal fim.

Por exemplo, para a obtenção da matriz de ganhos, se faz necessária a análise de sensitividade de um modelo (em estado estacionário) que represente a planta do processo em questão. Para cada variavel manipulada, da-se um incremento, e verificam-se os resultados obtidos em todas as candidatas a variaveis controladas; repete-se o procedimento para cada variavel manipulada. Dependendo no número de variáveis selecionadas do modelo, o procedimento pode se tornar inviavel de ser realizado sem auxilio computacional.

Araujo *et al* (2007. 2009), Araujo e Shang (2009) e Baldea *et al* (2008) realizaram estudos de casos de diferentes plantas qufmicas utilizando um simulador de processos em estado estacionário (AspenPlus<sup>®</sup> da AspenTech) no qual foram executadas escritas e obtidas leituras de dados através de comunicação OLE (Object Linking and Embedding, Microsoft®) com Excel<sup>®</sup>. Os dados obtidos (matriz ganho) foram tratados utilizando-se o MatLab<sup>®</sup> para o cálculo matriz Hessiana e para a seleção dos melhores conjuntos de variáveis controladas (SKOGESTAD, 2000, 2004) atraves da tecnica *Branch and Bound* (CAO; SAHA, 2005).

A dificuldade, para os casos apresentados no parágrafo anterior, é que o procedimento não é automatizado, ou seja, não existe uma interface gráfica que auxilie na construção dos links entre o modelo e o software para os cálculos do procedimento plantwide, sendo necessária a interação do usuário na ativação de cada link OLE necessário.

Desta forma, até o momento de finalização desta tese, estes são os exemplos mais próximos de um software que possa realizar, de forma automática, os procedimentos descritos por Skogestad (2000, 2004) para obtenção dos melhores conjuntos de variáveis controladas, que, quando mantidas constantes, resultam em uma perda econômica aceitável.

Assim, através do exposto, o presente trabalho foi motivado a facilitar a aplicação do procedimento de obtenção de estruturas de controle *plantwide*, no que se refere à seleção dos melhores conjuntos de variáveis controladas, descrito por Skogestad, através do desenvolvimento e aplicação de um software (ferramenta).

## **1.0-Objetivo Geral**

O presente trabalho tern como objetivo o desenvolvimento e aplicacao de uma ferramenta auxiliar para construção de estruturas de controle baseado no método de Skogestad (2000, 2004). O resultado final deverá facilitar a utilização do método, bem como incentivar a aplicação de estruturas de controle *plantwide* em estudos de caso de plantas de processos quimicos que utilizem uma abordagem empirica de controle global, bem como aquelas que pretendam solucionar problemas relacionados ao controle de processo.

## **1.1 - Objetivos Especificos**

- Realizar um levantamento da teoria, principalmente no que se refere aos procedimentos matematicos, necessarios para a aplicacao da tecnica de controle auto otimizavel;
- Desenvolver sub-rotinas dos procedimentos matemáticos necessários à utilização do método de Skogestad de forma a minimizar a interação do usuário com o problema proposto;
- Realizar comunicacao estavel entre os softwares envolvidos de forma a manter a integridade dos dados obtidos. resultando. assim. em valores convergentes com os obtidos teoricamente;
- Construir uma interface gráfica simplificada para auxiliar na utilização da ferramenta quando executada;
- Utilizar a ferramenta em diferentes problemas comparando os resultados com os disponiveis na literatura quando possivel.

## Capítulo 2 – Controle Plantwide

## **Introdu^ao**

A implementação do projeto de sistema de controle de uma indústria química pode ser algo extremamente complexo. principalmente quando se lida com plantas de processos ja existentes, quando os equipamentos ou arranjos destes já se encontram fixados e em operação. O problema, neste caso, é a possível necessidade de parada da operação resultado em uma maior perda econômica.

A dificuldade em se manter a planta controlada também se dá devido, ainda, à aplicação de sistemas de controle observando-se o processo localmente e não de forma integrada, ou, como um todo. O problema aumenta quando se tem uma planta de processos com grande integração mássica e energética, onde pequenos distúrbios no ciclo de operação, quando se propagam para toda a planta, podem desestabilizar um processo previamente estabilizado, exigindo-se, desta forma, uma estrutura de controle mais robusta.

Quando se fala na aplicação de uma estrutura de controle onde haja uma abordagem em toda a planta, ou na planta como um todo, define-se uma estrutura *plantwide*. A pesar de a ideia ser bastante simples, os procedimentos existentes podem não confirmar a premissa.

Métodos de determinação de estruturas de controle têm sido apresentados na literatura (SKOGESTAD, 2000, 2004, NARRAWAY; PERKINS 1993). Como exemplo, é possível citar o procedimento para construção de estruturas de controle apresentado por Luyben et al (1998), onde a mesma foi concedida atraves da experiencia pratica do autor aplicando algumas fundamentações teóricas. O procedimento é aplicável, sobretudo em processos onde existe reciclo, como, por exemplo: a planta de *hidrodealquilação do tolueno* (HDA).

Todavia, o procedimento também pode gerar uma estrutura de controle deficiente, resultando em prejuizos ao controle do processo (ARAUJO, 2007). Em contrapartida, existem metodologias que apresentam um embasamento matematico bastante profundo, como por exemplo, o apresentado por Skogestad (2000, 2004) onde o usuário deverá aplicar uma série

de etapas obedecendo a uma determinada ordem para selecionar, além da estrutura de controle, as "melhores" variaveis que deverao ser controladas e manipuladas.

A construção e utilização da ferramenta, tema deste estudo, se baseia no procedimento apresentado por Skogestad (2000, 2004), detalhado por Halvorsen et al (2003) e aplicado à vários exemplos de processos por Araujo et al (2007, 2008, 2009). A princípio, apresentar-sea a metodologia utilizada. Nos capitulos vindouros, serao descritos os procedimentos matematicos complementares bem como a estrutura de funcionamento da ferramenta de controle *plantwide*.

### **2.1 Procedimento do Controle Plantwide**

Em uma planta de processo químico, rotineiramente se tem um planejamento da produção devido à demanda, a otimização do processo de forma a minimizar custos, o acompanhamento da qualidade/quantidade da produção, a aplicação dos ajustes necessários para manter os valores desejados dentro do especificado e ainda, na segurança para o funcionamento do processo. Todas as etapas descritas anteriormente se dao em uma escala de tempo, ou camadas, e podem ser representadas na Figura 2.1.

#### **Figura 2.1 - Hierarquia tipica de controle de uma planta de processos (SKOGESTAD, 2000)**

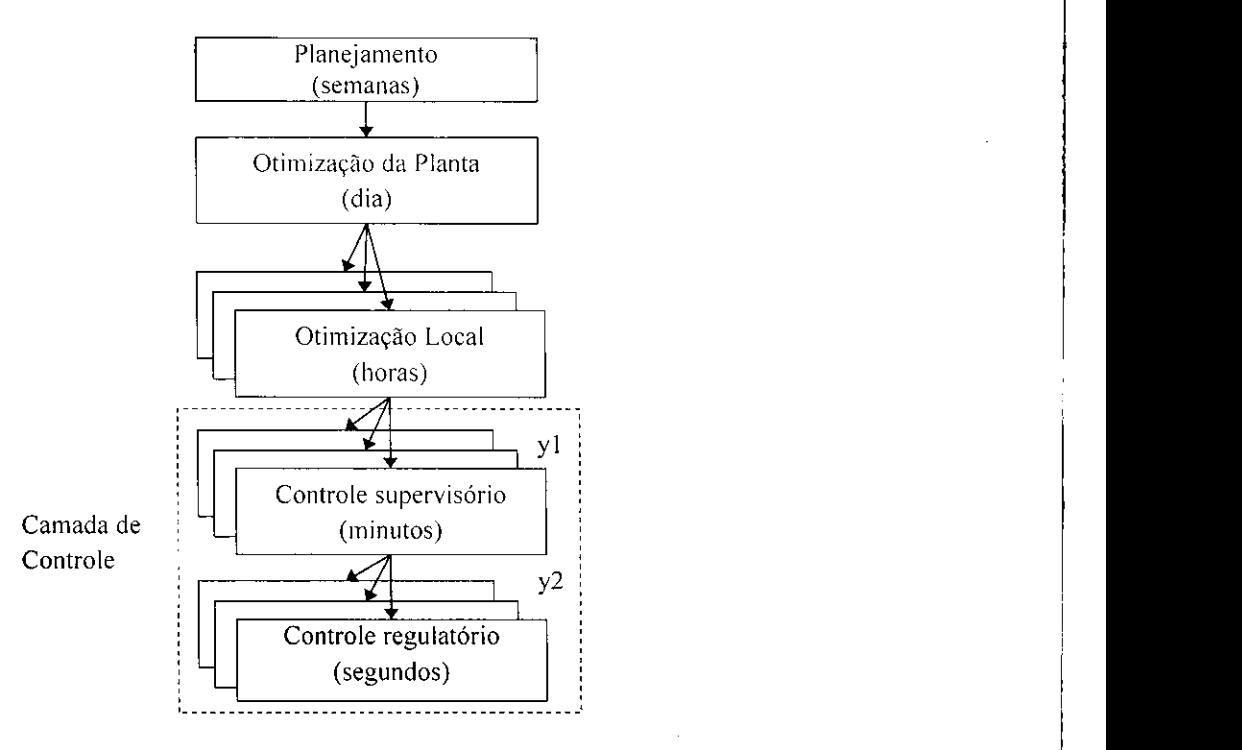

Neste tipo de estrutura, os valores desejados *(setpoints)* sao definidos pelas camadas superiores e implementados pelas camadas inferiores. As variaveis controladas fazem a interligação entre as camadas. A consideração de quais camadas deverão ser avaliadas e, com isto, quais variáveis deverão ser controladas fazem parte da estrutura do projeto de controle da planta.

O projeto da estrutura de controle da planta como um todo, ou controle *plantwide*, lida com as decisões estruturais e apresenta as seguintes tarefas:

- 1. Seleção de variáveis manipuladas ("inputs");
- 2. Seleção de variáveis controladas ("outputs"; variáveis com setpoints);
- 3. Seleção de variáveis medidas;
- 4. Seleção da configuração de controle (estrutura de controle global que interconectará o controlador, as variaveis manipuladas e medidas):
- 5. Seleção dos tipos de controladores.

A principal questao que deve ser considerada quando se utiliza os passos acima e a seguinte: *quais variaveis devem ser controladas?* 

Neste momento, antes de iniciar o procedimento descrito por Skogestad (2000, 2004), é possível apresentar a definição de estrutura de controle auto otimizável (self optimizing structure control) quando se modifica a questao anteriormente descrita pelo seguinte questionamento: quais variáveis devem ser controladas de forma que se estas forem mantidas *constantes, resultem em uma perda economica aceitdvel para o processo se comparado aos valores operacionais otimos?* 

O controle auto otimizavel acontece quando se alcanca uma perda aceitavel com valores de setpoint constantes para as variaveis controladas, sem a necessidade de reotimizar a planta quando algum disturbio ocorre, ou seja, considerando apenas a area tracejada da Figura 2.1 após seleção das variáveis.

Skogestad (2004) propõe um procedimento sistemático para o projeto de estruturas de controle *plantwide* com ênfase na seleção de variáveis controladas. O procedimento tem duas partes principais e é detalhado na Tabela 2.1:

I. Análise descendente *("topdown"*): inclui a definição dos objetivos operacionais, a identificação de variáveis manipuladas e graus de liberdade, identificação das variáveis controladas primárias e considerações sobre os graus de liberdade disponíveis para atendê-las (etapas 1 a 5 da Tabela 2.1);

II. Análise ascendente ("botton-up") do sistema de controle começando com a camada de controle estabilizante (etapas 5 a 8 da Tabela 2.1).

Tabela 2.1 - Procedimento para projeto de estrutura de controle Plantwide

| <b>Etapa</b> |                                                                                                    |
|--------------|----------------------------------------------------------------------------------------------------|
|              | (I) Análise descendente                                                                                        |
| 1.           | Definição dos objetivos operacionais:                                                                          |
|              | Identificação das restrições operacionais e de uma função custo escalar J a ser minimizada.                    |
| 2.           | Variáveis manipuladas u e graus de liberdade:                                                                  |
|              | Identificação dos graus de liberdade estacionário e dinâmico (DOF).                                            |
| 3.           | Seleção de variáveis primárias de controle:                                                                    |
|              | Quais variáveis devem ser controladas?                                                                         |
|              | Controle de restrições ativas;<br>$\bullet$                                                                    |
|              | DOFs remanescentes: Controlar variáveis para as quais valores constantes de setpoints resultem<br>$\bullet$    |
|              | em pequenas perdas (econômicas) quando ocorrem distúrbios (controle auto otimizável).                          |
| 4.           | Taxa de produção:                                                                                              |
|              | Onde a taxa de produção será ajustada? Esta é uma escolha muito importante, pois ela determina a               |
|              | estrutura do sistema de controle regulatório remanescente.                                                     |
|              | (II) Projeto ascendente (com variáveis manipuladas, u, e controladas, c, dadas)                                |
| 5.           | Camada de controle regulatório:                                                                                |
|              | Propósito: "estabilizar" a planta usando controladores de baixa complexidade (controles PID de malha           |
|              | simples) de forma que:                                                                                         |
|              | A planta não se desvie muito do seu ponto de operação nominal;                                                 |
|              | A camada supervisória (ou os operadores) possa lidar com o efeito dos distúrbios nas saídas                    |
|              | primárias ( $y_1 = c$ ).                                                                                       |
|              | Principal problema estrutural: o que mais $(y_2)$ se deveria controlar?                                        |
|              | Selecionar variáveis controladas secundárias;                                                                  |
|              | Parear essas variáveis controladas secundárias ( $y_2$ ) com as variáveis manipuladas $u_2$ .                  |
| 6.           | Camada de controle supervisório:                                                                               |
|              | Propósito: manter as variáveis (primárias) de output controladas ( $y_1 = c$ ) em seus respectivos setpoints   |
|              | ótimos, usando como graus de liberdade (entradas), os setpoints $y_{2s}$ para a camada de controle regulatório |
|              | e quaisquer outras variáveis não utilizadas $(u_1)$ .                                                          |
|              | Principal problema estrutural: controle centralizado ou descentralizado?                                       |
|              | Controle descentralizado: é possível utilizar simples controladores PI ou PID. O problema<br>$\bullet$         |
|              | estrutural se dá na escolha do pareamento input-output;                                                        |
|              | Controle multivariável: usualmente com tratamento explicito de restrições (MPC). O problema<br>$\bullet$       |
|              | estrutural se dá no tamanho de cada aplicação multivariável.                                                   |
| 7.           | Camada de otimização:                                                                                          |
|              | Propósito: identificar restrições ativas e computar os "setpoints" ótimos, $cx$ , para variáveis controladas.  |
|              | Principal problema estrutural: É necessária a otimização em tempo real?                                        |
| 8.           | Validação:                                                                                                    |
|              | Simulação dinâmica não linear da planta.                                                                       |

Cada passo apresentado na Tabela 2.1 será discutido nos tópicos seguintes.

### **2.2 Passo 1: Definicao dos Objetivos Operacionais**

Preferivelmente, os objetivos operacionais podem ser combinados em uma função custo escalar (ou índice de desempenho), J, que deve ser minimizada com relação ao grau de liberdade disponível  $u_0 \in R^{n_{u_0}}$ 

$$
\min_{u_0} J_0(x, u_0, d) \tag{2.1}
$$

Sujeita às restrições

$$
g_1(x, u_0, d) = 0; \quad g_2(x, u_0, d) \le 0 \tag{2.2}
$$

Nas Equações (2.1) e (2.2),  $d \in \mathbb{R}^{n_d}$  representa todos os distúrbios, incluindo mudancas exógenas que afetam o sistema. Mudanças no modelo (tipicamente representadas por mudanças na função  $g_l$ ), mudanças nas especificações (restrições) e nos parâmetros (preços), que entram na função custo e restrições.  $x \in R^{n_x}$  representa as variáveis internas (estados). A restrição de igualdade ( $g<sub>l</sub> = 0$ ) inclui equações do modelo, que oferecem a relação entre as variaveis independentes *(uoed)e* as dependentes *(x).* 

O sistema geralmente precisa satisfazer muitas restrições de desigualdade ( $g_2 \le 0$ ); por exemplo, uma composição deve obedecer a determinado valor, ou que uma dada vazão de operação seja positiva. A função custo J<sub>0</sub> é, em muitos casos, uma simples função linear de variáveis independentes com preços como parâmetros. Sobretudo, é possível formular o problema de otimização como a maximização do lucro P, que pode ser reescrita como um problema de minimização pela seleção de  $J_n = -P$ .

Em muitos casos, um subconjunto de restrições é ativo (i.e.,  $g'_2 = 0$ ) na solução ótima. A implementação neste caso é simplificada: Ajusta-se o número de graus de liberdade correspondentes,  $u_0$ , de forma que estas restrições sejam satisfeitas. Para alguns casos, há o consumo de todos os graus de liberdade disponiveis. Por exemplo. se o problema for linear (uma função custo linear com restrições g<sub>i</sub> e g<sub>2</sub> lineares), é sabido, da teoria de programação linear, que não haverá variável irrestrita remanescente, pois a solução ótima é única e global.

Para problemas não lineares (e.g.,  $g_i$  é uma função não linear), a solução ótima pode ser irrestrita. Quando este caso ocorre. algumas variaveis *c* devem ser escolhidas para serem controladas nos seus respectivos valores nominais ("setpoints"), c<sub>s</sub>, utilizando-se, para isto, os graus de liberdade remanescentes do conjunto  $u_0$  de tal forma que a reotimização do sistema frente aos distúrbios não se faça necessária.

Neste ponto, a principal ideia é que o valor ótimo de c, denotado  $c_{opt}(d)$ , seja pouco sensível aos distúrbios d, de forma que se mantendo c neste valor ótimo, um resultado próximo ao ótimo é obtido.

Para fins de medida da diferença entre o valor resultante da função custo, quando se utiliza uma estratégia qualquer de controle (e.g., um conjunto de variáveis  $c = c_s$  ajustando-se *u*), e o valor ótimo real da função custo (obtida quando  $c_{opt}(d)$ ), uma função perda pode ser escrita da seguinte forma:

$$
L(u,d) = J(u,d) - J_{\text{opt}}(d) \tag{2.3}
$$

A estrategia de controle auto otimizavel se da quando se encontra um conjunto de variaveis *c*  de tal forma que, quando mantidas constantes em *c<sup>s</sup> ,* resultem na menor perda, ou em uma perda aceitável, Equação (2.3).

## **2.3 Passo 2: Determinacao das Variaveis Manipuladas e dos Graus de Liberdade do Sistema**

Uma etapa importante na aplicação do método de construção de estruturas de controle *plantwide* é a determinação do grau de liberdade estacionário, ou, variáveis manipuladas,  $u_0$ . Estas, por sua vez, definem o número de variáveis controladas, c, que precisam ser escolhidas.

Para encontrar o grau de liberdade em plantas grandes e complexas. Skogestad (2000) se baseia na contagem dos graus de liberdade das unidades que compõem o processo. A Tabela 2.2 (GOVATSMARK; SKOGESTAD, 2001, DOWNS; SKOGESTAD, 2007, ARAUJO, 2007) apresenta os graus de liberdade para algumas unidades de processo para a pressao de operação previamente definida.

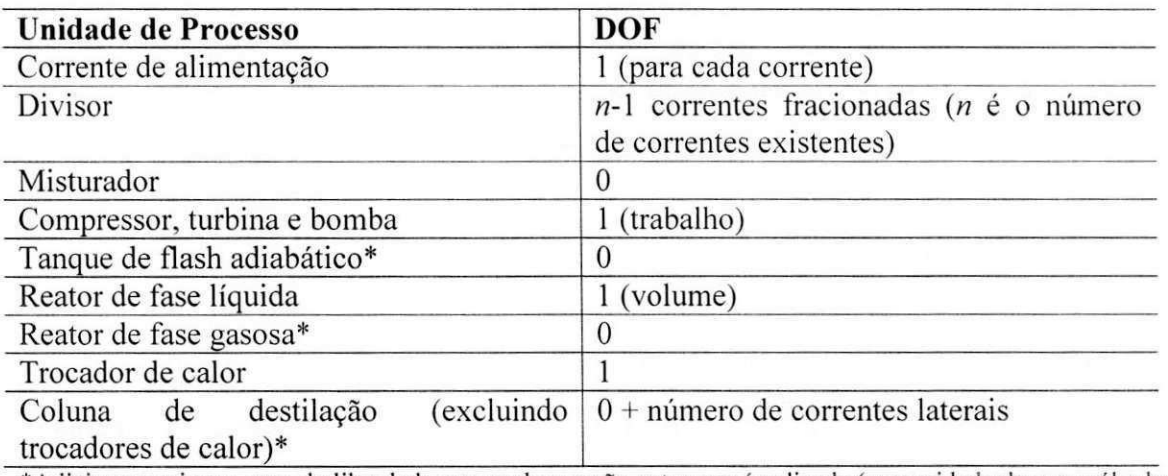

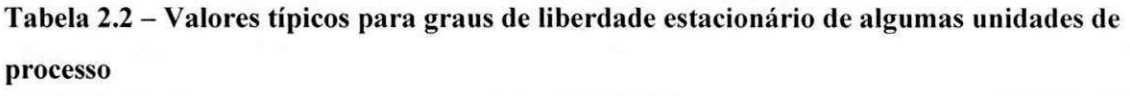

\*Adicionar mais um grau de liberdade para cada pressao extra que e aplicada (necessidade de uma valvula extra, bomba ou compressor).

### **2.3 Passo 3: Seleção das Variáveis Primárias de Controle**

As variáveis primárias,  $y_l$ , são aquelas que estão diretamente relacionadas com a garantia de se obter uma operação economicamente viável. Isto acontece quando estas variáveis c sob um setpoint constante,  $c_s$ , resulte em um "quase" ótimo operacional. Esta é a ideia do "controle auto-otimizante". que. segundo Skogestad (2004), e descrita da seguinte forma:

> *"Controle auto-otimizante e quando se pode alcancar uma perda aceitdvel, considerando setpoints constantes para as variaveis controladas sem a necessidade de otimizd-los novamente quando ocorrem perturbacdes... "*

Skogestad (2000, 2004) também elaborou algumas regras qualitativas para seleção das variáveis primárias de controle, assim como seguem:

- 1. O valor ótimo de *c* deve ser pouco sensível a distúrbios;
- 2. *c* deve ser de fácil medição e controle;
- 3. *c* deve apresentar sensibilidade as mudancas nos graus de liberdade (ou seja, quando houver mudanças em *u* no estado estacionário);
- 4. Para os casos em que existe mais de um grau de liberdade irrestrito, a variavel de controle selecionada deverá ser independente.

Estas regras fornecem um guia para a seleção de variáveis de controle, o que, em alguns casos, pode gerar um número de candidatas à variável de controle maior que o desejado, ou possível. Uma metodologia mais exata para a seleção de c é avaliar a perda econômica. Para isto, Skogestad (2004) apresenta as seguintes etapas:

- I. Determinar os graus de liberdade destinados à otimização;
- II. Definir o modo de operação através de uma função custo,  $J$ , sujeita às restrições operacionais;
- III. Identificar importantes distúrbios que possam afetar o processo;
- IV. Usar o modelo para determinar o ponto de operação ótimo;
- V. Identificar restrições ativas (e controlá-las);
- VI. Avaliar a perda L, Equação (2.3), para os graus de liberdade restantes, assumindo setpoints constantes para diferentes conjuntos de candidatas a variaveis controladas;
- VII. Avaliar os conjuntos de variáveis controladas que apresentam perdas aceitáveis quanto a controlabilidade dinamica e selecionar aquele que apresente melhor desempenho dinâmico.

É possível identificar um ônus no procedimento: o método é considerado de força bruta, ou seja, de acordo com o número CVs a serem avaliadas, o número de avaliações pode ser grande, principalmente porque não há limites para um número de variáveis candidatas, o que resulta em um custo computacional. Neste caso, há interesse em limitar o número de conjuntos que devem ser avaliados. Para esta tarefa, é possível utilizar um método de análise linear (HALVORSEN, 2003).

Em seu trabalho, Halvorsen *et al* (2003) detalha o procedimento de obtenção de uma equação da perda, L, apresentada anteriormente por Skogestad (2000). Onde, na análise linear, é assumido que o conjunto de restricdes de desigualdades nao muda com os disturbios, e o problema é considerado em um espaço reduzido em termos de graus de liberdade irrestritos remanescentes, *u*. Neste sentido, as variáveis independentes  $u_0 = \{u', u\}$  são divididas em variáveis restritas, u' (usadas para satisfazer as restrições ativas  $g'_2 = 0$ ) e as variáveis irrestritas remanescentes, *u.* 

Desta forma, o valor de u' é, então, uma função das variáveis remanescentes independentes (u e *d*). De maneira similar, os estados x são determinados (dependentes) pelo valor das variáveis independentes remanescentes. Assim, resolvendo o modelo de equações ( $g_1 = 0$ , e para restrições ativas  $g'_2 = 0$ ) é possível escrever formalmente  $x = x(u, d)$  e  $u' = u(u, d)$ , onde a função custo, Equação (2.1), como uma função de *u* e d:  $J = J_0(x, u_0, d) = J_0\left[x(u, d), \{u'(u, d), u\}, d\right] = J(u, d)$ . Assim, o problema irrestrito no espaco reduzido se torna:

$$
\min_{u} J(u,d) \tag{2.4}
$$

Onde  $u \in R^{n_u}$  representa o grau de liberdade irrestrito remanescente.

Observando-se a Equação (2.4), o método linear expande esta equação no ponto ótimo nominal  $\left[u_{\scriptscriptstyle{opt}}(d),d\right]$  para cada distúrbio, *d*, dado; isto é, o ponto sobre o qual a expansão se move com o distúrbio, ou seja, a otimização é realizada em cada distúrbio, nenhum termo d d<sup>\*</sup> é necessário. Assim, para um dado distúrbio *d*, uma expansão de segunda ordem da série de Taylor para a função custo  $J(u, d)$  sob o ponto ótimo nominal resulta em:

$$
J(u,d) \approx J\Big[u_{\text{opt}}(d),d\Big] + J_u^T\Big[u - u_{\text{opt}}(d)\Big] + \frac{1}{2}\Big[u - u_{\text{opt}}(d)\Big]^T J_{uu}\Big[u - u_{\text{opt}}(d)\Big] \qquad (2.5)
$$

Onde

$$
J_{u} = \left(\frac{\partial J}{\partial u}\right)^{opt} = 0
$$

$$
= \left(\frac{\partial^2 J}{\partial u^2}\right)^{opt}
$$

A partir da Equação (2.5), é possível obter a seguinte expansão de segunda ordem (HALVORSEN, 2003):

$$
L(u,d) = \frac{1}{2} \Big[ u - u_{opt}(d) \Big]^T J_{uu} \Big[ u - u_{opt}(d) \Big] = \frac{1}{2} e_u^T J_{uu} e_u \tag{2.6}
$$

A Equação (2.6) quantifica quanto um desvio (suficientemente pequeno) do valor de entrada  $e_u = u - u_{on}(d)$  afeta a perda *L*.  $e_u$  pode ser reescrita como  $e_u = G^{-1} |v(d) + n|$  considerandose, para isto, o modelo linearizado no espaço reduzido  $\Delta c = G \Delta u + G_d \Delta d$ , onde *G* é assumida invertível, y é o erro de setpoint e *n* é o erro de implementação.

A Equação (2.6) pode ser reescrita como uma função da norma-2 do vetor z:

$$
L(u,d) = \frac{1}{2} e_u^T J_{uu} e_u = \frac{1}{2} ||z||_2^2
$$
 (2.7)

Onde:  $z = J_{uu}^{1/2} (u - u_{out}) = J_{uu}^{1/2} G^{-1} (c - c_{out}), \ c - c_{out} (d) = v + n \ e \ J_{uu}^{1/2} J_{uu}^{1/2} = J_{uu} \dot{e}$  a matriz Hessiana da função custo, Equação (2.4), com respeito a u, G é a matriz ganho no estado estacionario obtida atraves dos valores das variaveis controladas *c* (selecionaveis) pela manipulação do grau de liberdade irrestrito u. Segundo Araujo et al (2007) a ótima operação corresponde a  $L = 0$ , mas em geral a perda  $L > 0$ . Assim, um menor valor da função perda L é desejado, o que resulta em uma operação próxima ao seu ótimo.

Contudo, Skogestad e Postlethwaite (2005) formularam a seguinte regra: "*'Assume-se que cada variavel c seja escalonada de forma que a variacdo esperada em c - cop, seja de magnitude 1* ( $\|e'\| = \|c' - c'_{\text{out}}\| \leq 1$ , incluindo o efeito do distúrbio e do erro de controle). Logo, selecionam-se variáveis controladas c que minimizem a norma de G<sup>-1</sup>, que em termos de norma-2 é o mesmo que maximizar o mínimo valor singular de  $G$ ,  $q(G)$ .

Para o pior caso, ou seja, quando  $||e'_{c}|| = ||c' - c'_{opt}||_{2} = 1$ , Halvorsen *et al* (2003) mostra que:

$$
L_{\max} = \max_{\|e_c\|_2 \le 1} L = \frac{1}{2} \frac{1}{\underline{\sigma}\left(S_1 G J_{uu}^{-1/2}\right)^2}
$$
(2.8)

Skogestad e Postlethwaite (2005) mostram que S<sub>I</sub> é uma matriz escalonada para  $c_i$ :

$$
S_1 = diag\left\{\frac{1}{span(c_i)}\right\}
$$
 (2.9)

Onde span(c<sub>i</sub>) =  $\Delta c_{i,opt}(d)$  + n<sub>i</sub> ( $\Delta c_{i,opt}(d)$ ) é a variação de c<sub>i</sub> devido à variação dos distúrbios e n<sub>i</sub> e o erro de implementacao de *c,).* 

Note-se que em um caso multivariavel pode ser possivel escalonar as variaveis de input *u* de forma que a matriz Hessiana seja uma matriz quase unitária, ou  $J_{uu} = \partial^2 J/\partial u^2 = \alpha U$ , onde  $\alpha$ é um escalar. Logo, a Equação (2.8) pode ser reescrita da seguinte forma:

$$
L_{\max} = \frac{\alpha}{2} \frac{1}{\underline{\sigma}(S_i G)^2}
$$
 (2.10)

Deste modo, para minimizar a perda, selecionam-se variaveis controladas *c* que maximize o mínimo valor singular da Equação (2.8) ou (2.10).

A escolha entre as Equações (2.8) e (2.10) pode depender do tipo de detalhamento do problema abordado. Caso uma função custo esteja disponível, a Equação (2.8) deverá ser utilizada para avaliar a perda em funcao da matriz de ganhos corrigida pela matriz de variações "econômicas"<sup>1</sup>.

Caso o usuário queira uma avaliação simplificada, a Equação (2.10) avaliará as perdas considerando apenas os ganhos obtidos com os incrementos e disturbios mais a matriz de

<sup>&</sup>lt;sup>1</sup> Neste caso, uma função custo também pode ser obtida através dos desvios dos valores nominais atribuídos a determinadas variáveis de interesse, e.g. fração molar de uma dada espécie química.

valores escalonados dos outputs. A simplificação poderá apresentar resultados divergentes em ordem e combinação de variáveis mais adequadas à aplicação de controle.

### **2.4 Passo 4: Manipulacao da Capacidade de Producao**

A capacidade de produção é comumente assumida como sendo na entrada da planta com as saídas usadas para o controle de nível. A razão desta escolha é provavelmente devido às decisões das estruturas de controle serem realizadas durante o projeto, quando a taxa de alimentação é fixada (SKOGESTAD, 2000).

Esse tipo de procedimento pode ser "frágil" considerando-se que a taxa de alimentação seja usualmente um grau de liberdade, dependendo do quadro economico do mercado, pode ser necessária à maximização da produção. Este procedimento faz com que, por exemplo, alguma vazão interna do processo alcance o seu máximo, incompatível com o valor realmente requerido para a taxa de produção desejada, o que resulta em um "gargalo". Quando isso ocorre, o sistema perde o fluxo de alimentacao como grau de liberdade.

Segundo Skogestad (2000, 2004), uma regra para se trabalhar com esse tipo de situação é identificar o gargalo na planta através da otimização da operação com a taxa de alimentação como grau de liberdade. Localizado o gargalo, fixa-se a taxa de produção neste local. No entanto, é preciso ter cuidado ao aplicar esta regra.

Algumas considerações podem ser importantes, tais como: controle individual de unidades (e.g. colunas de destilação) pode ser afetado pelo modo no qual o controle do inventário é realizado (LUYBEN, 1998). O gargalo também pode migrar para outra unidade dependendo dos distúrbios que afetem o processo, ou uma restrição ativa pode mudar resultando em uma reconfiguração da malha de controle.

#### **2.5 Passo 5: Camada Regulatoria de Controle**

O controle regulatório é definido como uma camada que possui como principal objetivo a operação satisfatória do processo e que normalmente contém as malhas de controle que devem estar em serviço de forma que a camada supervisória seja capaz de operar de forma eficiente. Em outras palavras, a camada regulatória se relaciona com o controle de inventário do processo (balanco de massa e energia) utilizando para isto vazoes, niveis, pressoes e temperaturas. Logo, a principal função desta camada é operacional.

As variáveis controladas para estabilização são resultados de medidas de  $y_2$ , e seus valores nominais *y2,spt* podem ser usados como graus de liberdade pelas camadas superiores. A camada regulatória deve controlar localmente as medidas secundárias,  $y_2$ , de forma que os efeitos dos distúrbios nas saídas primárias,  $y_1 = c$ , possam ser tratados pelas camadas superiores (ou operadores).

A principal questão estrutural para a camada regulatória é determinar quais variáveis  $v_2$  extras controlar de forma a estabilizar o processo e alcançar a rejeição de distúrbios locais. Para isto, Skogestad (2000) aponta algumas caracteristicas que as variaveis (medidas) secundarias de controle podem apresentar:

- A variável é de fácil medição;
- A variavel e de facil controlabilidade utilizando-se uma das variaveis manipuladas disponíveis (oferecer bom desempenho dinâmico do sistema);
- O controle das variáveis secundárias,  $y_2$ , deve estabilizar o processo;
- A localizacao de *y2* deve ser proxima da variavel manipulada *u2* (tempo morto pequeno);
- $\bullet$  O ganho escalonado entre as variáveis  $u_2$  e  $y_2$  deve ser grande.

Todavia, para se controlar ^2, se faz necessaria a selecao de variaveis manipuladas *u2.* Araujo (2007) aborda algumas regras para essa selecao de *u2:* 

- O ganho escalonado de  $y_2$ , aplicando-se um pequeno incremento a  $u_2$ , deve ser grande;
- Evitar o uso de variáveis  $u_2$  que possam saturar durante a operação;
- Selecione  $u_2$  de forma que a controlabilidade para  $y_2$  seja boa, isto é,  $u_2$  tenha efeito direto em  $y_2$  (tempo morto pequeno);
- Obsolescência, pois tem vida útil curta;
- Evitar o uso de variáveis  $u_2$  onde mudanças frequentes são indesejáveis, por exemplo, porque elas perturbam outras partes do processo ou podem usar outras partes dos equipamentos as quais estao relacionadas *(e.g.* compressors, grandes valvulas de controle). **zyxwvutsrqponmlkjihgfedcbaZYXWVUTSRQPONMLKJIHGFEDCBA**

#### **2.6 Passo 6: Camada Supervisoria de Controle**

A camada de controle supervisória está relacionada com a taxa de produção e com a qualidade do produto, ou seja, diretamente envolvida com os objetivos economicos da planta. O

propósito desta camada é manter as variáveis primárias,  $y<sub>I</sub>$ , controladas em seus respectivos valores nominais  $y_{ls}$ , usando como graus de liberdade os "setpoints"  $y_{2s}$ , na camada regulatória e qualquer variável manipulada não usada.

Que variaveis controlar e seus respectivos valores nominais serao determinados pela camada de otimização acima (Figura 2.1), ou, no caso do presente trabalho, essas variáveis serão determinadas através da técnica de "controle auto otimizável".

A estrategia de controle. discutido neste trabalho, e utilizada nesta camada, esta relacionada ao uso de controle descentralizado. Este é mais simples e o mais preferido para processos não iterativos e para os casos nos quais as restrições ativas não mudam com os distúrbios. As principais vantagens do controle descentralizado são:

- A sintonia dos controladores pode ser efetuada "on-line";
- Requer muito pouca informação derivada do modelo do processo;
- Tecnicamente é fácil de manter e ajustar;

Contudo, o controle descentralizado também apresenta desvantagens tais como:

- A determinação do emparelhamento das variáveis pode ser uma tarefa difícil;
- Existe uma perda no desempenho quando comparado com o controle multivariável;
- Torna-se muito complexa a tarefa de reconfiguração das malhas de controle quando as restrições ativas mudam.

#### **2.7 Passo 7: Camada de Otimizacao**

Seguindo o método de Skogestad (2000), a camada de otimização tem a função de identificar as restrições ativas e recalcular os valores nominais  $y_{ls}$  ótimos para as variáveis controladas. A discussão também se estende além da decisão de qual variável irrestrita controlar (Passo 3), ou seja. e necessario decidir se e preciso uma otimizacao em tempo real (OTR) ou se a otimização manual é suficiente.

#### **2.8 Passo 8: Validacao da Estrutura de Controle**

O presente trabalho é focado na obtenção de possíveis estruturas de controle utilizando a metodologia descrita nos passos anteriores. O modelo necessario para isto foi construido no software de simulação de processos em estado estacionário PRO/II® (2012). Para a validação

da estrutura, se faz necessária a utilização de um modelo dinâmico não linear da planta. A Invensys®, desenvolvedora do PRO/II, também disponibiliza um software de simulação dinâmica, Dynsim $^{\circ\!\circ}$ (2013).

Todavia, o Dynsim (versão 5.0 e anteriores) apresenta algumas restrições quanto à exportação do modelo estacionario para o modelo dinamico (DYNSIM, 2013). Nao havendo suporte de tradução para alguns equipamentos (e.g. reatores), o que pode comprometer o tempo de resposta para a resolução do problema, ou seja, o usuário deverá montar um novo modelo no estado dinâmico para os testes de validação de determinadas plantas e/ou equipamentos avaliados individualmente.

### **2.9 Consideracoes Finais Sobre o Capitulo 2**

De acordo com o exposto, é possível observar que procedimentos de obtenção de estrutura de controle, baseadas em uma fundamentação matemática aprofundada, já estão disponíveis na literatura. Também é notório que, apesar de a metodologia abordada convergir para beneficiar o controle da planta, para alguns casos. os procedimentos podem se tornar dificeis de serem aplicados, principalmente quando se aborda uma planta química completa e não apenas um equipamento.

Nos próximos capítulos, serão discutidos os procedimentos matemáticos auxiliares utilizados no metodo de controle auto otimizante (Capitulo 3) e da construcao da ferramenta bem como sua utilização (Capítulo 4).

# Capítulo 3 - Métodos Numéricos

## **Introdu^ao**

No método de seleção de estrutura de controle auto otimizável, como visto no Capítulo 2 (Passo 3), se faz necessário o cálculo da matriz ganho G, bem como da matriz *Hessiana* para obtenção do valor da perda L (Equação 8, Capítulo 2). A obtenção das duas matrizes, neste trabalho, foi realizada atraves de dois metodos distintos: Spline cubica de Akima (Interpolação) e Extrapolação de Richardson (Derivação Numérica).

A fun9ao custo *L* depende dos subconjuntos que maximizem os minimos valores singulares resultantes da multiplicação das matrizes *G* e *Hessiana* (J<sub>uu</sub>). O subconjunto é obtido através do metodo de otimizas&o *"Branch-and-Bound"* bidirecional apresentado por Cao e Kariwala (2008). A técnica utiliza o mínimo valor singular, bem como a monotonicidade do subconjunto escolhido como critério de avaliação.

A seguir, apresentar-se-á uma breve revisão sobre os conceitos matemáticos das técnicas aplicadas no cálculo da seleção de estruturas de controles auto otimizáveis.

#### **3.1 Construcao da Matriz Ganho**

O ganho pode ser facilmente calculado através da diferença da função em análise após um incremento e o seu valor em um ponto nominal, dividida pelo valor de incremento  $\Delta u_i$ aplicado à função. A Equação (3.11) resume a ideia.

$$
\frac{f_i(u_j) - f_i(u_{opt})}{u_j - u_{opt}} = \frac{c_i - c_{opt_i}}{u_j - u_{opt_i}} = \frac{\Delta c_i}{\Delta u_j} = G_{i,j}
$$
\n(3.11)

Onde  $c_{opl}$  é o valor nominal resultante do modelo utilizado (g<sub>l</sub>) no ótimo operacional,  $c_i$  é o valor resultante da variável de saída (uma variável medida ou controlada) *i* após o incremento  $\Delta u_j$ ,  $u_j$  é o novo valor de entrada aplicado ao modelo (g<sub>l</sub>) e  $u_{opt}$  é o valor nominal de entrada utilizado no otimo operacional pelo modelo.

A Equação (3.11) apresenta uma grande vantagem: a realização de um único incremento para obtenção do valor de ganho G<sub>i.i</sub>. Todavia, o procedimento pode se tornar um problema quando o objetivo é calcular a matriz *Hessiana*. Outro fator importante de ser abordado é a exatidão, já que o ganho está sendo avaliado em um único ponto.

Com o objetivo de alcançar uma maior precisão no cálculo de G e ainda obter uma função f<sub>G</sub> que possa ser utilizada para o calculo de *Gy* e da matriz *Hessiana,* dois metodos foram aplicados. Os metodos apresentam, no fim, iguais resultados. Vantagens e desvantagens serao abordadas no texto que segue.

#### **3.2 Interpolacao por Spline**

Os modelos de interpolação não apresentam uma equação única para toda curva. Os resultados são distintos considerando-se os conjuntos de pontos  $(f(u_i), u_i)$  para cada teste de sensitividade realizado para a construção da matriz ganho. A seguir, serão descritos, sucintamente, os dois principais métodos de interpolação por Spline Cúbica: Natural e de Akima.

#### **3.2.1 Spline Cubica Natural**

Splines cúbicas são curvas de terceiro grau usadas para conectar cada par de pontos dados, Figura 3.2. Essas funções podem ser construídas de modo que as conexões entre as equações cubicas adjacentes sejam visualmente suaves (CHAPRA; CANALE, 2005). A vantagem em se empregar spline cúbica no lugar de funções polinomiais de maior grau pode ser vista em determinadas aplicações, como por exemplo, quando uma função é suave e sofre uma mudança abrupta em algum ponto da região de interesse. Outro fator importante é a continuidade nas primeiras e segundas derivadas (grau  $\geq 2$ ).
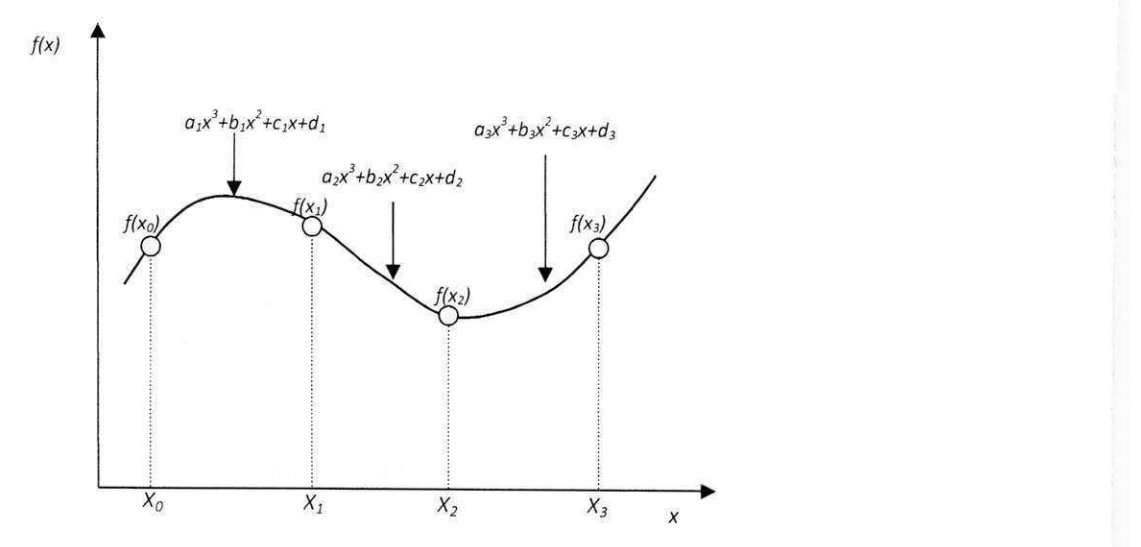

**Figura 3.2 - Interpolacao por spline cubica** *zyxwvutsrqponmlkjihgfedcbaZYXWVUTSRQPONMLKJIHGFEDCBA*

O objetivo nos splines cúbicos é de determinar um polinômio de 3°grau para cada intervalo entre os nós<sup>2</sup>, como em:

$$
f_i(x) = a_i x^3 + b_i x^2 + c_i x + d_i
$$
\n(3.12)

Logo, para  $n + 1$  pontos ( $i = 0, 1, 2, ..., n$ ), existem *n* intervalos e, consequentemente, 4*n* constantes indeterminadas para calcular. As 4n condições necessárias para o cálculo das incógnitas são:

- 1. Os valores da função dos polinômios adjacentes devem ser iguais nos nós interiores  $(2n - 2 \text{ condições});$
- 2. A primeira e a última função devem passar pelos pontos extremos (2 condições);
- 3. As primeiras derivadas nos nós interiores devem ser iguais (n 1 condições);
- 4. As segundas derivadas nos nós interiores devem ser iguais (*n* 1 condições);
- 5. As segundas derivadas nos nós extremos são nulas (2 condições).

A Equação (3.13) é utilizada para determinação do valor desejado em um dado intervalo:

 $^{\circ}$  É importante lembrar que na interpolação, a curva passa através de todos os pontos disponíveis. Já na aproximação, a curva deve se ajustar a densidade de pontos apresentados.

$$
f_i(x) = \frac{f_i''(x_{i-1})}{6(x_i - x_{i-1})}(x_i - x)^3 + \frac{f_i''(x_i)}{6(x_i - x_{i-1})}(x - x_{i-1})^3 +
$$
  
+ 
$$
\left[ \frac{f(x_{i-1})}{x_i - x_{i-1}} - \frac{f''(x_{i-1})(x_i - x_{i-1})}{6} \right](x_i - x)
$$
  
+ 
$$
\left[ \frac{f(x_i)}{x_i - x_{i-1}} - \frac{f''(x_i)(x_i - x_{i-1})}{6} \right](x - x_{i-1})
$$
(3.13)

A Equação (3.13) contém apenas duas incógnitas: as derivadas nas extremidades de cada intervalo. Essas incógnitas podem ser calculadas usando-se a Equação (3.14).

$$
(x_{i} - x_{i-1}) f''(x_{i-1}) + 2(x_{i+1} - x_{i-1}) f''(x_{i}) + (x_{i+1} - x_{i}) f''(x_{i+1}) =
$$
  
= 
$$
\frac{6}{x_{i+1} - x_{i}} \Big[ f(x_{i+1}) - f(x_{i}) \Big] + \frac{6}{x_{i} - x_{i-1}} \Big[ f(x_{i-1}) - f(x_{i}) \Big]
$$
(3.14)

Se a Equação (3.14) for escrita para todos os nós interiores, resultarão em  $n-1$  incógnita (CHAPRA; CANALE, 2005).

#### **3.2.2 Spline Cubica de Akima**

Akima (1969) apresentou seu estudo sobre novas técnicas de interpolação utilizando polinômios de grau três entre os pontos. O diferencial do seu método estava na abordagem ao conjunto de pontos disponibilizados: na spline natural usam-se todos os pontos dados para calcular simultaneamente os coeficientes para todos os intervalos de interpolação. Devido a essa metodologia, a desvantagem da spline Natural é a possível oscilação nas vizinhanças de um ponto fora da curva, Figura 3.3.

No metodo apresentado por Akima, os coeficientes sao ajustados de forma "'local", ou seja, este método requer informações sobre os pontos nas vizinhanças do intervalo de interpolação para definir os coeficientes de polinômio cúbico. Os valores da função em  $(x_i, x_{i+1})$  dependem dos valores de  $f_{i-2}, f_{i-1}, f_i, f_{i+1}, f_{i+2}.$ 

O princípio do método consiste em obter a inclinação da curva em cada ponto, garantindo assim a continuidade da primeira e segunda derivadas. O método da spline cúbica de Akima (AKIMA, 1969, DUBEY; UPADHYAY, 1989) assume que a inclinação da curva é dada por cinco pontos, sendo o ponto de interesse o ponto central, com dois pontos a jusante e dois a montante.

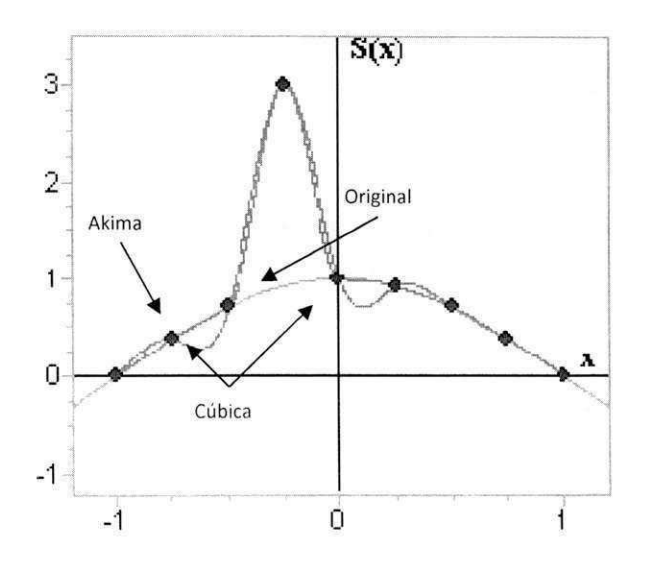

Dado um conjunto de cinco pontos (1, 2, 3, 4 e 5) em um plano, a inclinação da curva no ponto central é dada por:

$$
t = \frac{(|m_4 - m_3|m_2 + |m_2 - m_1|m_3)}{(|m_4 - m_3| + |m_2 - m_1|)}
$$
(3.15)

Onde  $m_1$ ,  $m_2$ ,  $m_3$  *e m<sub>4</sub>* são as inclinações das retas dadas pelos seguimentos 45, 34, 23, e 12 respectivamente. A inclinação da curva no ponto 3 depende apenas das inclinações de quatro segmentos de reta, independentemente do intervalo entre os mesmos.

Quando  $m_1 = m_2$  e  $m_3 = m_4$  a Equação (3.15) retorna um resultado divergente para *t*, assim, Akima (1969) modifica a Equação (3.15) de forma que o valor de *t* seja obtido através de uma média aritimética dos valores de  $m_2$  e  $m_3$ , ou seja:

$$
t = \frac{(m_2 + m_3)}{2}
$$
 (3.16)

Quando as inclinações das curvas para o conjunto de pontos são obtidas, aplicam-se quatro condições para a determinação do polinômio:

$$
y = y_1 e \frac{dy}{dx} = t_1 em x = x_1
$$
 (3.17)

$$
y = y_2 e \frac{dy}{dx} = t_2 em x = x_2
$$
 (3.18)

Onde  $y$  é um polinômio da seguinte forma:

$$
y = p_0 + p_1(x - x_1) + p_2(x - x_1)^2 + p_3(x - x_1)^3
$$
 (3.19)

Sendo as constantes  $p_0$ ,  $p_1$ ,  $p_2$  e  $p_3$  determinadas pelas condições das Equações (3.17) e (3.18), tem-se:

$$
p_0 = y_1 \tag{3.20}
$$

$$
p_1 = t_1 \tag{3.21}
$$

$$
p_2 = \frac{\left[\frac{3(y_2 - y_1)}{(x_2 - x_1)} - 2t_1 - t_2\right]}{(x_2 - x_1)}
$$
(3.22)

E, para  $p_3$ :

$$
p_3 = \frac{\left[t_1 + t_2 - \frac{2(y_2 - y_1)}{(x_2 - x_1)}\right]}{(x_2 - x_1)^2}
$$
(3.23)

O método de interpolação de spline cúbica, embora nem sempre tão rápido como o Akima, gera bons resultados para o valor da funcao aproximada, assim como para a primeira e segunda derivativas. Os pontos de dados não precisam ser uniformemente espaçados, todavia, para melhores resultados, sugere-se o espaçamento constante. O processo de solução, para a spline cúbica apresentada neste trabalho, requer a definição de estimativas das derivativas das funções.

#### **3.3 Derivacao Numerica**

Como é sabido da teoria de derivação numérica, fórmulas de diferenças divididas de alta precisão podem ser geradas incluindo termos adicionais da expansão em série de Taylor. Por Exemplo, a expansão em série de Taylor progressiva pode ser escrita como segue:

$$
f(x_{i+1}) = f(x_i) + f'(x_i)h + \frac{f''(x_i)}{2!}h^2 + \dots + \frac{f^{(n)}(x_i)}{n!}h^n + R_n
$$
 (3.24)

Onde  $h = x_{i+1} - x_i$  é o tamanho do passo e  $R_n = O(h^{n+1})$  é o "resto" (baseado no teorema da media para integrais), ou restante dos termos da serie de Taylor. O termo *0(ti1+])* significa que o erro de truncamento é da ordem de  $h^{n+1}$ , ou seja, o erro é proporcional ao tamanho do passo  $h$  elevado à  $(n + 1)$ -ésima potência.

Embora essa aproximação não tenha nenhuma implicação no valor da derivada que multiplica *h*<sup>*n*++</sup>, ela é extremamente útil para julgar o erro comparativo de métodos numéricos baseados na aproximacao de Taylor. Por exemplo, se o erro for *0(h),* dividir o tamanho do passo por dois fara com que o erro seja dividido por dois. Por outro lado, se o erro for da ordem de  $O(h^2)$ , dividir o tamanho do passo por dois fará com que o erro seja divido por quatro (CHAPRA; CANALE, 2005).

Em termos gerais, pode-se dizer que o erro de truncamento diminui com a adição de termos na serie de Taylor. Em muitos casos. se *h* for suficientemente pequeno, o primeiro e alguns outros termos de baixa ordem dao conta de uma percentagem desproporcionalmente alta de erros. Assim, apenas alguns termos serao necessarios para se obter uma estimativa adequada.

Desta forma, a Equação (3.24) pode ser resolvida por:

$$
f'(x_i) = \frac{f(x_{i+1}) - f(x_i)}{h} - \frac{f''(x_i)}{2}h + O(h^2)
$$
 (3.25)

Uma forma de aproximar a primeira derivada é subtrair a Equação (3.26) (aproximação da primeira derivada por diferença regressiva):

$$
f(x_{i-1}) = f(x_i) - f'(x_i)h + \frac{f''(x_i)}{2!}h^2 - \cdots
$$
 (3.26)

da Equação (3.27) (aproximação da primeira derivada por diferença progressiva):

$$
f(x_{i+1}) = f(x_i) + f'(x_i)h + \frac{f''(x_i)}{2!}h^2 - \cdots
$$
 (3.27)

Para obtenção da Equação (3.28):

$$
f(x_{i+1}) = f(x_{i-1}) + 2f'(x_i)h + \frac{3f'''(x_i)}{3!}h^3 - \cdots
$$
 (3.28)

Ou, reorganizando a Equação (3.28) de forma que resulte em:

$$
f'(x_i) = \frac{f(x_{i+1}) - f(x_{i-1})}{2h} - O(h^2)
$$
 (3.29)

 $\frac{1}{2}$ Observa-se que o erro de truncamento e da ordem de*zyxwvutsrqponmlkjihgfedcbaZYXWVUTSRQPONMLKJIHGFEDCBA h~\* em contraste com as aproximacoes progressiva e regressiva, em que a ordem era de *h.* Consequentemente, a analise da serie de Taylor fornece uma informação prática de que a diferença centrada é uma representação mais precisa da derivada.

Um erro ainda menor pode ser obtido através da consideração do termo da terceira derivada da serie de Taylor, obtendo-se um erro de ordem 4 *(0(h<sup>4</sup> )),* conforme a Equacao (3.30).

$$
f'(x_i) = \frac{-f(x_{i+2}) + 8f(x_{i+1}) - 8f(x_{i-1}) + f(x_{i-2})}{12h} - O(h^4)
$$
 (3.30)

#### **3.3.1 Extrapolacao de Richardson**

A extrapolação de Richardson é utilizada para gerar resultados com alta precisão ainda que utilizando formulas de baixa ordem. Segundo Burden e Faires (2010), apesar do nome dado ao metodo se referir a um documento escrito por Richardson (MATHEWS; FINK. 2004), a ideia por trás da técnica é bem mais antiga.

O objeto da extrapolação é encontrar uma maneira mais fácil de combinar as melhores aproximações  $O(h)$  que não sejam tão precisas, de modo a se produzir fórmulas com um erro de truncamento de ordem mais elevada (BURDEN; FAIRES, 2010).

Considere uma maior expansão da Equação (3.29)

$$
f'(x_i) = \frac{f(x_{i+1}) - f(x_{i-1})}{2h} - \frac{h^2}{6} f'''(x_i) - \frac{h^4}{120} f^{(5)}(x_i) - \cdots
$$
 (3.31)

Com a Equação (3.31) tem-se a aproximação  $O(h^2)$ 

$$
f'(x_i) = N_1(h) - \frac{h^2}{6} f'''(x_i) - \frac{h^4}{120} f^{(5)}(x_i) - \cdots
$$
 (3.32)

<sup>&</sup>lt;sup>3</sup> O erro de truncamento é precisamente a diferenca entre o valor obtido pelo modelo matemático e o valor obtido pelo modelo numérico, e.g. para minimizar esta diferença, utiliza-se todos os temos da série de Taylor no modelo numérico. Já o erro de arredondamento é obtido pela aproximação de um valor real após sua representação com um número finito de dígitos.

Onde

$$
N_1(h) = \frac{f(x_{i+1}) - f(x_{i-1})}{2h}
$$
 (3.33)

Substituindo-se *h* por *h*/2 na Equação (3.31), tem-se a seguinte aproximação:

$$
f'(x_i) = N_1\left(\frac{h}{2}\right) - \frac{h^2}{24}f'''(x_i) - \frac{h^4}{1920}f^{(5)}(x_i) - \cdots
$$
 (3.34)

Subtraindo a Equação (3.32) de 4 vezes a Equação (3.34), elimina-se o termo  $O(h^2)$  que envolve  $f'''(x)$  resultando em

$$
3f'(x_i) = 4N_1\left(\frac{h}{2}\right) - N_1(h) + \frac{h^4}{160}f^{(5)}(x_i) + \cdots
$$
 (3.35)

Dividindo a Equação (3.35) por 3 obtém-se uma nova equação com um erro da ordem  $O(h^4)$ :

$$
f'(x_i) = N_2(h) + \frac{h^4}{480} f^{(5)}(x_i) + \cdots
$$
 (3.36)

Onde

$$
N_2(h) = N_1\left(\frac{h}{2}\right) + \frac{N_1\left(\frac{h}{2}\right) - N_1(h)}{3}
$$
 (3.37)

Continuando com este procedimento, tem-se que, para cada  $j = 2, 3, ...$ , uma aproximação com erro de ordem  $O(h^{2j})$ . Logo, seguindo o raciocínio, uma equação geral para N é dada por:

$$
N_{j}(h) = N_{j-1}\left(\frac{h}{2}\right) + \frac{N_{j-1}\left(\frac{h}{2}\right) - N_{j-1}\left(h\right)}{4^{j-1} - 1}
$$
\n(3.38)

Note que o denominador da Equação (3.38) é  $(4^{r-1}-1)$  em vez de  $(2^{r-1}-1)$ , pois agora a eliminação de potências será de h<sup>2</sup> no lugar de h. Como  $(h/2)^2 = h^2/4$ , os multiplicadores utilizados para eliminar as potências de *h*<sup>2</sup> são potências de 4 em vez de potências de 2.

#### **3.4 Técnica Branch-and-Bound de Selecão de Variáveis**

Como foi apresentado no Capítulo 2, na etapa 3 da técnica de controle auto otimizante, um conjunto de candidatas à variáveis controladas é selecionada. O número de candidatas é, preferivelmente, maior que o número de graus de liberdade irrestritos de variáveis manipuladas necessárias para o pareamento durante a construção da estrutura de controle (SKOGESTAD, 2000).

Desta forma, de acordo com os resultados gerados pela matriz ganho, se faz necessária uma avaliação dos melhores conjuntos de variáveis controladas que, mantidos nos seus valores nominais, apresentem a menor perda econômica aceitável (Equação 2.18). A avaliação, dependendo do número de variáveis que devem ser selecionadas de um conjunto de candidatas, pode ser extremamente difícil devido ao número de combinações possíveis dos subconjuntos,  $C_s^n = S!/(S-n)!n!$ . Onde *S* é o número total de elementos em um conjunto e *n* é número de elementos em um subconjunto, sendo  $S \geq n$ .

O procedimento de seleção dos citados subconjuntos recai em um problema de otimização, e como apresentado por Cao *et al* (2005. 2008) e Kariwala *et al* (2009). a tecnica de otimizacao mais efetiva e ultimamente utilizada para este tipo de problema e a *"Branch-and-Bound'*  (BAB).

A técnica de otimização global "Branch-and-Bound" (ou ramificação e poda) pode resolver problemas combinatoriais de seleção de subconjuntos de variáveis sem a necessidade da avaliação exaustiva de todos os subconjuntos existentes no problema. Desde as suas primeiras aplicações na literatura apresentado por Lawlere e Wood (1966) e modificada de forma a apresentar um algoritmo simplificado que pudesse ser utilizado em sub-rotinas (NARENDRA; FUKUNAGA, 1977), a técnica vem sendo melhorada para tornar o método ainda mais eficiente, com menor número de iterações e tempo de execução (CAO; SAHA, 2005, CAO; KARIWALA. 2008, KARIWALA; CAO. 2009. SAHA; CAO. 2003).

#### **3.4.1 Principio do Metodo Branch-and-Bound para Selecao de Subconjuntos**

Um caminho para resolver um problema difícil é solucionar um problema simples relacionado, e, desta forma, esperar que a solução do problema simples possa ser mostrada como a solução do problema difícil. Caso a solução não seja adequada, a subdivisão do problema se repete até que não haja mais sub problemas a serem resolvidos.

Seja  $X_s = \{x_1, \ldots, x_s\}$  um conjunto de S elementos e  $X_n$  um subconjunto de *n* elementos selecionados a partir de  $X_s$ . Desta forma, existem  $C_s^n = S!/(S-n)!n!$  combinações possíveis de  $X_n \subset X_S$  para seleção. Tome-se  $\Gamma$  como a função critério para ser usada durante o procedimento de seleção. Assim, existe um subconjunto de *n* elementos,  $X^*$ , que satisfaz a seguinte igualdade:

$$
\Gamma\left(X_n^*\right) = \max_{X_n \subset X_N} \Gamma\left(X_n\right) \tag{3.39}
$$

Tendo-se X<sup>*n*</sup> como o subconjunto ótimo. O resultado da Equação (3.39) é o subconjunto de *n* elementos globalmente otimo. E assumido que a funcao criterio *Y* satisfaca a propriedade de monotonicidade, *i.e.:* 

$$
\Gamma\left(X_{n}\right) \leq \Gamma\left(X_{S}\right) \text{ se } X_{n} \subseteq X_{S} \tag{3.40}
$$

Assumir a característica de monotonicidade significa que um subconjunto com menor número de variaveis nao pode ser melhor que qualquer grande conjunto contendo este subconjunto (SAHA; CAO, 2003).

#### **3.4.2 Branch-and-Bound Descendente**

Para a apresentação da aproximação do BAB, tome  $\overline{\Gamma}_n(X_m)$ , sendo *m > n*, como sendo um limite superior descendente em E sobre todos os subconjuntos de n elementos de *Xm:* 

$$
\Gamma_n(X_m) \ge \max_{X_n \subseteq X_m} \Gamma(X_n)
$$
\n(3.41)

Adicionalmente, seja *B* o limite inferior de  $\Gamma(X_n^{\cdot})$ :

$$
B \leq \Gamma\left(X_n^*\right) \tag{3.42}
$$

Entao, tem-se que

$$
\text{se } \overline{\Gamma}_n(X_m) < B, \quad \Gamma(X_n) < \Gamma(X_n^*) \quad \forall X_n \subseteq X_m \tag{3.43}
$$

A condição descrita na Equação (3.43) indica que nenhum subconjunto de  $X_m$  pode ser um subconjunto ótimo. Desta maneira,  $X_m$  e seus subconjuntos podem ser descartados sem avaliações adicionais.

#### **3.4.3 Branch-and-Bound Ascendente**

Logicamente, a seleção de um subconjunto também pode ser realizada de forma ascendente. Uma procura ascendente comeca de um conjunto vazio. gradualmente expande o supraconjunto elemento por clemento, ate alcancar os requisitos do tamanho de um subconjunto.

Cao e Kariwala (2003) apresentam o princípio do BAB ascendente da seguinte forma: tome *B* como sendo o limite inferior de  $\Gamma(X_n^*)$  como definido na Equação (3.42) e tome  $\overline{\Gamma}_n(X_m)$ , sendo  $m < n$ , como sendo um limite superior ascendente em  $\Gamma$  sobre todos os subconjuntos de n elementos de  $X_m$ :

$$
\Gamma_n(X_m) \ge \max_{X_n \supset X_m} \Gamma(X_n)
$$
\n(3.44)

Entao. tem-se que

$$
\text{se } \overline{\Gamma}_n(X_m) < B, \quad \Gamma(X_n) < \Gamma(X_n^*) \quad \forall X_n \supseteq X_m \tag{3.45}
$$

A Equação (3.45) garante que nenhum dos supraconjuntos de  $X_m$  pode ser globalmente ótimo. Então,  $X_m$  e seus supraconjuntos podem ser podados sem considerações adicionais.

#### **3.5 Minimo Valor Singular**

#### **3.5.1 Monotonicidade**

Para usar o metodo BAB, descrito na secao anterior, objetivando a selecao de estruturas de controle, a única limitação é que a função critério possa satisfazer a condição de monotonicidade conforme a Equação (3.40). Este trabalho se baseia na teoria do controle auto otimizavel de Skogestad (2000, 2004) e utiliza o minimo valor singular como funcao criterio para seleção dos melhores conjuntos de variáveis controladas.

Tome-se *G* como sendo a matriz ganho do sistema em estado estacionário com todas as candidatas a variáveis controladas. Selecionar um subconjunto dessas variáveis corresponde à seleção de uma linha da matriz ganho, G. Assumindo que  $[g_1, \ldots, g_s]^T$  e denotando  $G_i = \left[G_{i-1}, g_i^T\right]$ , sendo  $i = n, ..., S$ . Então, a monotonicidade do mínimo valor singular significa que:

$$
\underline{\sigma}_r(G_n) \leq \underline{\sigma}_r(G_{n+1}) \leq \dots \leq \underline{\sigma}_r(G_s)
$$
\n(3.46)

O minimo valor singular e obtido atraves da *decomposiqao do valor singular* (SVD). A decomposição é escrita da seguinte forma:

$$
A = U\Sigma V^{T} = (ortogonal)(diagonal)(ortogonal)
$$
\n(3.47)

Onde: *A* é uma matriz (de ganho, *m* por *n*, obtida por spline de Akima), *U* (*m* por *m*) é uma matriz com os autovetores de *AA\ V<sup>x</sup> (n* por *n)* autovetores de *A<sup>T</sup> A,* os valores singulares *r* na diagonal da matriz £ (retangular, *m* por *n)* sao as raizes quadradas dos autovalores diferentes de zero de *AA<sup>T</sup>* ou *A<sup>T</sup> A* (STRANG, 2005).

### **3.6 Calculo do Rank da matriz***zyxwvutsrqponmlkjihgfedcbaZYXWVUTSRQPONMLKJIHGFEDCBA G*

Antes de dar início à busca pelos melhores conjuntos de variáveis controladas através da técnica do Branch-and-Bound, faz-se um teste (cálculo do rank) da matriz ganho G para verificacao de colunas linearmente dependentes. ou seja, verifica-se se alguma variavel manipulada previamente selecionada e deficiente. Assim, chama-se rank de uma matriz *A* o número de linhas (ou colunas) linearmente independentes.

Em qualquer matriz o número de linhas linearmente independentes coincide com o número de colunas linearmente independentes. O valor máximo do rank de uma matriz é igual à menor dimensão de uma matriz, ou seja, se uma matriz A tem dimensão (3,5), o valor máximo que o rank pode alcançar para desta matriz é três.

O rank pode ser calculado da seguinte forma:

- 1. Calcula-se o valor singular através do SVD com a função *RMatrixSVD* do Alglib<sup>®</sup>;
- 2. Obtêm-se maior valor singular obtido em (1) através de uma função "sort" e, com ele, calcula-se uma tolerância pela multiplicação deste pelo Epson da máquina (estimado em 5x10<sup>-15</sup>) e pela menor dimensão da matriz A;
- 3. Um a um, todos os valores singulares obtidos em (1) são comparados à tolerância calculada em (2). Caso um elemento seja maior que a tolerancia, somasse uma unidade ao valor do rank.

Quando o rank calculado para a matriz G é deficiente, ou seja, menor que a menor dimensão da matriz, se faz necessária à utilização da técnica de otimização "Branch and Bound" descrita em por Cao e Saha (2005) para selecionar os melhores conjuntos de MVs. Após a escolha do melhor conjunto de MVs, a técnica do BAB é aplicada para encontrar os melhores conjuntos de CV<sub>s.</sub>

## **3.7 Consideracoes Finais Sobre o Capitulo 3**

E importante salientar que a abordagem dos modelos matematicos nao compreende uma revisao completa dos conceitos e terminologias. A breve revisao apresentada pretendeu esboçar de maneira clara e mais direta possível os principais fundamentos necessários utilizados no desenvolvimento do software de construção de estruturas de controle *plantwide*.

No que se refere ao desenvolvimento e aplicação dos métodos Spline Cúbica Natural, Akima e Extrapolação de Richardson, estas foram inovações/contribuições apresentadas como primeiros produtos desta tese. E, até o presente momento, não existem aplicações semelhantes no que se refere à utilização dessas técnicas, em uma ferramenta, para a obtenção de estruturas de controle.

0 calculo do "Rank" tambem foi uma inovacao no sentido de otimizar o processo de escolha das melhores estruturas de CVs, já que o método elimina as potenciais MVs sem influência nas CVs escolhidas previamente pelo usuario.

Para a obtenção dos melhores conjuntos de CVs, utilizando a técnica do "Branch-and-bound", esta tese se baseou no trabalho de Cao e Kariwala (2008) e Kariwala e Cao (2009). onde a aplicação original, desenvolvida em Matlab<sup>®</sup> pode ser encontrada facilmente<sup>4</sup> no site da mathworks. O código foi traduzido para VBA, e adaptado para funcionar como uma das subrotinas necessárias ao funcionamento da ferramenta.

No próximo capítulo, serão descritas as etapas de construção da ferramenta, bem como da implementação dos modelos revisados no presente capítulo.

<sup>&</sup>lt;sup>4</sup> O código completo para este método pode ser encontrado em www.matworks.com ou pelo seguinte endereço: http://www.mathworks.com/matlabcentral/fileexchange/17480-bidirectional-branch-and-boundminimum-singular-value-solver-v2 (acessado em 10 de setembro de 2013).

# *Capitulo 4 – Desenvolvimento*

# Introdução

Como visto no Capítulo 2, uma gama de métodos para construção de estruturas de controle é encontrada na literatura. Os procedimentos. heuristicos (LUYBEN, 1998) ou baseados em uma fundamentação matemática mais aprofundada (SKOGESTAD, 20004, ALSTAD ET AL, 2009, HORI ET AL , 2005. ALSTAD; SKOGESTAD, 2007). em alguns casos, podem ser de difícil aplicação (ou menos intuitivos) dependendo do tamanho do problema proposto.

Um exemplo é a abordagem feita por Skogestad (2000) em seus artigos sobre o procedimento do controle auto otimizavel (SKOGESTAD. 2004). onde. para fins didaticos. a estrutura de controle é construída para equipamentos em separado. O procedimento se torna menos "amistoso" quando se aborda um maior número de equipamentos, ou todo um processo.

A análise dos resultados, nestes casos, depende de programação auxiliar para minimizar o empenho do usuário, principalmente nas etapas de avaliação de restrições ativas, construção da matriz ganho e a aplicação de um método de otimização para obtenção dos melhores conjuntos de variáveis que resultem em perdas econômicas aceitáveis.

Downs e Skogestad (2011) falam sobre a necessidade e vantagens de se aplicar uma correta estrutura de controle de forma global em um processo industrial. Todavia, a obtenção de um modelo que represente a planta. bem como a modelagem dos procedimentos matematicos envolvidos pode ser uma tarefa árdua e nem sempre simples para o usuário.

Trabalhos como os de Araujo et al (2007, 2009), também estudados por Araujo, Hori e Skogestad (2007) e Araujo. Brito e Shang (2009) abordam modelos de todo o processo. em estado estacionário, com auxílio de um simulador comercial (Aspen Plus®). Os dados necessários para obtenção da matriz ganho G são lidos com auxílio da tecnologia OLE (Windows<sup>®</sup> Object Linking and Embedding) junto ao Excel<sup>®</sup>. A avaliação de G, cálculo da matriz Hessiana, matriz inversa, mínimos valores singulares e branch and bound, necessários

à obtenção dos valores aceitáveis para a perda, Equação (2.3), foram obtidos através da utilização do Matlab®. Outros trabalhos como em Saha (2005), Kariwala e Cao (2009), Downs e Skogestad (2011) e Gera et al (2011), Cao não explicitam as formas utilizadas para aquisição ou tratamento dos dados.

Inspirado nos trabalhos de Araujo (2007), o presente trabalho tenta minimizar o esforco do usuario, quando o mesmo executa o procedimento de controle auto otimizavel, fazendo uso de uma ferramenta que possa executar uma das etapas mais trabalhosas do metodo. como por exemplo, construção da matriz ganho e obtenção dos melhores conjuntos de variáveis, utilizando para isto apenas um software (diretamente): Excel<sup>®</sup>. Indiretamente (background), é utilizado o modelo que representa a planta previamente construída no software de simulação estacionária PRO/II® (2012) da Invensys®.

A seguir, serao descritas as etapas de desenvolvimento da ferramenta bem como procedimentos de utilização. Exemplos de aplicação serão descritos no Capítulo 5.

#### **4.1 Desenvolvimento**

O desenvolvimento se refere à etapa de programação, lógica, estruturação e execução do software. Estas podem ser divididas da seguinte forma:

- Softwares utilizados;
- Comunicação entre os softwares;
- Fluxogramas de execução da ferramenta;
- Interface grafica e manuseio.

A seguir estao descritos cada um dos topicos acima.

#### **4.1.1 Softwares Utilizados**

O Excel® (Microsoft Office 2010) foi escolhido devido ao seu acesso facilitado (quase todos os computadores com sistema operacional Windows'" incluem um pacote Office\*) e manuseio (e uma das ferramentas de calculo mais utilizadas em engenharia). Esta ferramenta ainda possui um desenvolvedor integrado, Editor de Visual Basic<sup>®</sup> (VBE) como mostrado na Figura 4.4, onde podem ser desenvolvidas aplicações com o Visual Basic para Aplicações (VBA).

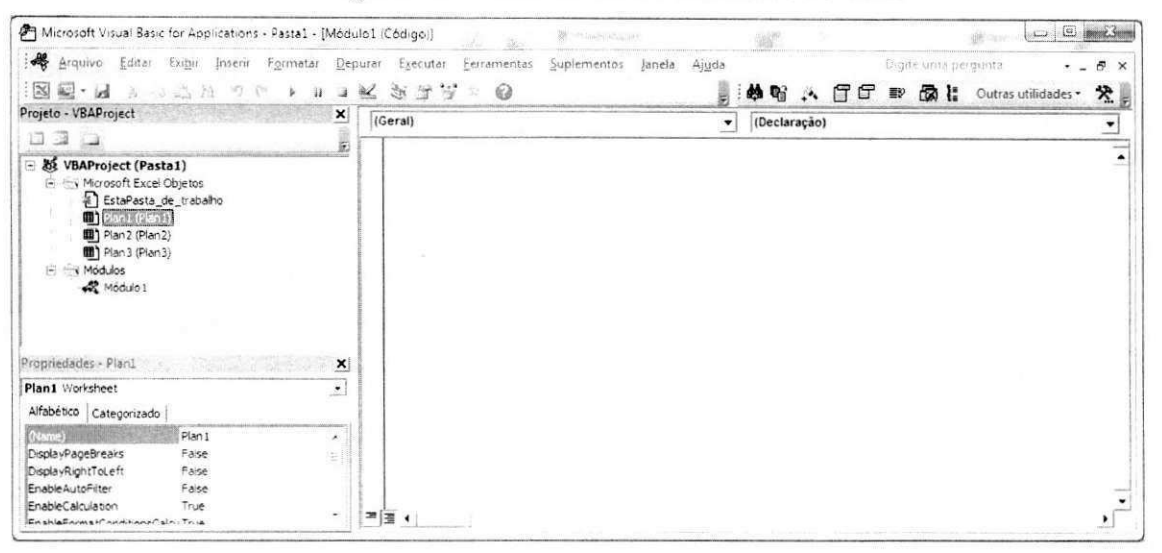

Figura 4.4 - Área de desenvolvimento do VBE

O software de simulacao de processos no estado estacionario (Figura 4.5) permite projelos de processos e analises operacionais. Foi desenvolvido para calculos rigorosos de balancos de massa e energia para uma ampla escala de processos quimicos, petroquimicos e de refino. A versão utilizada do PRO/II neste trabalho é a 9.1. A escolha do PRO/II se deu devido à estável comunicação com o Excel® através da tecnologia COM (descrito com mais detalhes no próximo item) além da detalhada documentação disponibilizada pelo PRO/II sobre modelos aplicados por usuarios (INVENSYS, 2011).

#### **Figura 4.5 - Area de trabalho do PRO/II 9.1**

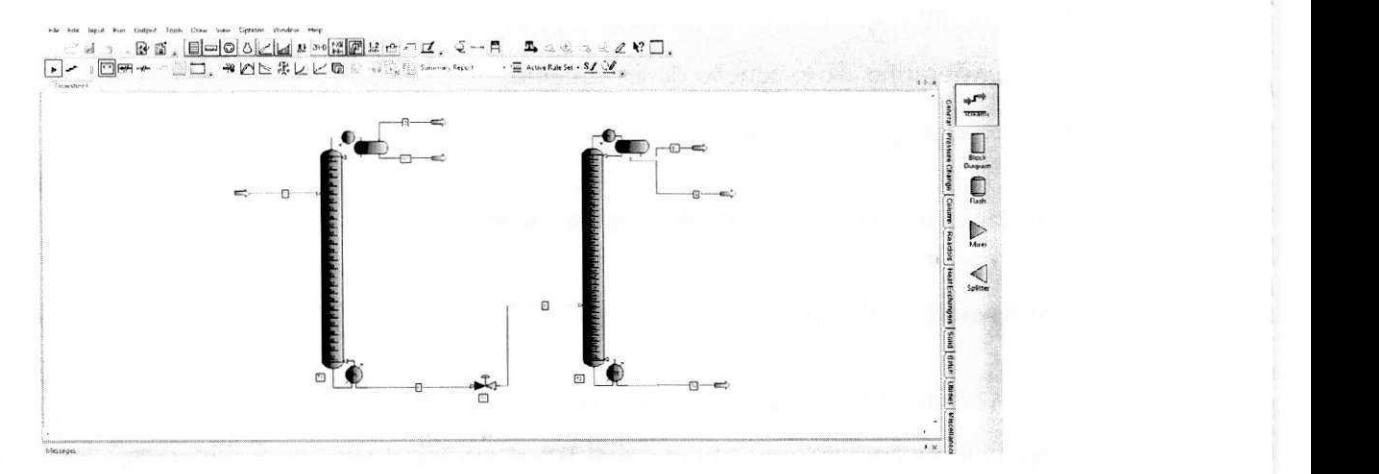

Softwares de simulação estacionária e dinâmica vêm sendo utilizado na literatura para construção de estruturas de controle "plantwide". Exemplos da utilização desses softwares podem ser encontrados em Araujo (2007).

#### **4.1.2 Comunicação Entre os Softwares**

O Microsoft Excel<sup>®</sup> e o PRO/II<sup>®</sup> realizam comunicação estável através da tecnologia COM (Component Object Model) da Microsoft Windows\*. Segundo a Microsoft (2009). a tecnologia COM permite que a comunicação entre softwares seja realizada através de componentes de softwares reutilizáveis. Assim, são criados links entre os componentes, criando-se novas aplicações e tomando como vantagem os serviços do sistema operacional Windows<sup>®</sup>.

COM também define como os componentes e seus clientes interagem. A interação é definida de forma que o cliente e o componente possam se conectar sem a necessidade de um intermediário do sistema (CAI et al, 2000). Sobretudo, a tecnologia COM é uma plataforma independente, podendo ser utilizada por vários programas como C++, VB.Net, Java, VBA e C#, o que pode resultar em uma dependencia da plataforma Windows'" (YIN; ZHOU, 2012).

As aplicações da tecnologia COM são diversas: atuação em sistemas de comunicação remota (DCOM), desenvolvimento de softwares para a área de processos industriais (KÖLLER et al, 2002, BRAUNSCHWEIG; GANI, 2002), comunicação entre softwares (XUEMIN, 2012) e aplicações educacionais (sistemas de treinamento operacional) (SZAFNICKI, 2005).

O PRO/II<sup>®</sup> apresenta uma arquitetura para comunicação COM bem definida (Figura 4.6).

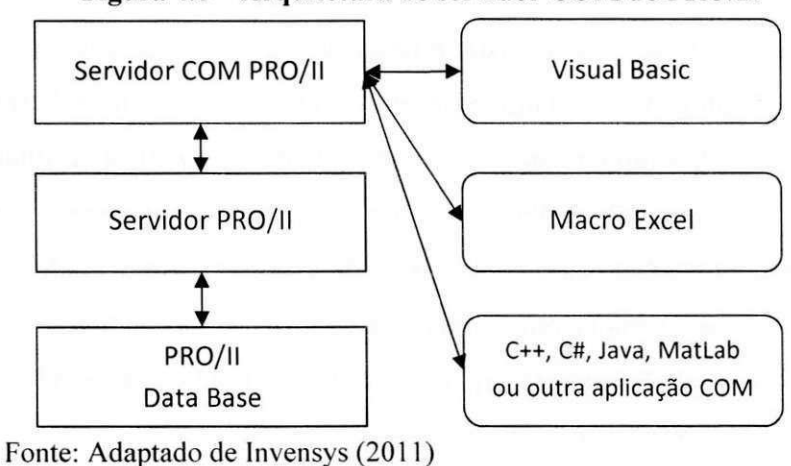

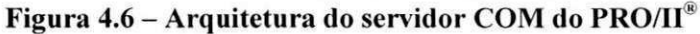

Segundo COM Server Programmer's Guides and Tutorial da Invensys (2008), o servidor COM consiste das seguintes partes:

- O servidor COM do PRO/II<sup>®</sup> fornece suporte para a interface COM no PRO/II<sup>®</sup>; Outras aplicações escritas em Excel<sup>®</sup>, Visual Basic, C++, e qualquer outra linguagem com comunicação COM interage com esta interface;
- O servidor do PRO/II\* consiste de varias DLLs (Dynamic Library Link) usadas pelo software PRO/II<sup>®</sup> (ver Figura 4.5). Isto também inclui funções que acessam e administram objetos de dados do PRO/II®, como por exemplo: "rodar" uma simulação, acessar dados de uma corrente e calcular propriedades de uma corrente;
- O PRO/II<sup>®</sup> Database (com extensão \*.prz) contém os dados da simulação;

Os clientes com acesso ao "Servidor COM PRO/II<sup>®</sup>" inclui aplicações em VB, Macro Excel, C++, C#, Java. MatLab ou qualquer outro aplicativo que suporte a tecnologia COM. No caso deste trabalho, a aplicação utiliza sub-rotinas construídas no Editor do Visual Basic do  $\text{Excel}^{\mathcal{R}}$ .

O Database (arquivo com extensão \*.prz) é o local onde todos os "Dados de Objetos" são armazenados. Para acessa-los, e preciso identificar a "Classe" do objeto e seu respectivo "Atributo". Por exemplo: a *classe* pode ser "Stream", o que identifica a criação de um objeto "corrente", a leitura do *atributo* "Temperature" resulta no valor da temperatura da corrente especificada. Todas as *classes* e *atributos* utilizados nesta tese podem ser encontrados facilmente em "COM Server Reference Guide" da Invensys (2011).

A programação em VBA apresenta vasta referência bibliográfica devido ao seu acesso facilitado. Neste trabalho, foi tomado Hansen (2006) como principal referência para programação em VBA. A simplicidade das macros geradas no VBE é resultado do tipo de aplicação que se deseja desenvolver. Pois, ao contrário de outros softwares, como Matlab<sup>®</sup>, a maioria dos procedimentos alheios a planilha Excel deverao ser desenvolvidos sem auxilio de funções indexadas. Outra desvantagem é trabalhar com vetores e matrizes no VBA, pois a linguagem não é matricial. Sobretudo, aplicações desenvolvidas em VBA são estáveis e abrangem procedimentos orientados a objeto.

Para que o Excel<sup>®</sup> se comunique com o PRO/II<sup>®</sup>, algumas linhas de código são separadas por módulos de acordo com a lógica e estrutura do software para fornecer os principais comandos utilizados para criar. acessar, ler/escrever e fechar objetos. O acesso a essas variaveis. bem como seus valores pode ser exemplificado na Figura 4.7 que ilustra as operações básicas necessárias.

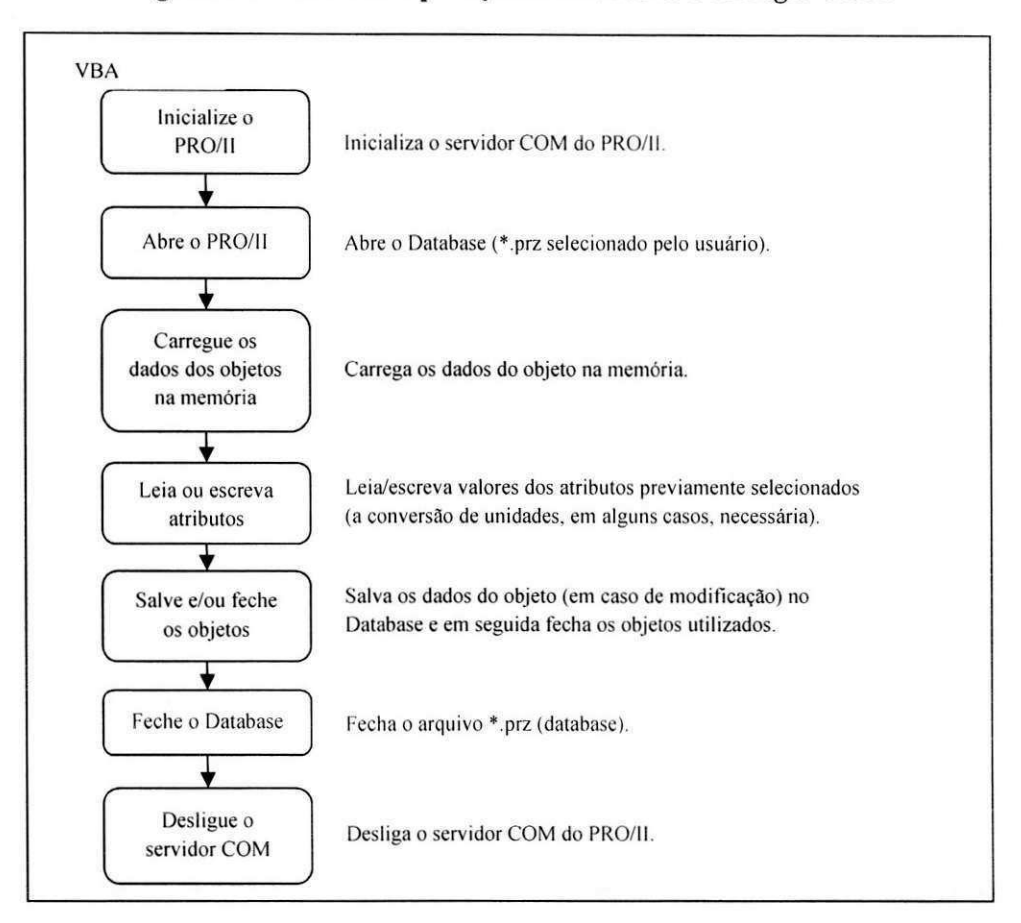

Figura 4.7 - Fluxo de aplicação utilizando a tecnologia COM

A sintaxe necessária para estabelecer a comunicação entre o PRO/II e o Excel pode ser encontrada nos manuais "COM Server Programmer's Guides and Tutorial" (INVENSYS, 2011) e "COM Server Reference Guide" (INVENSYS, 2011), onde ambos sao encontrados no CD de instalação do PRO/II<sup>®</sup>. É importante salientar que a Figura 4.7 não exemplifica a lógica utilizada na construção da ferramenta. Maiores detalhes serão descritos no próximo tópico.

#### **4.1.3 Fluxogramas de Execucao da Ferramenta**

Após a escolha do conjunto de variáveis manipuladas e do conjunto de candidatas às variáveis controladas, Capítulo 1, o usuário poderá escolher entre duas técnicas de resolução para a obtencao da matriz de ganho *G.* No Capitulo 3 foi realizada uma revisao sobre os metodos matemáticos utilizados para obtenção de G. Assim, o usuário poderá selecionar o método da spline cúbica de Akima a extrapolação de Richardson.

Os dois metodos apresentam aproximadamente os mesmos resultados, divergindo no tempo de execução para obtenção da matriz ganho. A resolução do problema pelo método de Akima apresenta a vantagem de ser mais preciso, todavia, os procedimentos de incremento e decremento no valor nominal da variável de entrada são realizados para um número fixo de vezes, ou seja, quanto maior o número de pontos gerados, maior a precisão.

No caso do metodo de Richardson, o passo dado pode resultar em um tempo de convergencia maior ou menor se comparado ao metodo de Akima. Caso a estimativa dada ao passo esteja longe do resultado desejado, o método pode chegar ao limite máximo de iterações (limite de segurança), podendo o resultado divergir da resposta verdadeira além de consumir mais tempo para realização do cálculo.

Para os casos nos quais o fluxograma do processo é pequeno, ou seja, o número de variáveis estudadas tenha um tamanho reduzido. o procedimento de Akima pode levar apenas alguns minutos. A Figura 4.8 ilustra o fluxograma para a obtenção da matriz G pelo método do Akima. **zystanienia zakonazywa za zakonazywa za zakonazywa za zakonazywa za zakonazywa za zakonazywa za zakonazyw** 

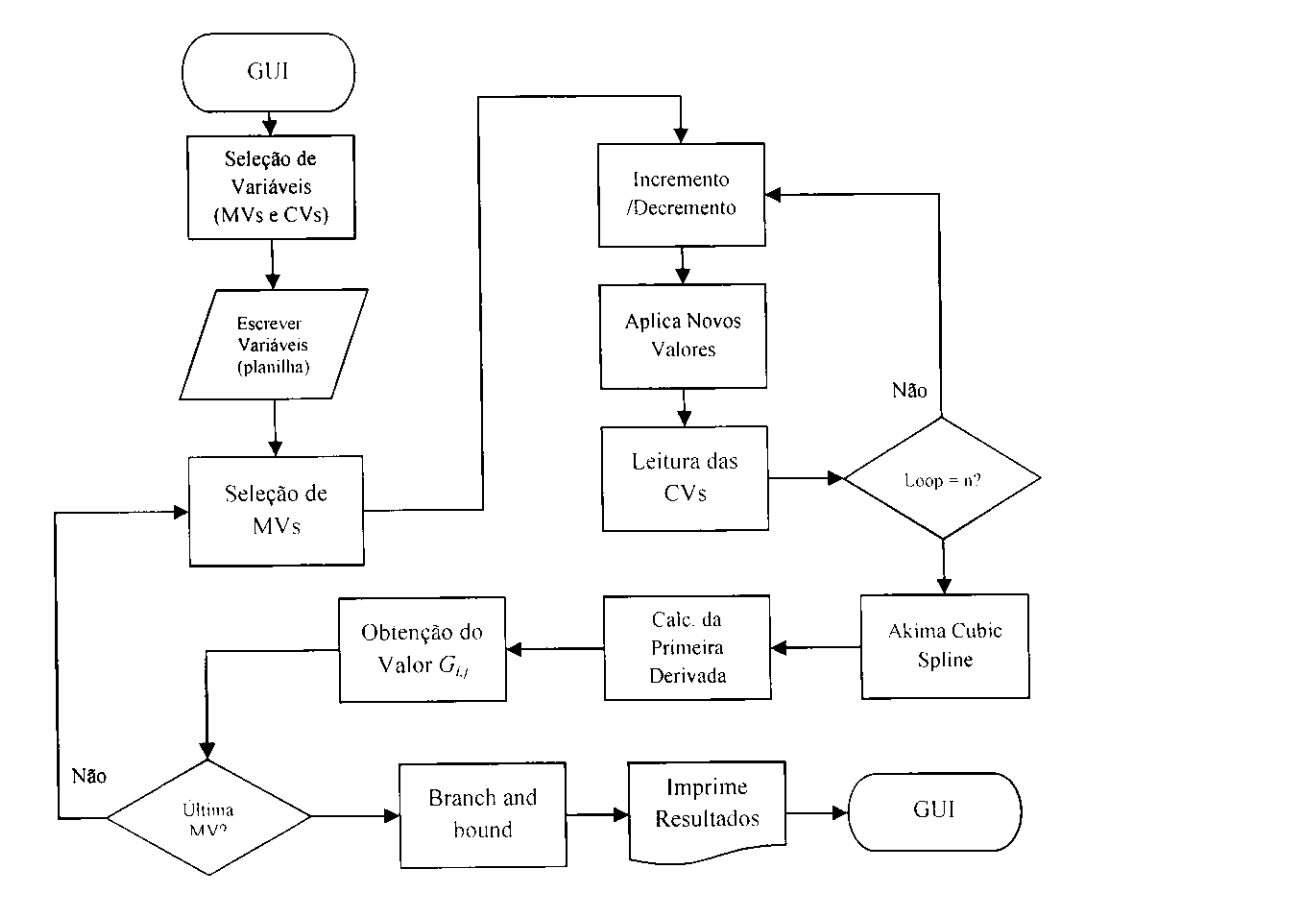

**Figura 4.8 - Diagrama de fluxo para uiilizacfio do metodo sline cubica de Akima** 

Observe-se que todo o processo é realizado com a interface gráfica da ferramenta em modo ativo. O modelo (simulação no PRO/II com \*.prz) é executado "internamente" após o incremento/decremento para os valores das MVs e, após a obtenção dos melhores subconjuntos de CVs pela técnica do "Branch-and-Bound", os resultados obtidos são impressos nas planilhas do Excel.

A obtenção de um vetor *G<sub>i</sub>* ∈ *G* nos procedimentos "Akima Cubic Spline" e "Calc. da Primeira Derivada", ver Figura 4.8, é alcançada com auxílio do pacote Alglib<sup>®</sup> (ALGLIB, 2013). O Alglib é um conjunto de pacotes de programação numérica com aplicações em: álgebra linear, otimização, métodos de diferenciação, etc. em VB, VB.Net, C#, C++ e cPhyton. O Alglib é de livre utilização e, para o caso desta tese, o pacote adotado foi o de álgebra linear para VB6 e as funções utilizadas foram:

## *splineldbuildakima(x, y, t, k)*

onde: x é um vetor com os valores dos incrementos, decrementos e ponto central, y é um vetor com os resultados da função objetivo através da aplicação dos valores de x, t é o número de pontos avaliados e k é um objeto interpolador spline resultado da função spline I dbuildakima.

#### *splinelddiff(k, p, s, ds, d2s)*

onde: Hu m objeto interpolador spline resultado da funcao spline ldbuildakima, *p € o* ponto de derivação, *s* é o resultado da função no ponto *p*, *ds* é o valor da primeira derivada da spline e *d2s* é o resultado para a segunda derivada da spline.

Nos casos em que o fluxograma é grande (muitas correntes e equipamentos), é aconselhada a aplicação do método de Richardson O equacionamento utilizado neste método (ver Capítulo 3) aborda um erro de truncamento de quarta ordem, ou seja,  $O(h^4)$ , o que minimiza o esforço computacional para determinação do valor da primeira derivada. Erros menores,  $O(h^n)$ , onde *n*  $> 4$ , podem ser obtidos, contudo, um maior número de avaliações do modelo se fará necessaria.

A Figura 4.9 esboca o fluxograma de execucao da ferramenta utilizando o metodo da extrapolação de Richardson.

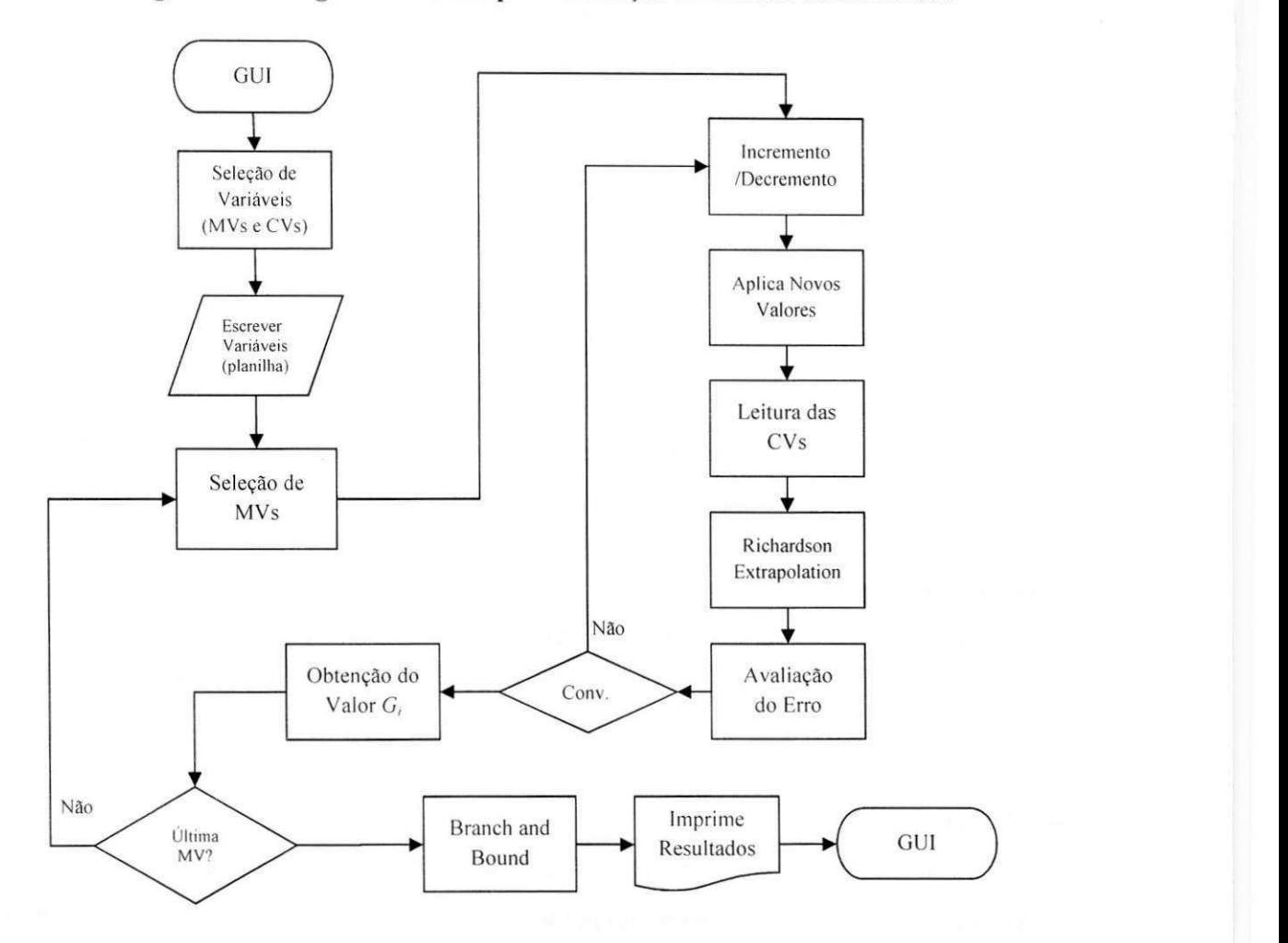

Figura 4.9 - Diagrama de fluxo para utilização do método de Richarson

A sub-rotina para execução do cálculo do método de Richardson é baseada no trabalho de Mathews e Fink (2004) e pode ser resumida no pseudocódigo da Figura 4.10.

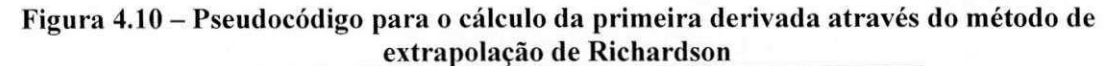

 $j = 1$ ;  $D(1,1) = (feval(f,x+h) - feval(f,x-h))/(2*h);$  $numberal = 2$ ; *while (relerr > toler) && (err > delta) && (j < max iter) h = h/beta;*   $D(j+1, 1) = (feval(f, x+h) - feval(f, x-h))/(2*h);$ *for*  $k = 1$ *:j*  $D(j+1, k+1) = D(j+1, k) + (D(j+1, k) - D(j, k))/(4^k - 1);$ *end*   $err = abs(D(i+1,j+1) - D(i,j))$ ;  $relerr = 2*err/(abs(D(j+1,j+1)) + abs(D(j,j)) + eps);$  $j = j + 1;$ *numfuneval = numfuneval + 2; end*   $n = size(D, 1);$ 

**Fonte: (MATHEWS; FINK, 2004)** 

Onde *D* é uma matriz triangular inferior com os valores das derivadas obtidas em cada ciclo de cálculo, *feval* é a função objetivo (modelo do PRO/II) utilizada, h é o valor do passo aplicado aos incrementos e decrementos nos valores das MVs, *j* é o número de ciclos realizados pelo metodo, *toler* e *delta* sao as tolerancias estimadas, *err* e *reler* sao os erros absoluto e relativo respectivamente e, por fim, *numfuneval* é o número de avaliações realizado pela função.

O calculo dos melhores conjuntos de variaveis realizado no metodo de "Branch-and-Bound", tanto para o método de Akima (Figura 4.8), quanto para o método de Richardson (Figura 4.9), utiliza o mesmo código de avaliação. A função restritiva, que neste caso é o mínimo valor singular, obtido através da decomposição do valor singular, também faz parte do pacote Alglib<sup>®</sup> (ALGLIB, 2013) e é definida como segue:

### *RMatrixSVD(A, m, n, AdditionalMemory, W, U,*  $V^T$ *)*

Onde: A é a matriz a ser decomposta, m e n são os números de linhas e colunas respectivamente, W contém os valores singulares em ordem decrescente, U retorna a matriz  $(m \text{ por } m)$  esquerda de autovetores e  $V^T$  retorna a matriz  $(n \text{ por } n)$  direita de autovetores.

#### **4.1.4 Interface Grafica e Manuseio**

Como comentado anteriormente, a intenção da ferramenta é facilitar de forma adequada à seleção dos melhores conjuntos de variáveis controladas sem muito esforço para o usuário. Para isto, foi proposta uma interface grafica simplificada (Figura 4.11) que acompanha a extensa programação necessária para a obtenção das variáveis primárias.

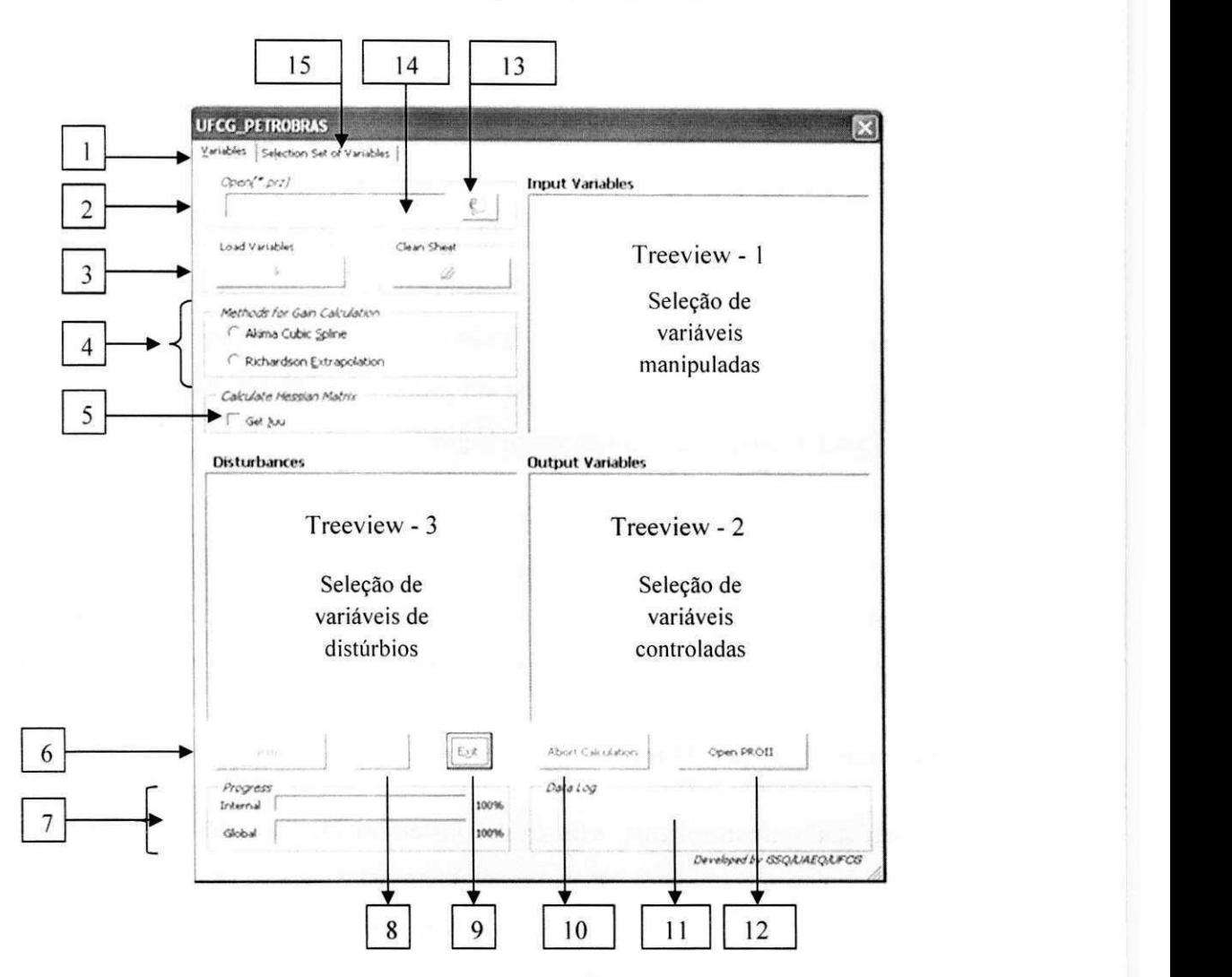

# Figura 4.11 – Interface gráfica da ferramenta de obtenção de malhas de controle plantwide **atraves do metodo de Skogestad (2000, 2004)**

A seguir estao descritas as funcionalidades da interface grafica da Figura 4.11:

- 1. Aba para configuração da ferramenta;
- 2. Mostra o nome do arquivo selecionado;
- 3. Carregamento de todas as variáveis para visualização do usuário através das treeviews;
- 4. Seleção do método de cálculo da matriz ganho;
- 5. Ativação do cálculo da matriz Hessiana. Neste caso, é obrigatória a inserção de uma função custo no modelo (PROII $\rightarrow^*$ .prz) utilizado;
- 6. Inicia o procedimento de calculo das matrizes ganho (+ matriz Hessiana caso 5 tenha sido ativado). O procedimento pode demorar, principalmente se o número de variáveis for grande. Desta forma, quando executar a ferramenta, tenha em mente que pode levar alguns minutos (ou horas) para resolução total do procedimento;
- 7. Barras de progresso: A barra superior (mais frna) mostra o progresso local (etapas sendo processadas em cada parte do metodo selecionado em 4 e 5). A barra inferior mostra o progresso global (tempo remanescente para o procedimento ser finalizado);
- 8. Botão utilizado para remover a última variável inserida na planilha;
- 9. Botão de saída da ferramenta. Só pode ser utilizado antes de o procedimento ser iniciado ou após o seu término. Durante a execução do procedimento, a mesma fica estatica, sem acesso ao usuario.
- 10. Botao de cancelamento da execucao do procedimento que esta sendo realizado pela ferramenta.
- 11. Descreve o procedimento executado pela ferramenta (acompanha o progresso local de execução);
- 12. Abre e/ou fecha o fluxograma previamente selecionado em  $\boxed{2}$ , com a interface do usuario do PRO/II.
- 13. Botão para seleção do arquivo \*.prz que será utilizado pela ferramenta;
- 14. Botao para limpeza total da planilha. Todos os dados escritos pela ferramenta na planilha "BRPWC" serão apagados;
- 15. Aba com os resultados dos possiveis conjuntos de variaveis manipuladas e dos melhores conjuntos de candidatas a variaveis controladas. A Figura 4.12 mostra com mais detalhes as listas de exibicao (list views) para os conjuntos de MVs e de CVs ;

Para o elemento [15] da Figura 4.11, apresenta-se uma extensão da ferramenta que é utilizada para obtenção dos conjuntos de variáveis controladas obtidas através da técnica de otimização "Branch and Bound". A Figura 4.12 ilustra as principals variaveis disponiveis nesta aba:

- 16. Resultado do mínimo valor singular para o conjunto de variáveis manipuladas utilizadas na geração da matriz ganho;
- 17. Botao de carregamento dos conjuntos de variaveis manipuladas e seus respectivos minimos valores singulares previamente calculados em um dos metodos disponiveis (Akima ou Richardson) para variaveis manipuladas;
- 18. Listagem dos melhores conjuntos de variaveis e seus respectivos minimos valores singulares;
- 19. Botao de carregamento dos conjuntos de variaveis controladas e seus respectivos minimos valores singulares previamente calculados em um dos metodos disponiveis (Akima ou Richardson) para variáveis manipuladas;
- 20. Botão de saída da ferramenta. Só pode ser utilizado antes de o procedimento ser iniciado ou após o seu término. Durante a execução do procedimento, a mesma fica estática, sem acesso ao usuário;
- 21. Comando para o calculo dos melhores conjuntos de variaveis controladas atraves da técnica de otimização Branch-and-Bound.

**Figura 4.12 - Interface grafica da ferramenta para obtencao dos conjuntos de variaveis controladas atraves do metodo** *Branch and Bound* 

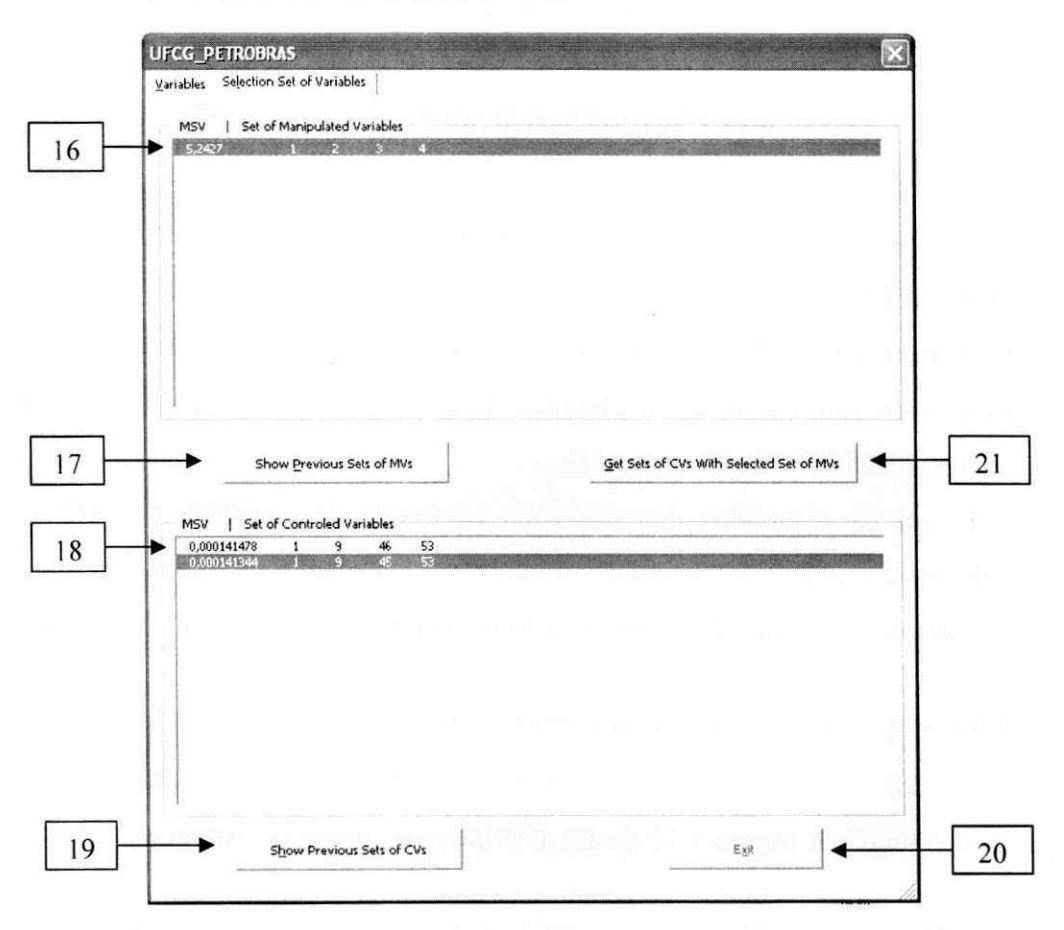

Um detalhe sobre o elemento  $\begin{bmatrix} 18 \end{bmatrix}$  é que os resultados na primeira coluna indicam os mínimos valores singulares, obtidos pela ferramenta, para os melhores subconjuntos de CVs. Para as demais colunas, todos os números se referem às posições das CVs para os melhores conjuntos calculados pela ferramenta. Assim, na Figura 4.12, por exemplo, o elemento "1" da segunda coluna e da primeira linha significa "a primeira variavel\*" controlada entre as CVs previamente selecionada pelo usuário. O número "9" significa "a nona variável" selecionada como CV pelo usuario, e assim por diante.

### 4.2 Considerações Finais Sobre o Capítulo 4

Projetos de estrutura de controle plantwide podem apresentar centenas de variaveis manipuladas e/ou controladas. A avaliação de sistemas muito grandes, muitas vezes, é dificultada devido aos cálculos necessários, utilização de aplicativos específicos ou até mesmo complexidade na construção de sub-rotinas que executem todos os procedimentos necessarios e de forma correta.

Desta forma, a disponibilidade de uma ferramenta de simples manuseio. que utilize um programa "acessível" (Excel) e que reproduza com eficiência os passos necessários para construção de uma estrutura de controle, foi disponibilizada neste contexto. O PRO/II também e peca chave no funcionamento da ferramenta, ja que um modelo da planta. em estado estacionário, se faz necessário para a aplicação do método de Skogestad (2000, 2004).

Salvo casos em que existam pacotes (*Alglib*) gratuitos e disponíveis que acelerem o tempo de construção do software, o desenvolvimento da ferramenta em uma linguagem não científica, como VBA, pode apresentar alguns desafios no que se refere à construção de módulos com funções mais complexas e específicas quando comparada a outras linguagens de programação (e.g. Fortran, MatLab). A dificuldade inerente ao desenvolvimento não é repassada para o usuário, já que este visualizará uma interface gráfica como meio de comunicação entre seu modelo (em PRO/II) e as estruturas de controle obtidas pela ferramenta.

No Capítulo 5, será abordada a utilização da ferramenta em alguns estudos de caso. Como primeira etapa de avaliacao, os resultados serao comparados aqueles obtidos na literatura.

# *Capítulo 5 – Aplicações da Ferramenta*

## Introdução

Este capítulo se destina a utilização da ferramenta de construção de estruturas de controle (apresentada no Capítulo 4) através da apresentação de dois exemplos de aplicação. A metodologia descrita para utilização da ferramenta é uma união entre os procedimentos apresentados por Skogestad (2000. 2004) (resumidos na Tabela 2.1) e manuseio da ferramenta.

Em princípio, será apresentada uma aplicação em uma coluna de destilação (desetanizadora) também estudada por Hori e Skogestad (2007). Como segundo exemplo, será abordada uma unidade de recuperação de propeno a qual utiliza várias operações unitárias. Os resultados obtidos se mostram convergentes aos citados na literatura.

#### **5.1 Descricao do Problema 01**

Após obtenção do propano pelo processo de craqueamento catalítico fluido (FCC), uma grande quantidade de outras espécies obtidas através da reação e reagentes não convertidos, tais como: nitrogenio, agua. etano. propano, iso-butano, n-butano, acompanham o fluxo de produtos e precisam ser separados. A técnica de separação empregada é a destilação e a recuperação do propano se dá através da utilização de duas colunas de destilação.

A primeira coluna. desetanizadora. remove a maior parte do etano, assim como agua e nitrogenio, como especies mais leves no topo. O produto de base alimenta uma segunda coluna de destilação que separa as maiores frações do propeno como produto de topo e propano como o produto na base.

Nesta etapa do trabalho, a aplicação da ferramenta de controle *plantwide* se concentrará na primeira coluna, desetanizadora, do processo de obtenção do propano. Vapor é produzido no

topo e o produto de base e liquido. A coluna separa etano do propano e apresenta os seguintes dados de configuração nominal (HORI; SKOGESTAD, 2007):

- Número de estágios: 36 (incluindo o refervedor e o condensador);
- Prato de alimentação: 11 (topo como referência);
- Composição da corrente de alimentação (fração molar):
	- $\circ$  Etano 0.021;
	- $\circ$  Propano 0.598;
	- $\circ$  Iso-Butano 0.125;
	- $\circ$  N-Butano 0.25:
	- $\circ$  Propeno 0.06;
- Vazão de alimentação (*F*): 150 ton/h;
- Temperatura da corrente de alimentação: 65°C;
- Pressão no topo da coluna: 19.2 kg/cm<sup>2</sup>;

### *Consideragdes sobre o problema* (HORI; SKOGESTAD, 2007):

- A utilização de condensadores parciais se dá quando existem muitos componentes leves na corrente de alimentação da coluna. Isso reduz a necessidade de elevada pressão na coluna, além da baixa temperatura no condensador (fator econômico).
- Nesta coluna, a alimentação apresenta baixa concentração de etano na corrente de alimentação, resultando em uma baixa vazão de topo (aproximadamente 1% da corrente de alimentação).

O fluxograma da coluna de destilação, Figura 5.13, conforme dados descritos anteriormente, servirá como ilustração para modelo. A coluna foi simulada no software de processos em estado estacionários PRO/II®, da Invensys<sup>®</sup>.

#### **5.1.1 Aplicacao do Metodo de Controle Plantwide Para o Exemplo 1**

A seguir estão descritas as etapas de aplicação do método de construção de estruturas de controle utilizando-se a ferramenta abordada no Capitulo 4, baseando-se na metodologia Skogestad (2000, 2004) resumida da Tabela 2.1 (Capitulo 2).

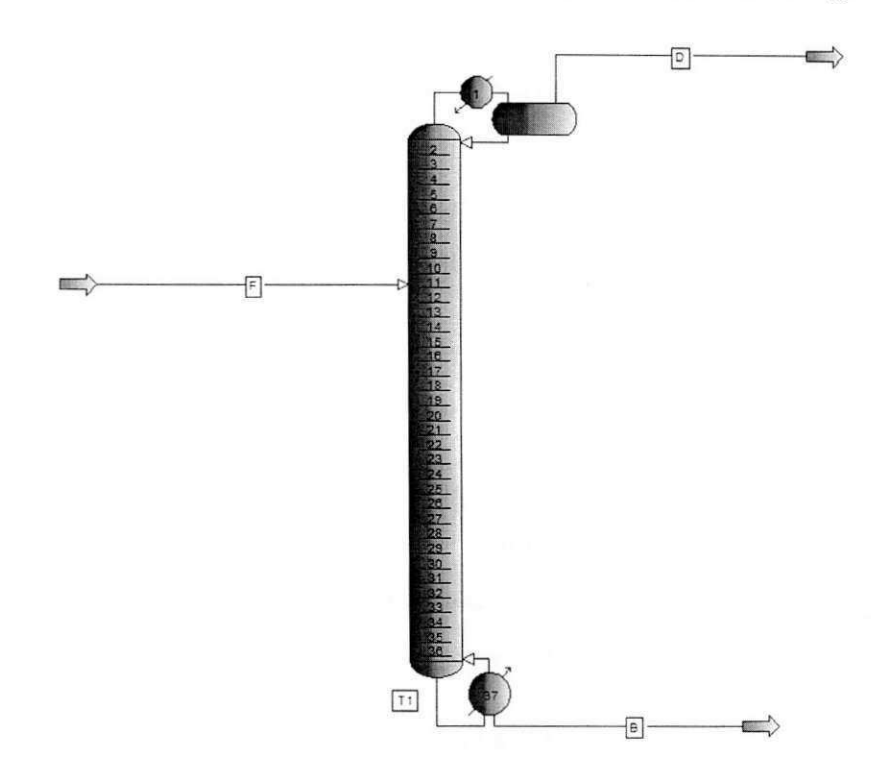

Figura 5.13 - Coluna de destilação desetanizadora utilizada em Hori e Skogestad (2007)

#### **5.1.2 – Passo 1: Análise do Grau de Liberdade**

Conforme apresentado na Tabela 2.2 (Capítulo 2), o número de graus de liberdade de uma coluna de destilação é igual ao número de correntes mais o número de trocadores. Para o caso da Figura 5.13, tem-se 6 graus de liberdade. Este é o número de graus de liberdade (dinâmico),  $N_u = 6$ .

No presente exemplo, a vazão de alimentação é oriunda de um processo à montante e a pressão de operação da coluna é especificada (19.2 kg/cm<sup>2</sup>), extraem-se dois graus de liberdade de N<sub>u</sub>. O que resulta em quatro graus de liberdade, N<sub>u</sub> = 4.

Considere o conjunto de variáveis manipuladas  $u_0 = [B, D, V, L]$  onde B é a vazão do produto de base,  $D$  é a vazão do destilado,  $V$  a vazão de vapor e  $L$  a vazão de refluxo variáveis medidas no problema original apresentado por Hori e Skogestad (2007).

Devido aos níveis de líquidos dos dois inventários da coluna, são necessários dois graus de liberdade para estabiliza-los. Por exemplo, removendo-se B e L resulta em uma configuração  $u=[V, D]$ , onde V e D são os graus de liberdade remanescentes, isto é, N<sub>u</sub> = 2. Neste caso, a escolha de L e não D para o controle do nível do vaso de condensado é baseada no trabalho de Luyben (2004) que afirma o seguinte:

"A taxa de fluxo de vapor não afeta o nivel do vaso de refluxo, então a taxa de *fluxo de destilado nao deve ser usada para controlar diretamente o nivel do vaso de refluxo".* 

Outro detalhe importante sobre a não utilização da corrente *D* para controlar o nível do vaso de refluxo é sua vazão ser muito pequena se comparada à corrente *F* (1%). Como resultado, a variável pode saturar facilmente seguindo-se da perda de um grau de liberdade.

### **5.1.3 - Passo 2: Funcao Custo e Restricoes**

0 modelo e abordado de forma a considerar o produto de base como mais valioso, mistura enriquecida de propano e propeno, que alimentará uma segunda coluna para enriquecimento do propano. A função objetivo é baseada no desvio do valor nominal da fração de propano produzida no topo e da fração de etano na corrente de base. O objetivo é minimizar a função desvio de "setpoint" da Equação (5.48).

$$
\min J = \left(\frac{x_{\text{topo}}^P - x_{\text{topo},s}^P}{x_{\text{topo},s}^P}\right)^2 + \left(\frac{x_{\text{base}}^L - x_{\text{base},s}^L}{x_{\text{base},s}^L}\right)^2 \tag{5.48}
$$

Onde *x* é fração molar de uma dada espécie química. Os índices *P* e *L* se referem às espécies pesada (propano) e leve (etano) respectivamente. O indice *s* se aplica ao valor da fracao da especie quimica no seu valor nominal.

Para utilização da ferramenta, a função custo deve ser inserida no modelo (PRO/II®) através de uma "calculadora" (CA1) juntamente com um "modulo" chamado "otimizador" (OP1), no qual serão inseridas as restrições do modelo.

Para otimização da Função (5.48), às seguintes restrições de processo devem ser satisfeitas:

- Fração de etano na corrente  $S3 \notin \leq 1\%$  (mol);
- Fração de propano na corrente  $S2 \notin \leq 15\%$  (mol);

Os valores das restrições se devem à capacidade operacional da coluna, concentrações de alimentação para os equipamentos à jusante e fatores econômicos (HORI; SKOGESTAD, 2007). A Figura 5.14 ilustra o modelo da coluna após inserção dos módulos supracitados.

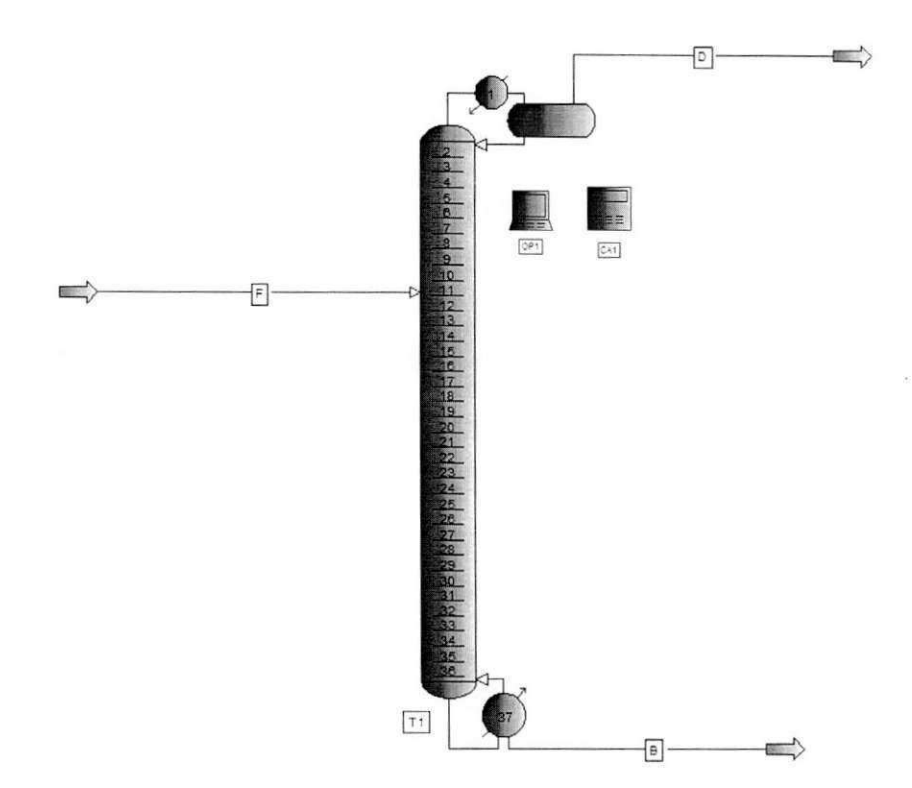

**Figura 5.14 - Insercao dos modulos "calculadora" e "Otimizador" no modelo da coluna** 

#### 5.1.4 - Passo 3: Identificação dos Distúrbios mais Importantes

Os distúrbios identificados como mais importantes estão descritos a seguir:

- *dl*: variação da vazão de alimentação de 150 ton/h para 75 ton/h;
- $\bullet$  *d2*: variação da composição de etano de alimentação em +30%;
- $\bullet$  *d3*: variação da temperatura de alimentação em +10%.

Tabela 5.3 - Efeito dos distúrbios nos valores ótimos das variáveis selecionadas do sistema.

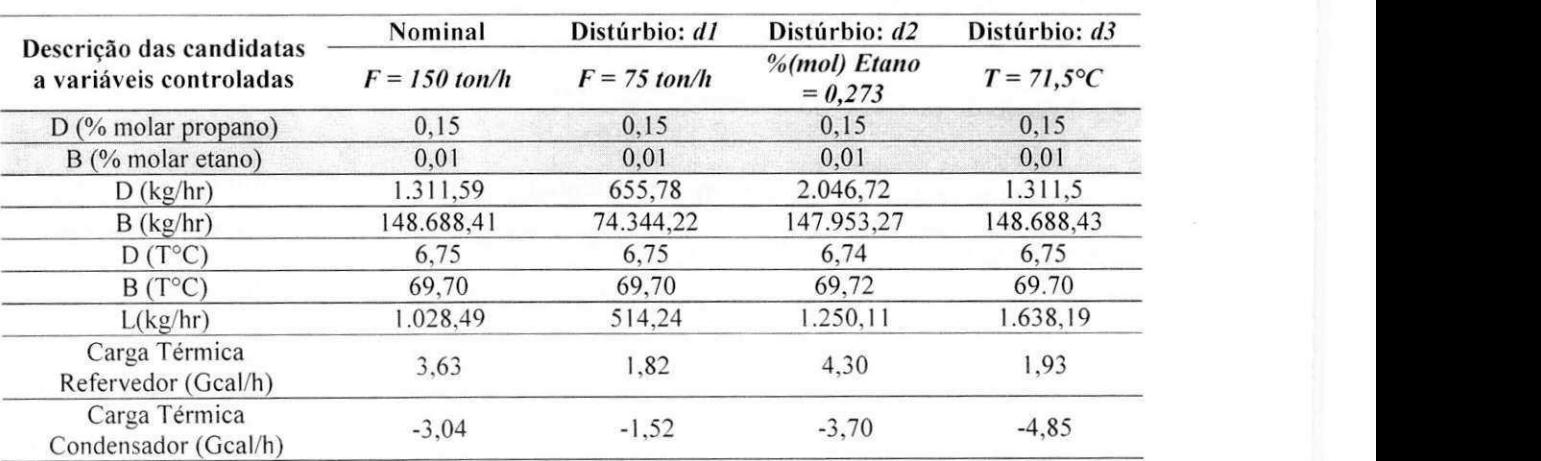

#### **5.1.5 - Passo 4: Otimizacao do Modelo**

Conforme requerimentos para seleção de variáveis controladas, descritos por Skogestad (2004), a Tabela 5.3 mostra os pontos otimos operacionais para os tres disturbios apresentados no item anterior.

Observe-se na Tabela 5.3 que, após a otimização da coluna, os valores das composições de etano na corrente B e de propano em D permaneceram nos limites maximos dos valores atribuídos para as restrições. Quando isso acontece, as variáveis são consideradas restrições ativas (GILL et al, 1981) e devem ser controladas (MAARLEVELD; RIJNSDORP, 1970).

Este procedimento é baseado no trabalho de Maarleveld e Rijnsdorp (1970), onde os autores mostraram que se o modelo do processo não apresenta fortes características não lineares, o ponto de operação ótimo se encontra na intersecção de tantas restrições quanto forem os graus de liberdade disponíveis para otimização. Na verdade, do ponto de vista de minimização do consumo energético da coluna, as duas restrições serão sempre ativas, pois é sempre menos vantajoso economicamente, durante a operação, sobre purificar os produtos de topo e fundo.

Como  $N_u = 2$  antes da otimização, tem-se que, após a otimização, dois graus de liberdade são necessarios para controlar as composicoes de etano e propano nas correntes *B* e *D*  respectivamente, logo não resta nenhum grau de liberdade irrestrito,  $N_u = 0$ . Neste ponto, o problema de determinação de variáveis controladas foi restringido pelo consumo de todos os graus de liberdade previamente disponiveis.

Contudo, é sabido que o controle de composição de correntes como variável primária não é uma tarefa fácil devido, por exemplo, aos elevados custos de implantação de medidores de composição e do tempo morto inerente à medida dos valores das composições (HORI; SKOGESTAD, 2008, MAARLEVELD; RIJNSDORP. 1970, ARAUJO; SKOGESTAD, 2008).

#### **5.1.6 - Passo 5: Selecao de Variaveis Secundarias**

Com base no exposto no item anterior, a ferramenta será aplicada com um objetivo diferente:

*Sabendo-se que as variáveis primárias*  $(y_l(x_{\text{loop}}^p, x_{\text{base}}^l))$  *devem ser controladas em seus respectivos valores nominais, qual seria um conjunto de variaveis secundarias (y2) que manteriam as variaveis primarias proximas aos seus valores nominais?* 

O objetivo agora e encontrar um conjunto de variaveis secundarias, tais como: temperaturas e/ou fluxos que, indiretamente, mantenham as variáveis primárias,  $y_l(x_{\textit{hypo}}^p, x_{\textit{base}}^l)$  em seus respectivos *setpoints*, respeitando, para isto, a filosofia da técnica do controle auto-otimizável (menor perda aceitavel) de Skogestad. Como o exemplo abordado e baseado no trabalho de Hori e Skogestad (2007), no qual os autores realizam a implementação de diferentes malhas de controle em uma coluna real, o presente trabalho, também, só considerou como variáveis secundarias as variaveis disponiveis para leitura na coluna real. Logo, as variaveis secundarias disponíveis se resumem às seguintes:

- Temperaturas medidas para os estagios da coluna:
	- o T1, T2, T7, T25, T34 e T37;
- Fluxos medidos para as seguintes correntes:
	- o Alimentacao. *F;*
	- o Produto de topo, D;
	- Produto de base, *B*;
	- o Refluxo, *L*

Razões:

 $\circ$  L/D (R.R), L/F (LF); V/B (VB); V/F (VF); D/F (DF) e B/F (BF).

Para o conjunto *un = [D, V, B, L],* sabendo-se que a coluna apresenta apenas dois graus de liberdade (para controle das composições de propano em D e de etano em B), um arranjo MVs deverá ser selecionado para, através da metodologia de Skogestad, determinar os conjuntos de melhores variaveis controladas. Para este caso, foram considerados seis subconjuntos de MVs:  $u_1 = [D, V], u_2 = [D, L], u_3 = [B, V], u_4 = [B, L], u_5 = [L, V]$  e  $u_6 = [R, R, D]$ . Onde R.R. é a Razao de Refluxo.

A Figura 5.15 mostra o quadro de variaveis selecionadas (a metodologia de selecao de variaveis foi descrita no capitulo anterior) para analise com a ferramenta de controle *plantwide*. Nela estão inseridas as variáveis manipuladas escolhidas pelo usuário, variáveis de distúrbios (temperatura, vazão, fração de etano, ambas para alimentação), e as candidatas a variaveis controladas (temperaturas medidas nos estagios da coluna e as medidas de vazao descritas anteriormente).

Durante a execução do procedimento pela ferramenta, uma planilha chamada "Report Spl" com resultados referentes aos incrementos e distúrbios aplicados à simulação é criada para posterior análise dos dados pelo usuário. Os resultados dos ganhos para as MVs e distúrbio utilizados neste exemplo podem ser visualizados no **Anexo 1**.

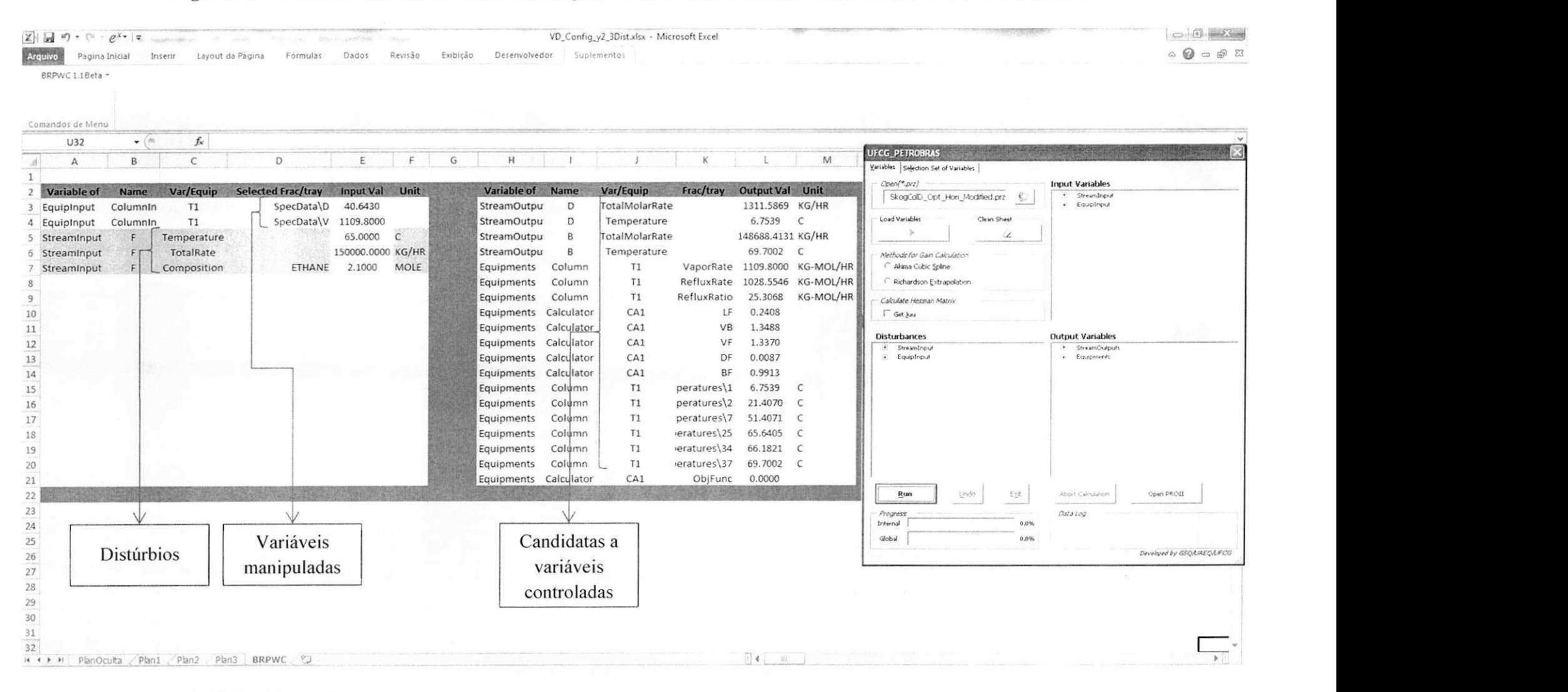

## Figura 5.15 - Área de trabalho do Excel<sup>®</sup> em conjunto com a ferramenta após seleção das MVs, CVs e distúrbios

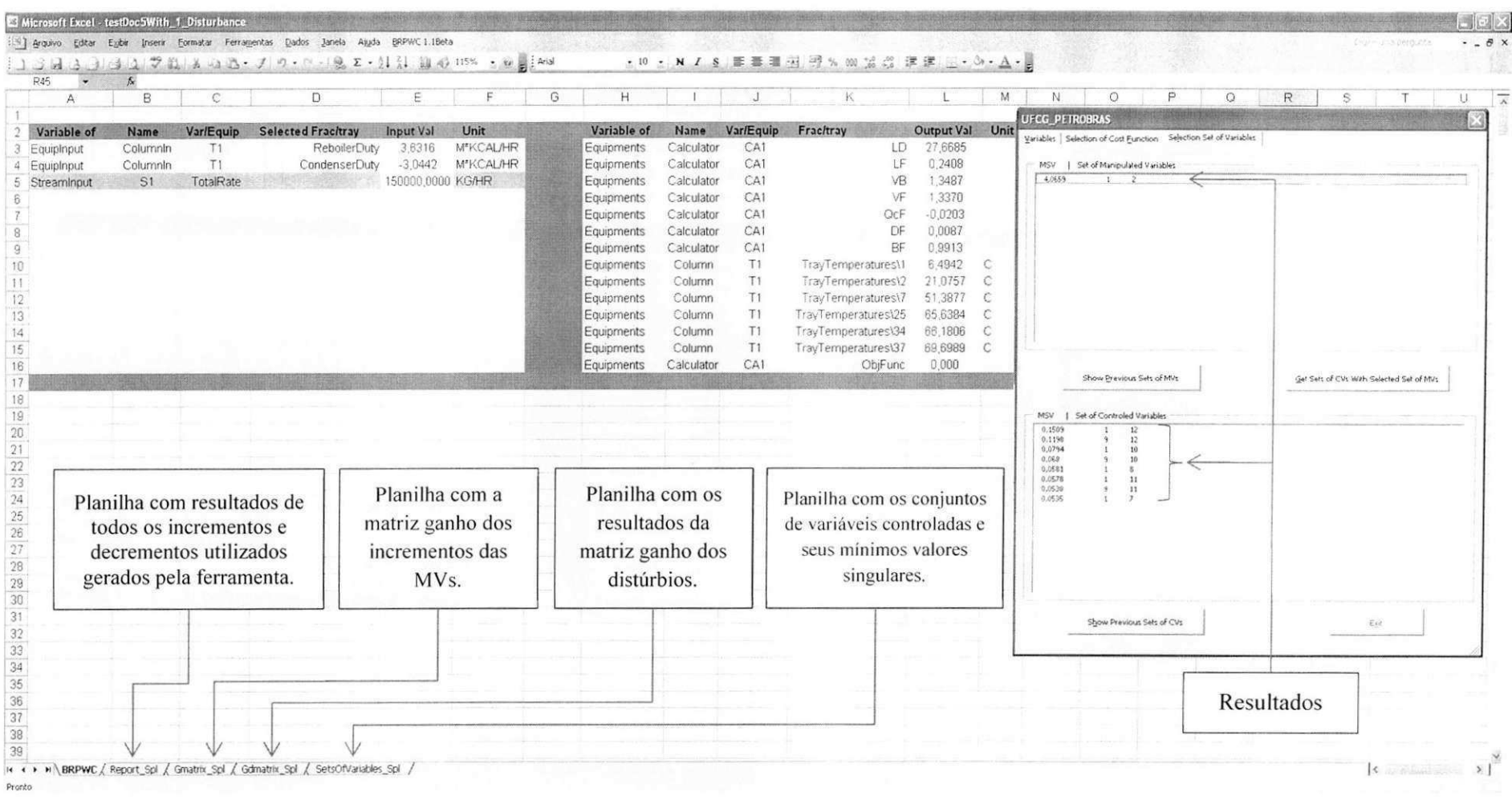

Figura 5.16 - Área de trabalho do Excel<sup>®</sup> em conjunto com a ferramenta após execução da ferramenta

Os resultados das matrizes de ganho devido aos incrementos e aos distúrbios são reescritos separadamente em duas novas planilhas chamadas "Gmatrix Spl" e "Gdmatrix Spl" respectivamente. Os conjuntos de variáveis controladas determinados pelo método bem como seus respectivos mínimos valores singulares são escritos na planilha "SetOfVariables\_Slp". A Figura 5.15 ilustra as planilhas anteriormente descritas.

#### **5.1.7 - Resultados Obtidos Pela Ferramenta**

O primeiro passo para a apresentação dos resultados, foi validar o cálculo da matriz Hessiana gerada pela ferramenta em comparação com a Equação (5.49) de Hori e Skogestad (2008). Os resultados se encontram na Tabela 5.4.

$$
J_{\mu\nu} = 2\left(G_1^T Q G_1 + R\right) \tag{5.49}
$$

Onde  $J_{uu}$  é a matriz Hessiana,  $G_1$  é a matriz de ganho referente às variáveis primárias  $y_1(x^P_{\text{topo}})$  $x_{how}^L$ ),  $G_i^T$  é a matriz transposta de  $G_i$ , e Q e R são matrizes ponderadas (ambas são matrizes simétricas, positiva-definidas) com  $Q = diag([1 / (x_{max}^h)^2 \quad 1 / (x_{max}^h)^2])$  e  $R = 0$ , de forma que a Equação (5.48) é recuperada.

A Tabela 5.4 apresenta os dados referentes a matriz ganho  $G_l$  das variáveis primárias  $y_l(x_{\text{non}}^r,$  $x_{base}^{\mu}$ ), para os 6 conjuntos de MVs avaliados. Nela também são mostrados os valores das matrizes Hessianas analítica, Equação (5.49), e das Matrizes Hessianas obtidas utilizando-se a ferramenta. Para o cálculo do  $J_{uu}$  analítico,  $Q = diag([44.44 \quad 10000])$ .

**Tabela 5.4 - Resultados das matrizes ganho, Juu analitico e Juu calculado pela ferramenta para os conjuntos de MVs utilizadas** 

| MVs      | G,                |                  | $J_{uu}$ (analítico) |                | $J_{uu}$ (ferramenta) |                |
|----------|-------------------|------------------|----------------------|----------------|-----------------------|----------------|
| $D-V$    | 0.018807051       | $-0.000752187$   | 0.031443479          | $-0.001254862$ | 0.034028807           | $-0.001284475$ |
|          | $-1.228730E - 05$ | $-1.05709E - 05$ | $-0.001254862$       | 5.25269E-05    | $-0.001284475$        | 5.59761E-05    |
| $D-L$    | 0.013086839       | $-0.000514366$   | 0.015385039          | $-0.000585371$ | 0.015470435           | $-0.000573987$ |
|          | $-8.984770E-05$   | $-7.22182E-06$   | $-0.000585371$       | 2.45606E-05    | $-0.000573987$        | 2.55651E-05    |
| $L-V$    | 0.001754425       | $-0.001715400$   | 0.000276517          | $-0.000267769$ | 0.000160946           | $-0.000258982$ |
|          | $-1.20761E - 05$  | 1.05126E-06      | $-0.000267769$       | 0.000261586    | $-0.000258982$        | 0.000390918    |
| $B-V$    | $-0.000749233$    | $-0.012476279$   | 5.21182E-05          | 0.000828676    | 4.59185E-05           | 0.000427324    |
|          | $-1.053670E - 05$ | 1.05576E-05      | 0.000828676          | 0.013838455    | 0.000427324           | 0.026949517    |
| $B-L$    | $-0.000514224$    | $-0.011214984$   | 2.4548E-05           | 0.000501622    | 2.51308E-05           | 0.000344275    |
|          | $-7.223150E-06$   | 7.61538E-05      | 0.000501622          | 0.011296065    | 0.000344275           | 0.020637461    |
| $D-R.R.$ | $-0.000444143$    | $-0.021646012$   | 0.001478089          | 0.002378816    | 0.001220454           | 0.001690334    |
|          | $-0.000270236$    | $-0.000282020$   | 0.002378816          | 0.043239587    | 0.001690334           | 0.037458892    |
E possivel observar que para os conjuntos de MVs D-V e D-L os valores para as duas matrizes Hessianas avaliadas são aproximadamente os mesmos. Contudo, para os quatro conjuntos remanescentes, L-V. B-V. B-L e D-R.R.. os valores das matrizes Hessianas apresentam um desvio. Este fato é resultante da sensibilidade do cálculo da matriz Hessiana em relação aos erros numéricos de truncamento e de arredondamento inerentes ao  $PRO/II^*$ .

Um exemplo prático é a aplicação dos valores considerados ótimos pelo PRO/II (obtidos pelo SIM4ME" que disponibiliza valores com precisao de 8 casas decimais) nas estimativas iniciais do modelo (apenas uma casa decimal dependendo da variavel).

As diferenças nos valores, por menores que sejam, resultam em variação dos resultados calculados para a aproximação numérica da matriz Hessiana, e.g. o cálculo da Hessiana através do método de Richardson, como mostram as Equações (5.50) e (5.51). Observe que o resultado de *H* é muito sensível aos incrementos, e os desvios podem acarretar diferencas numéricas dos valores calculados.

$$
H = \begin{bmatrix} \frac{\partial^2 f}{\partial x^2} & \frac{\partial^2 f}{\partial x \partial y} \\ \frac{\partial^2 f}{\partial y \partial x} & \frac{\partial^2 f}{\partial y^2} \end{bmatrix}
$$
 (5.50)

Onde

*d 2*

$$
\partial^2 f / \partial x^2 = \frac{f(x + \Delta x, y) - 2f(x, y) + f(x - \Delta x, y)}{\Delta x^2}
$$

$$
\partial^2 f / \partial y^2 = \frac{f(x, y + \Delta y) - 2f(x, y) + f(x, y - \Delta y)}{\Delta y^2}
$$
(5.51)
$$
\frac{f(x + \Delta x, y + \Delta y) - f(x - \Delta x, y - \Delta y) - f(x - \Delta x, y + \Delta y) + f(x - \Delta x, y - \Delta y)}{4\Delta x \Delta y}
$$

Onde  $f$ é uma função lisa,  $\Delta y$  e  $\Delta x$ são os incrementos para a variável  $y$  e  $x$  respectivamente.

Os resultados gerados pela ferramenta e encontrados na planilha *"SetsOjVariables\_SpV* 

Figura 5.16) são apresentados na Tabela 5.5. Observe que os conjuntos de variáveis controladas estao dispostos em ordem decrescente do minimo valor singular (menores perdas, maiores mínimos valores singulares). Os resultados dos conjuntos obtidos pela ferramenta são descritos de acordo com a ordem disposta pelas candidatas a variaveis controladas (ver Figura 5.15).

0 trabalho de Hori e Skogestad (2007) aborda a escolha de uma configuracao de controle para o mesmo problema usado nesta tese. No entanto, a escolha dos arranjos de variaveis controladas é feita de forma heurística, sem prévia avaliação das candidatas a CVs. Os autores configuram 5 diferentes arranjos de MVs, assim como segue:  $V-V_T$ ,  $V-L$ ,  $D-V$ ,  $L-D e D-R.R$ . Dos quais, 4 foram avaliados neste trabalho. A exceção se dá ao conjunto  $V-V<sub>T</sub>$  onde uma das variáveis primárias é mantida constante para todas as simulações realizadas para as diferentes CVs (HORI; SKOGESTAD, 2007).

Neste trabalho, foram avaliados os dois graus de liberdade referentes as variaveis primarias. As MVs estudadas formam os seguintes conjuntos: D-V, D-L, L-V. B-V. B-L e D-R.R. Os resultados referentes aos melhores conjuntos de variaveis controladas, bem como seus respectivos minimos valores singulares se encontram na Tabela 5.5. E importante salientar que todos os conjuntos de MVs apresentados na Tabela 5.5 resultaram em um Rank igual a dois, ou seja, todos os conjuntos de MVs utilizadas são linearmente independentes.

A Tabela 5.5 também mostra que para todos os conjuntos de MVs avaliadas, as MVs foram consideradas como possiveis escolhas para serem mantidas constantes.

Observe-se ainda que na Tabela 5.5 os conjuntos L-V e B-L apresentaram os mais baixos minimos valores singulares para os conjuntos de CVs. Em principio, isto pode caracterizar, alem de estruturas com maiores perdas (no caso deste trabalho, desvio dos valores nominais) uma pobre estrutura de controle. considerando-se que quanto menor o valor singular, mais próxima da singularidade a matriz transferência se apresenta. Ou seja, é mais difícil de controlar a planta com os conjuntos de CVs selecionados para o dado conjunto de MVs utilizado.

Para os casos em que os melhores conjuntos de CVs obtidos pela ferramenta foram as variaveis manipuladas, por exemplo: resultados de D-V, onde o minimo valor singular obtido foi 0.1 125822... o melhor conjunto de CVs obtido foi "D+V", tem-se que a melhor maneira de controlar a planta é fazer com que "D" e "V" permaneçam constantes, ou seja, as variáveis manipuladas devem permanecer nos seus valores ótimos obtidos ao se aplicar a técnica de Skogestad.

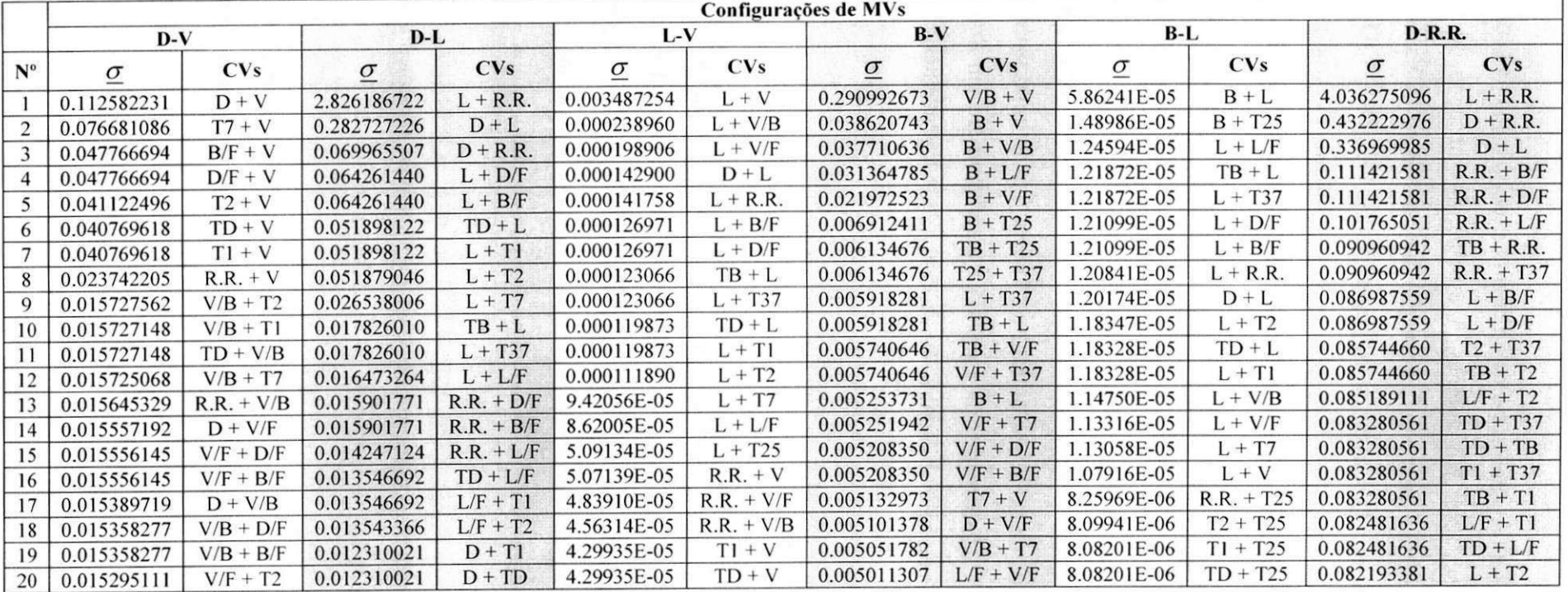

## Tabela 5.5 - Resultados gerados pela ferramenta para seleção de subconjuntos de CVs para diferentes conjuntos de MVs

## Onde:

- 
- 
- D Vazao da Corrente D;
- B Vazao da Corrente B;
- V Vazao de boilup;
- TD Temperatura da Corrente D;
- R. R. Razao de Refluxo; TB Temperatura da Corrente B;
- L Vazão de Refluxo;<br>• TX Temperatura no estágio X.

Os resultados apresentados na Tabela 5.5 mostram que existe um grande número de possibilidades de subconjuntos de CVs para cada conjunto de MV avaliado. A maioria dos conjuntos avaliados por Hori e Skogestad (2007) se encontra dentro dos subconjuntos de CVs calculados pela ferramenta, mas não necessariamente na mesma ordem de menor perda, e.g. todos os conjuntos de MVs avaliados pelos autores utilizam a medida da temperatura no estágio 2 como uma variável controlada.

A segunda variável controlada, para a maioria dos casos estudados, é mantida em malha aberta ou utilizam a temperatura do estágio 25. Ainda na Tabela 5.5 é possível observar que a temperatura para o estágio 2 é uma das variáveis controladas, calculada pela ferramenta, para os conjuntos de MVs: D-V, D-L, L-V, B-L e D-R.R. Para o conjunto B-V, a temperatura no estagio 2 esta entre os 40 melhores subconjuntos de CVs (Tabela Al, Anexo 2).

Segundo os estudos já desenvolvidos na área de construção de estruturas de controle, como Halvorsen e Skogestad (2003), Hori et al (2005), Alstad et al (2007, 2009) e Hori e Skogestad (2008), o método utilizado pela ferramenta, "regra do ganho máximo" (Equação 2.8) é considerado preciso, mas, em alguns casos, inexato se comparado ao metodo *"exato hear*  onde se utilizam combinações de variáveis controladas<sup>5</sup>. A maior penalidade é a possível necessidade de validação das estruturas propostas em um modelo dinâmico, até que se encontre a combinação mais adequada.

Todavia, a ideia de avaliar 40 subconjuntos (Tabela  $5.5 +$ Tabela A2.1) parece não agradar ao potencial usuario da ferramenta. No entanto, estudos (HORI et al, 2005, ALSTAD et al, 2009, HORI; SKOGESTAD, 2008) mostram que os melhores subconjuntos de CVs podem ser encontrados no intervalo dos cinco primeiros maiores minimos valores singulares obtidos pelo método da regra do ganho máximo.

No entanto, uma melhor conclusao da robustez e eficiencia dos conjuntos de CVs obtidos pela ferramenta, principalmente para os subconjuntos não avaliados por Hori e Skogestad (2007), será comprovada após os testes de validação das CVs em um modelo dinâmico.

Assim, os passos 6, 7 e 8 do metodo de Skogestad (2000, 2004), apresentados na Tabela 2.1, serão explorados em trabalhos posteriores para validação das estruturas de controle produzidas pela ferramenta.

<sup>&</sup>lt;sup>5</sup> Para maiores detalhes, sugere-se o trabalho de ALSTAD et al (2009).

## 5.2 Descrição do Problema 02

A abordagem neste segundo exemplo se dará em um problema mais complexo. Uma planta com vários equipamentos e correntes. O processo estudado agora é uma unidade de recuperação de propeno.

O propeno, presente no GLP gerado na unidade de craqueamento catalitico fluido (UFCC), pode ser encaminhado a uma unidade de recuperação de propeno, onde se obtém um produto de elevada pureza (>99,5%) (BRASIL et al. 2011). A recuperação do propeno do GLP da UFCC é feita apenas por processos de separação e de tratamento cáustico (ocultado no presente modelo). conforme esquema mostrado da Figura 5.17.

#### **5.2.1 Descricao da Unidade de Recuperacao de Propeno**

Como citado no item 5.1, uma grande quantidade de outras espécies obtidas na UFCC e reagentes não convertidos, através da corrente 1, alimentam a coluna DESPROPANIZADORA, observe a Figura 5.17. O trabalho desta coluna é remover, na corrente 6A. as especies quimicas mais pesadas, como, por exemplo, compostos de C4 ou superiores. Como produtos de topo, tem-se as espécies mais leves, C3 ou menores, na corrente 4 e água decantada na corrente 18.

A corrente 4, rica em propeno, propano e etano, é bombeada e pré-aquecida para alimentar a coluna DESETANIZADORA. A maior fração dos vapores do topo desta coluna é condensada na corrente 20. A fração remanescente, que contém o etano, pode ser encaminhada para estocagem de GLP. O produto de base, corrente 10, é rico em propeno e propano. A corrente 10 alimenta a terceira coluna, SPLITER, onde o papel fundamental desta é a separação do propeno como produto de topo e propano e frações de espécies mais pesadas, na corrente 11 como produto de base. Este produto, por sua vez, é resfriado e enviado para estocagem como GLP.

É importante salientar que o processo de separação entre o propeno e o propano é considerado uma destilação de baixa temperatura. Isso ocorre devido à volatilidade relativa entre o propeno e o propano sob uma dada pressão de operação. Uma maior volatilidade relativa reduz o número de pratos, bem como a razão de refluxo, resultando em de uma menor carga térmica no refervedor, ou seja, um menor consumo de energia (HENLEY; SEADER, 1981).

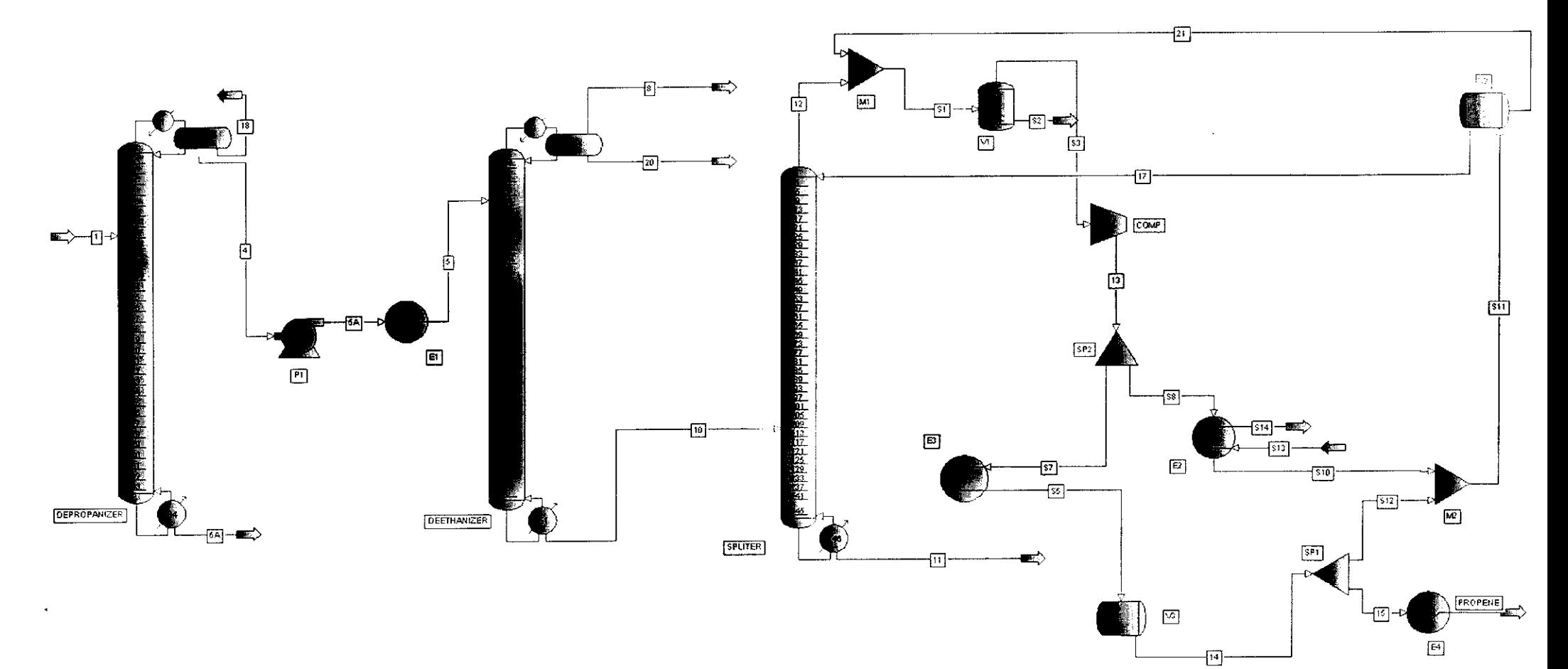

Figura 5.17 - Fluxograma de recuperação do propeno

 $\bar{\epsilon}$ 

Desta forma, quando o destilado é um bom refrigerante, este pode ser comprimido através de um compressor e o produto final da compressao tera uma temperatura maior que a temperatura de evaporação dos produtos da base da coluna (SPLITER). Quando a troca térmica é efetuada, uma fração do destilado é liberada como produto desejado e a fração remanescente resfriada retorna para a coluna como refluxo. Este processo térmico é denominado "bomba de calor".

No caso da Figura 5.17, O produto de topo da coluna SPLITER, corrente 12, alimenta um processo térmico citado no parágrafo anterior. Qualquer fração de líquido da corrente 12 é separada no vaso V1, o vapor oriundo da corrente S3 é comprimido a uma dada pressão de operação pelo compressor COMP onde a carga térmica adquirida através da compressão é maior que a necessária para evaporar o produto de base da coluna SPLITER. Após troca térmica no trocador de calor E3, o propeno parcialmente condensado através da corrente S5 alimenta o vaso V3 para condensação total do propeno.

A corrente de propeno liquefeito, 14, e dividida, onde uma fracao se torna a corrente de produto final, PROPENE, e a fração remanescente, corrente S11, alimenta o vaso V2 para remoção de qualquer fração de vapor presente. A corrente de líquido de propeno oriunda do vaso V2 é direcionada para a coluna SPLITER como refluxo, e a fração gasosa na corrente 21 é somada à corrente de produto de topo, 12, onde o ciclo de troca térmica é reiniciado.

Para a unidade de recuperação de propeno, são apresentados os seguintes dados de configuração nominal:

#### **Corrente 1:**

- Composição da corrente de alimentação (fração molar):
	- $\alpha$   $\text{A}$ gua 1.47x10<sup>-03</sup>;
	- $\degree$  Etano 0.0342;
	- $\circ$  Propeno 0.4096;
	- $\circ$  Propano 0.0985;
	- $\degree$  Pesados (C4 C6) 0.4577;
- vazão de alimentação (F): 1300 kmol/hr;
- Temperatura da corrente de alimentação:  $66^{\circ}$ C;
- Pressão no topo da coluna:  $17.9 \text{ kg/cm}^2$ g;

## **Coluna DESPROPANIZADORA**

- Numero de estagios: 34 (incluindo o refervedor e o condensador);
- Prato de alimentação: 09 (topo como referência);
- Pressão de operação:  $16.5 \text{ kg/cm}^2$ g:

## **Coluna DESETANIZADORA**

- Numero de estagios: 51 (incluindo o refervedor e o condensador):
- Prato de alimentação: 07 (topo como referência);
- Pressão de operação:  $30.4 \text{ kg/cm}^2$ g;

## **Coluna SPLITER**

- Número de estágios: 152 (incluindo o refervedor e o condensador);
- Prato de alimentação: 108 (topo como referência);
- $\bullet$  Pressão de operação: 9.0 kg/cm<sup>2</sup>g;

## **Trocador E l**

• Temperatura de saída (corrente 5): 36.3°C;

## **Bomba PI**

• Pressão de descarga:  $34.6 \text{ kg/cm}^2$ g;

#### **Compressor COMP**

• Pressão de descarga:  $14.3 \text{ kg/cm}^2$ g;

## **Divisor SP1**

• Razão entre as acorrentes  $15/14 = 0.08$ ;

#### **Divisor SP2**

• Razão entre as acorrentes  $S8/13 = 0.13$ ;

#### **5.2.2 Aplicacao do Metodo de Controle Plantwide Para o Exemplo 2**

A seguir estão descritas as etapas de aplicação do método de construção de estruturas de controle utilizando-se a ferramenta abordada no Capitulo 4. baseando-se na metodologia Skogestad (2000, 2004) resumida da Tabela 2.1 (Capitulo 2).

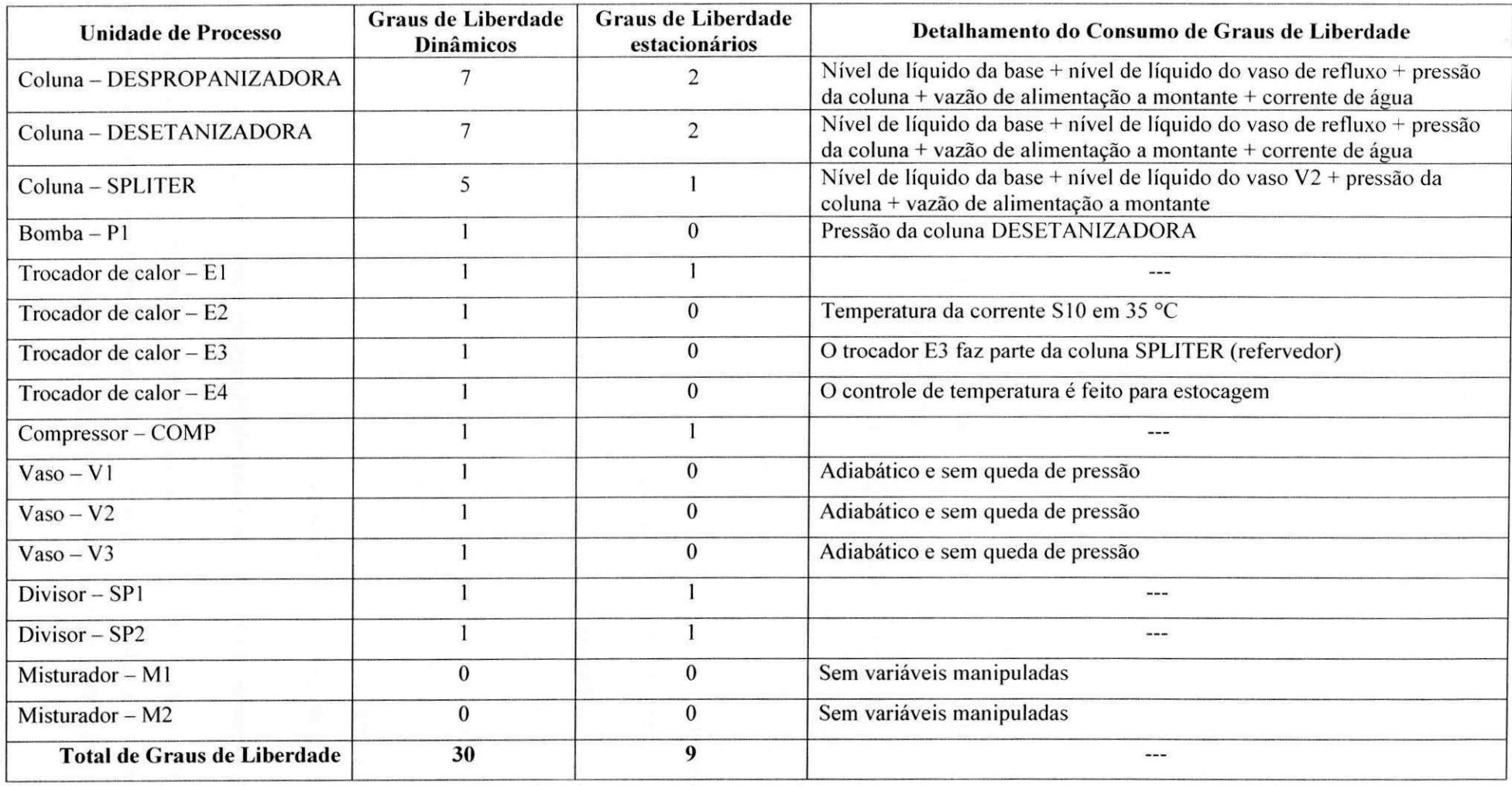

## **Tabela 5.6 - Graus de liberdade para os equipamentos apresentados na Figura 5.17.**

#### **5.2.3 - Passo 1: Analise do grau de liberdade**

Considerando o exposto no exemplo 1 (item 5.1.2) e tomando como referência a Tabela 2.2, a análise do número de graus de liberdade (dinâmico) para os equipamentos encontrados na Figura 5.17, sao apresentados na Tabela 5.6.

Nesta Tabela, também são apresentados os resultados dos graus de liberdade estacionários a partir de uma primeira análise do consumo de graus de liberdade por variáveis só utilizadas no estado dinamico ou previamente especificadas. Maiores detalhes se encontram na coluna intitulada: Detalhamento do Consumo de Graus de Liberdade da Tabela 5.6.

As variaveis manipuladas, 9 graus de liberdade mostrados na Tabela 5.6. estao listadas na Tabela 5.7. Após a otimização do processo, alguns graus de liberdade podem ser consumidos para manter as restrições ativas nos valores especificados.

| Equipamento               | Variável Manipulada       | Nomenclatura   |
|---------------------------|---------------------------|----------------|
| Coluna - DESPROPANIZADORA | Vazão da corrente 6A      | u l            |
|                           | Razão de refluxo          | u2             |
| Coluna - DESETANIZADORA   | Vazão da corrente 10      | u <sub>3</sub> |
|                           | Razão de refluxo          | u <sub>4</sub> |
| $Coluna - SPLITER$        | Vazão da corrente 11      | u5             |
| Trocador de calor $- E1$  | Temperatura da corrente 5 | u <sub>6</sub> |
| $Compresor - COMP$        | Pressão de descarga       | u7             |
| $Divisor - SP1$           | Fração da corrente 13     | u8             |
|                           | direcionada para S7       |                |
| $Divisor - SP2$           | Fração da corrente 14     | u <sup>9</sup> |
|                           | direcionada para 15       |                |

**Tabela 5.7 - Relacao de variaveis manipuladas disponiveis antes da otimizacao do processo** 

No exemplo 2, foram considerados tres subconjuntos de MVs:*zyxwvutsrqponmlkjihgfedcbaZYXWVUTSRQPONMLKJIHGFEDCBA Ui* = [6A, R.R.Coll], <sup>=</sup> [10, *R.R.Col2*] e  $u_3$  = [11] para as colunas DESPROPANIZADORA, DESENTANIZADORA e SPLITER respectivamente. Onde R.R. é a Razão de Refluxo. A utilização de outros conjuntos de MVs poderá ser considerada caso o conjunto precedente não apresente resultados satisfatórios.

#### **5.2.4 - Passo 2: Funcao Custo e Restricoes**

No exemplo 2 também são consideradas as composições como valores de referência para o cálculo da função objetivo. O objetivo é minimizar a função desvio de "setpoint" da Equação (5.52)

A funcão objetivo é baseada nos desvios dos valores nominais das frações molares predeterminadas em cada corrente em cada coluna da unidade de recuperação de propeno. Assim, os dois primeiros termos da Equação (5.52) se referem aos desvios das frações de propano e propeno (corrente 6A) e composição das espécies mais pesadas na corrente de todo (4) da coluna DESPROPANIZADORA.

Os terceiro e quarto termos da Equação (5.52) representam os desvios das somas das frações de propeno e propano (corrente 10) e da fração de eteno (corrente 8) respectivamente e compõem as especificações da coluna DESETANIZADORA. Para a terceira coluna (SPLITER) a especificação se dá sob a fração molar de propeno na corrente 11 (quinto termo da Equação (5.52)). O sexto termo avalia o desvio da fração molar de propeno da corrente de produtos PROPENE.

$$
\min J = \left(\frac{x_{6A}^{C_3^+ + C_3} - x_{6A,s}^{C_3^+ + C_3}}{x_{6A,s}^{C_3^+ + C_3}}\right)^2 + \left(\frac{x_{4}^{C_3^-} - x_{4,s}^{C_3^-}}{x_{4,s}^{C_3^+ + C_3}}\right)^2 + \left(\frac{x_{6A}^{C_3^+ + C_3} - x_{10,s}^{C_3^+ + C_3^-}}{x_{10,s}^{C_3^+ + C_3^+}}\right)^2 + \left(\frac{x_{8}^{C_2^+} - x_{8,s}^{C_2^+}}{x_{8,s}^{C_2^+}}\right)^2 + \left(\frac{x_{8A}^{C_3^+ + C_3^+}}{x_{8A}^{C_3^+}}\right)^2 + \left(\frac{x_{6A}^{C_3^+ + C_3^+}}{x_{11,s}^{C_3^+}}\right)^2 + \left(\frac{x_{PROPENE}^{C_3^+} - x_{PROPENE,s}^{C_3^+}}{x_{PROPENE,s}^{L}}\right)^2
$$
\n(5.52)

Onde x é fração molar de uma dada espécie química, os expoentes  $C_3^-$  e  $C_3$  se referem ao propeno e ao propano respectivamente. Para  $C_{\geq 4}$ tem-se o somatório das frações molares dos compostos mais pesados como *C4* a *C<sup>6</sup> .* O *C\* representa o etano e os indices 4, 6A, 8. 10. 11 e PROPENE indicam as correntes as quais as composicoes estao sendo lidas. O indice *s* se refere ao valor da fração da espécie química no seu valor nominal.

De forma semelhante à descrita no exemplo 1, a função custo foi inserida no modelo do PRO/II<sup>®</sup> através de uma calculadora (CA1) juntamente com um otimizador (OP1) no qual são atribuídos os objetivos, restrições e especificações. No caso do exemplo 2, as restrições a serem obedecidas são listadas a seguir:

- 1. Fração em massa de propeno + propano na corrente 6A é  $\leq$  1.22%;
- 2. Soma das frações molares de ibutano a hexano na corrente  $4 \le 0.1$ ;
- 3. Temperatura do prato 1 da coluna DESETANIZADORA =  $35^{\circ}$ C  $\leq$  T  $\leq$  40°C;
- 4. Composição molar de eteno na corrente  $10 = 120$  ppm;
- 5. Fração molar de propeno na corrente  $11 \le 0.05$ ;
- 6. Fração molar de propeno na corrente PROPENE  $\geq 0.995$ ;
- 7. Pressão de descarga do compressor: 14.3 kgf/cm<sup>2</sup>g  $\leq P \leq 16.5$  kgf/cm<sup>2</sup>g.

Os valores das restrições se devem às especificações de produtos na demanda do mercado e fatores econômicos do processo. Caso o mercado esteja "aquecido", uma maior demanda de produtos sob as especificações preestabelecidas devem ser satisfeitas, conduzindo-se a planta à sua capacidade máxima de operação. Caso a demanda de produtos seja minimizada, custos referentes às utilidades devem ser levadas em consideração para uma produção com menores custos. *z* 

#### **5.2.5 - Passo 3: Identificacao dos Disturbios mais Importantes**

A unidade de recuperação de propeno avaliada não expõe as principais variáveis de distúrbios para o processo. Sobretudo, em plantas químicas, é muito comum a variação de vazão, composicao ou temperatura da corrente de alimentacao do sistema. Assim, como no exemplo 1, serão considerados os seguintes distúrbios:

- $\bullet$  *dl*: variação da vazão de alimentação em +10%;
- $\bullet$  *d2*: variação da composição de propeno de alimentação em +10%;
- *d3*: variação da temperatura de alimentação em +10%.

#### **5.2.6 - Passo 4: Otimizacao do Modelo**

Observou-se, após a otimização das colunas, Tabela 5.8, que, com exceção da temperatura do prato 1 da coluna DESETANIZADORA e da fracao molar de propeno na corrente PROPENE e da pressão de descarga do compressor, todas as outras restrições são ativas. Com isso, quatro graus de liberdade serao consumidos.

Assim, o número de variáveis manipuladas, após remoção das variáveis apenas com influencia no estado dinamico bem como as variaveis necessarias para controlar as especificações ativas, tem-se que  $N_u = 9 - 4 = 5$ .

As quatro variáveis necessárias para controlar as restrições ativas se referem às variáveis disponíveis nas três colunas nas quais as composições foram especificadas.

#### **5.2.7 - Passo 5: Identificacao das Candidatas a Variaveis Controladas** zyxwvutsrqponmlkjihgfedcbaZYXWVUTSRQPONMLKJIHGFEDCBA

Para a unidade de recuperação de propeno, Figura 5.17, as variáveis controladas foram escolhidas de acordo com a disponibilidade de medição no processo. O conjunto de CVs, candidatas a variaveis controladas. estao resumidas na Tabela 5.9.

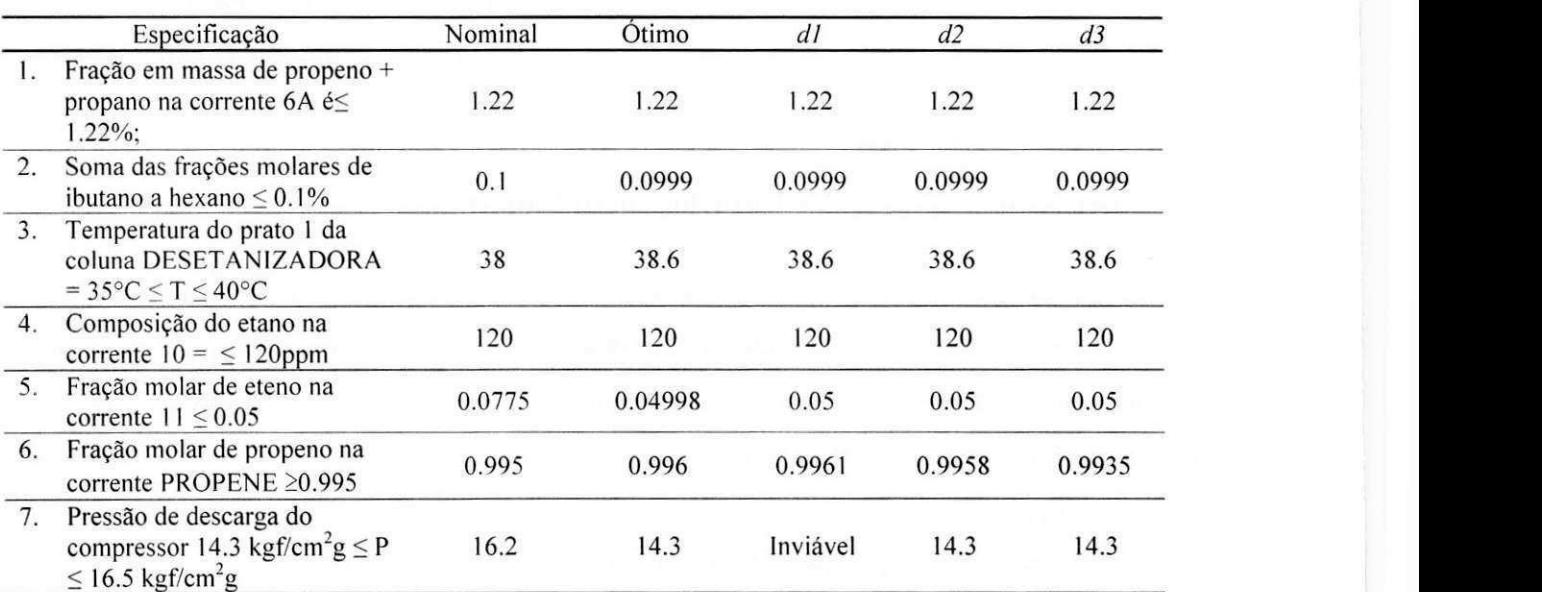

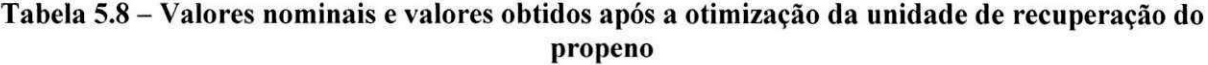

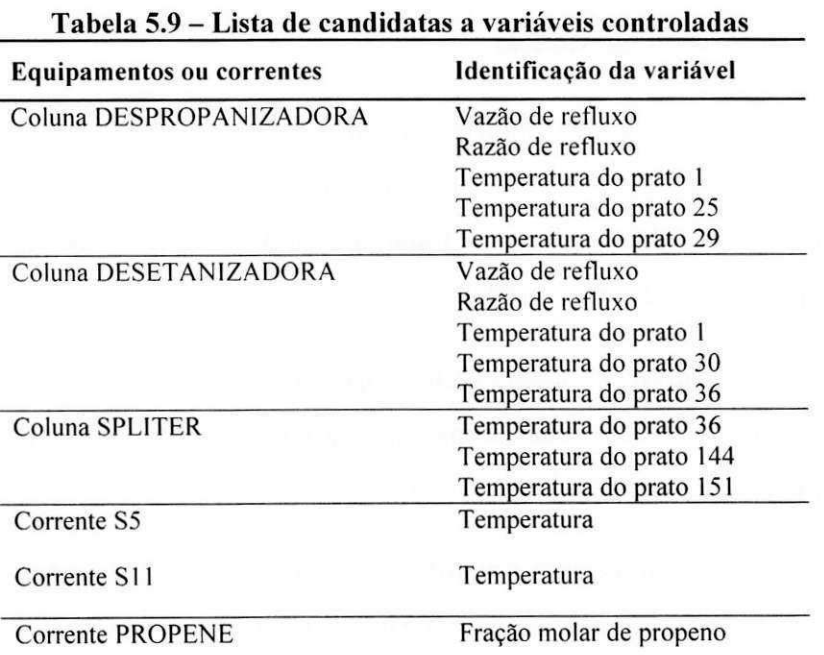

Para o caso estudado, no que se referem as três colunas, serão selecionadas variáveis secundárias que, mantidas constantes, servirão como meio de controle das composições (restrições ativas) das suas respectivas correntes. No caso da seleção de temperaturas, a

ferramenta pode identificar entre todas quais os melhores pratos nos quais podera haver o controle. Sobretudo, as melhores temperaturas de controle (melhores estágios) são aquelas que apresentam maior variação de temperatura no perfil apresentado pelos pratos da coluna.

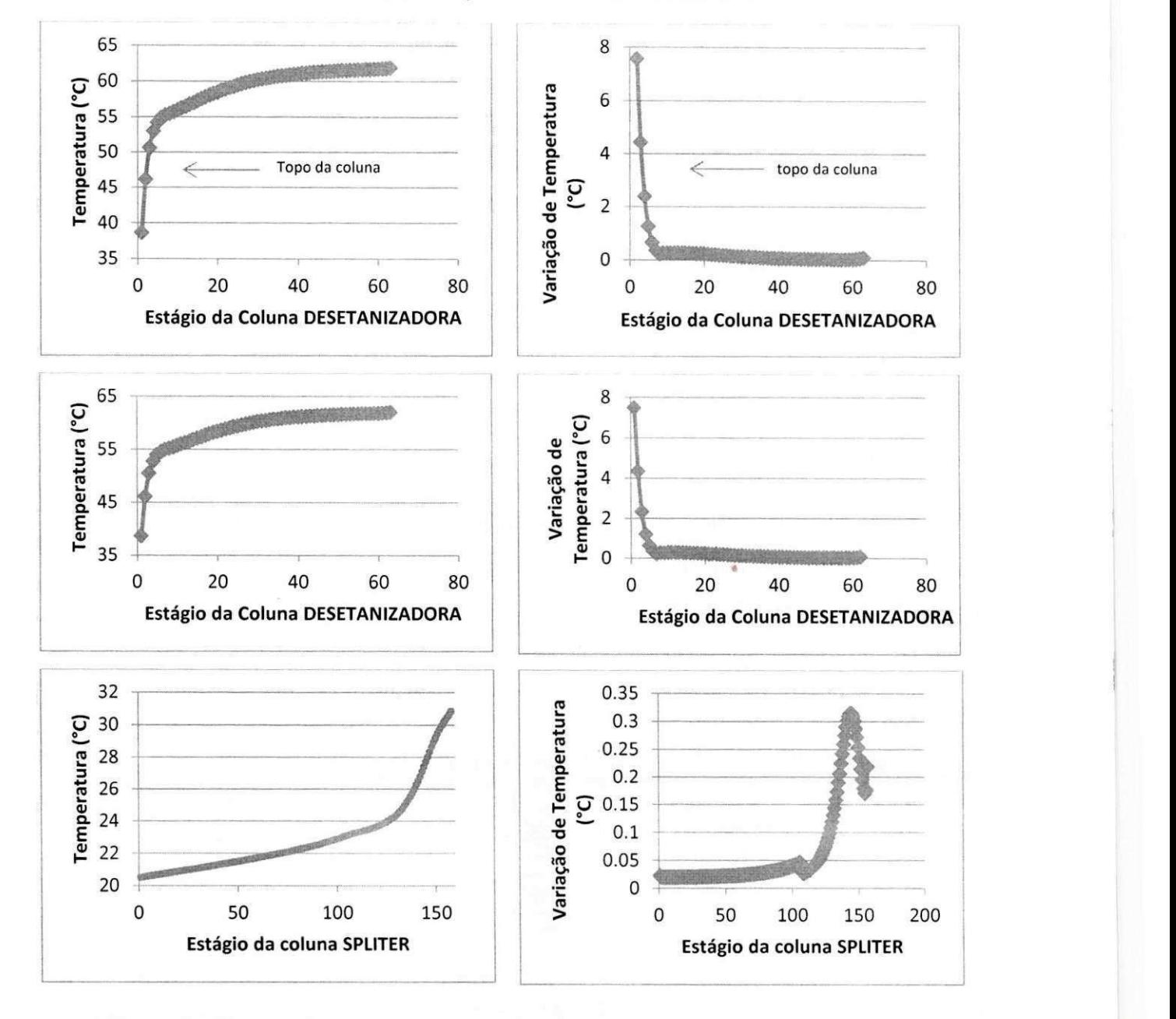

Figura 5.18 - Perfil de temperatura e perfil de variação de temperatura das colunas **DESPROPANIZADORA, DESETANIZADORA e SPLITER** 

A **Para** o caso estudado, no **que se referem** as tres colunas. serao selecionadas variaveis secundárias que, mantidas constantes, servirão como meio de controle das composições (restrições ativas) das suas respectivas correntes. No caso da seleção de temperaturas, a ferramenta pode identificar entre todas quais os melhores pratos nos quais poderá haver o

 $86$ 

controle. Sobretudo, as melhores temperaturas de controle (melhores estágios) são aquelas que apresentam maior variação de temperatura no perfil apresentado pelos pratos da coluna.

Figura 5.18 mostra os perfis de temperatura e de variação de temperatura para as três colunas. Para a coluna DESPROPANIZADORA, as sugestões para aplicação de controle de temperatura estao nos pratos 1, 25 e 29. Para a coluna DESETANIZADORA, os pratos selecionados foram 1 e 30 e para a coluna SPLITER, tem-se os pratos 36, 144 e 151. Segundo Hori e Skogestad (2007), isso acontece porque para controle fins de controle, o ganho que esta relacionado à diferença de temperatura nos estágios, deve ser grande o que resulta na melhora da resposta dinamica do sistema de controle aplicado a tais variaveis.

No presente caso, tem-se que o número de possíveis combinações é igual a  $C = n!/p!(n - p)!$ ou  $C = 16!/9!7! = 11.440$  possibilidades de escolhas entre as candidatas a variáveis controladas. É importante lembrar que este número é obtido considerando-se que o rank da matriz seja cheia! Ou seja, que todas as variaveis manipuladas exercem alguma influencia nas CVs escolhidas.

Como no exemplo 01, a técnica de seleção das melhores CVs será o "branch-and-bound" após o cálculo da matriz ganho realizado pela ferramenta. Com a inserção das variáveis na planilha através da ferramenta BRPWC, o procedimento de cálculo dos melhores conjuntos de variaveis controladas foi realizado. A Figura 5.19 mostra um resumo das variaveis manipuladas e controladas inseridas na planilha com auxílio da ferramenta.

| Variable of | Name       | Var/Equip       | <b>Selected Frac/tray</b> | <b>Input Val</b> | Unit    | Variable of   | Name            | <b>Var/Equip</b>                       | <b>Frac/tray</b>     | <b>Output Val</b> | Unit             |
|-------------|------------|-----------------|---------------------------|------------------|---------|---------------|-----------------|----------------------------------------|----------------------|-------------------|------------------|
| EquipInput  | Columnin   | T2209           | SpecData\B COL1           | 600.5900         |         | Equipments    | Column          | T2209                                  | RefluxRate           | 1279.3021         | KG-MOL/HR        |
| EquipInput  | Columnin   | T2209           | SpecData\RRATIO           | 18374            |         | Equipments    | Column          | T2209                                  | RefluxRatio          | 1.8374            | <b>KG-MOL/HR</b> |
| EquipInput  | Columnin   | T291201         | SpecData\B COL2           | 600 1700         |         | Equipments    | Column          | T2209                                  | TravTemperatures\1   | 34 9646           |                  |
| EquipInput  | Columnin   | T291201         | SpecData\RRATIO COL2      | 5.2765           |         | Equipments    | Column          | T2209                                  | TrayTemperatures\25  | 76.6200           |                  |
| EquipInput  | Columnin   | T291202         | SpecData B COL3           | 22 2600          |         | Equipments    | Column          | T2209                                  | TrayTemperatures\29  | 88.6771           | <b>C</b>         |
| EquipInput  | Compressor | C291201         | PressOutin                | 16,2000          | KG/CM2G | Equipments    | Column          | T291201                                | RefluxRate           | 502 5160          | KG-MOL/HR        |
| EquipInput  | Hx         | E1              | HotProdTempIn             | 36 3000 C        |         | Equipments    | Column          | T291201                                | RefluxRatio          | 5.2763            | KG-MOL/HR        |
| EquipInput  | Splitter   | SP <sub>1</sub> | <b>SPEC195</b>            | 09415            |         | Equipments    | Column          | T291201                                | TravTemperatures\1   | 38 6214           | C.               |
| EquipInput  | Splitter   | SP <sub>2</sub> | SPEC187                   | 0 8940           |         | Equipments    | Column          | T291201                                | TrayTemperatures 30  | 60.1979           | C                |
|             |            |                 |                           |                  |         | Equipments    | Column          | T291201                                | TrayTemperatures\36  | 60.8250           |                  |
|             |            |                 |                           |                  |         | Equipments    | Column          | T291202                                | TrayTemperatures 36  | 21.2186           | c.               |
|             |            |                 |                           |                  |         | Equipments    | Column.         | T291202                                | TrayTemperatures\144 | 27.5976           |                  |
|             |            |                 |                           |                  |         | Equipments    | Column          | T291202                                | TrayTemperatures\151 | 29.5968           |                  |
|             |            |                 |                           |                  |         | StreamOutputs | S <sub>5</sub>  | Temperature                            |                      | 38.0049           | с                |
|             |            |                 |                           |                  |         | StreamOutputs | S <sub>11</sub> | Temperature                            |                      | 37.6725           | С                |
|             |            |                 |                           |                  |         |               |                 | StreamOutputs PROPENE TotalComposition | PROPENE              | 0.9961            | MOLE             |

Figura 5.19 - Área de trabalho da planilha Excel<sup>®</sup> após adição das CVs e MVs

#### **5.2.8 - Resultados Obtidos Pela Ferramenta**

Durante os cálculos de obtenção dos melhores conjuntos de variáveis controladas, a ferramenta BRPWC gera planilhas com resultados dos calculos. Entre elas, se encontram:

- Report Spl: Resumo de todos os cálculos realizados pela ferramenta (e.g. resultados das CVs após incrementos e decrementos em todas as MVs);
- Gmatrix Spl: Resumo dos ganhos calculados em Report Spl;
- SetsOfVariables Spl: Resultado dos melhores conjuntos de variáveis manipuladas e controladas:
- RGA\_Spl: matrizes RGA calculadas a partir dos conjuntos de MVs e CVs selecionados pelo usuário na ferramenta.

Maiores detalhes sobre os resultados obtidos em cada planilha poderão ser visualizados nos Anexos A3.

Para o conjunto de MVs, o rank foi cheio para a matriz de ganho obtida para as MVs selecionadas, ou seja, todas as MVs selecionadas têm influência nas CVs selecionadas como melhores candidatas. No que se refere aos conjuntos de variaveis controladas. a Tabela 5.10 mostra um resumo dos vinte melhores conjuntos juntamente com seus respectivos minimos valores singulares obtidos pela ferramenta.

| Mínimo valor singular ( $\sigma$ | Conjuntos de CVs |                   |                |              |              |                   |        |         |              |
|----------------------------------|------------------|-------------------|----------------|--------------|--------------|-------------------|--------|---------|--------------|
| 0.014900243                      | A.Rrate          | A.T25             | <b>B.RRate</b> | B.T1         | <b>B.T30</b> | C.T36             | C.T144 | $S5.$ T | S11.T        |
| 0.014900239                      | A.Rrate          | A.T25             | <b>B.RRate</b> | B.T1         | <b>B.T36</b> | C.T36             | C.T144 | $S5.$ T | <b>S11.T</b> |
| 0.014900200                      | A.Rrate          | A.T <sub>25</sub> | <b>B.RRate</b> | <b>B.RR</b>  | <b>B.T36</b> | C.T <sub>36</sub> | C.T144 | $S5.$ T | <b>S11.T</b> |
| 0.014900179                      | A.Rrate          | A.T25             | <b>B.RRate</b> | B.RR         | <b>B.T30</b> | C.T36             | C.T144 | $S5.$ T | <b>S11.T</b> |
| 0.014900076                      | A.Rrate          | A.T29             | <b>B.RRate</b> | B.T1         | <b>B.T30</b> | C.T <sub>36</sub> | C.T144 | S5.T    | S11.T        |
| 0.014900074                      | A.Rrate          | A.T29             | <b>B.RRate</b> | B.T1         | <b>B.T36</b> | C.T36             | C.T144 | $S5.$ T | <b>S11.T</b> |
| 0.014900034                      | A.Rrate          | A.T29             | <b>B.RRate</b> | <b>B.RR</b>  | <b>B.T36</b> | C.T <sub>36</sub> | C.T144 | $S5.$ T | <b>S11.T</b> |
| 0.014900011                      | A.Rrate          | A.T29             | <b>B.RRate</b> | B.RR         | <b>B.T30</b> | C.T36             | C.T144 | $S5.$ T | <b>S11.T</b> |
| 0.014899515                      | A.Rrate          | A.T25             | <b>B.RRate</b> | <b>B.T30</b> | <b>B.T36</b> | C.T <sub>36</sub> | C.T144 | $S5.$ T | <b>S11.T</b> |
| 0.014899352                      | A.Rrate          | A.T29             | <b>B.RRate</b> | <b>B.T30</b> | <b>B.T36</b> | C.T36             | C.T144 | $S5.$ T | S11.T        |
| 0.014897300                      | A.Rrate          | A.T25             | <b>B.RR</b>    | B.T1         | <b>B.T36</b> | C.T <sub>36</sub> | C.T144 | $S5.$ T | S11.T        |
| 0.014897277                      | A.Rrate          | A.T25             | <b>B.RR</b>    | B.T1         | <b>B.T30</b> | C.T36             | C.T144 | $S5.$ T | S11.T        |
| 0.014897133                      | A.Rrate          | A.T29             | <b>B.RR</b>    | B.T1         | <b>B.T36</b> | C.T <sub>36</sub> | C.T144 | $S5.$ T | S11.T        |
| 0.014897108                      | A.Rrate          | A.T29             | <b>B.RR</b>    | B.T1         | <b>B.T30</b> | C.T36             | C.T144 | $S5.$ T | S11.T        |
| 0.014854046                      | A.T25            | A.T29             | <b>B.RRate</b> | <b>B.T30</b> | <b>B.T36</b> | C.T <sub>36</sub> | C.T144 | $S5.$ T | S11.T        |
| 0.014853573                      | A.T25            | A.T29             | <b>B.RRate</b> | B.TI         | <b>B.T36</b> | C.T36             | C.T144 | $S5.$ T | <b>S11.T</b> |
| 0.014853535                      | A.T25            | A.T29             | <b>B.RRate</b> | B.RR         | <b>B.T36</b> | C.T36             | C.T144 | $S5.$ T | S11.T        |
| 0.014853445                      | A.T25            | A.T29             | <b>B.RRate</b> | B.TI         | <b>B.T30</b> | C.T36             | C.T144 | $S5.$ T | <b>S11.T</b> |
| 0.014853374                      | A.T25            | A.T29             | <b>B.RRate</b> | <b>B.RR</b>  | <b>B.T30</b> | C.T36             | C.T144 | S5.T    | S11.T        |
| 0.014850672                      | A.T25            | A.T29             | <b>B.RR</b>    | B.TI         | <b>B.T36</b> | C.T36             | C.T144 | S5.T    | <b>S11.T</b> |

**Tabela 5.10 - Minimos valores singulares e melhores conjuntos de CVs calculados pela ferramenta** 

Onde A. B e C representam as colunas DESPROPANIZADORA, DESETANIZADORA e SPLITER respectivamente. RR é a razão de refluxo, R.Rate é a vazão de refluxo, S5 e S11 são os nomes das correntes e  $T \notin \mathfrak{a}$  temperatura em um dado prato  $(+)$  número do prato).

Observe que os minimos valores singulares apresentam praticamente os mesmos resultados para os dez primeiros conjuntos calculados pela ferramenta. No entanto. e importante lembrar que mesmo com os valores próximos, a ferramenta lista os melhores conjuntos de CVs em ordem decrescente. Assim, os testes para aplicação das estruturas podem ser iniciados a partir do primeiro conjunto apresentado na Tabela 5.10.

Como resultado dos cálculos da matriz ganho, a ferramenta também obtém a matriz de ganho relativo RGA. A determinação desta matriz pode dar uma ideia do pareamento de variáveis (MV/CV) para os conjuntos de CVs e MVs estudadas. E importante salientar que o pareamento das variáveis faz parte da análise ascendente ("*botton-up*") do sistema de controle comecando com a camada de controle estabilizante (etapas 5 a 8 da Tabela 2.1) (SKOGESTAD, 2000). A Tabela 5.11 mostra os resultados para os tres melhores conjuntos de CVs determinados pela ferramenta. Os demais conjuntos se encontram no Anexo 3.

Segundo o método do ganho relativo de Bristol (RGA -  $\Lambda = K(K^{-1})'$ , onde K é a matriz de ganho estacionário) (SEBORG et al, 2011), as melhores variáveis a serem selecionadas para pareamento possuem valores numéricos o mais próximo da unidade. Este seria o melhor caso onde o par CV/MV não possui influências de outras variáveis que estejam sendo manipuladas. Contudo, outras possibilidades são possíveis, como mostra a Tabela 5.12, e também podem ocorrer conforme os resultados da Tabela 5.11.

|                | A. RRate     | A.T25        | <b>B.RRate</b> | <b>B.T1</b>  | <b>B.T30</b> | C.T <sub>36</sub> | C.T144       | <b>S5.T</b>  | <b>S11.T</b>   |
|----------------|--------------|--------------|----------------|--------------|--------------|-------------------|--------------|--------------|----------------|
| u1             | $-0.00426$   | 1.00426      | $-7E-23$       | $-2.3E-23$   | 7.19E-22     | 7.42E-21          | $-1.2E-21$   | $-5.3E-22$   | $-2.3E-22$     |
| u2             | 1.00426      | $-0.00426$   | $1.02E - 20$   | $-1.9E-23$   | $-1.5E-20$   | $-9.3E-21$        | $-1.9E-21$   | $3.5E - 21$  | $\mathbf{0}$   |
| u <sub>3</sub> | $1.46E-16$   | $1.22E-18$   | 0.000538       | 0.996452     | 8.57E-22     | $3.52E - 21$      | 0.00301      | $-3.4E-21$   | $-9.9E - 22$   |
| u4             | $-6.2E-17$   | $-7.2E-19$   | 0.95258        | 0.032449     | 1.43E-22     | 5.61E-22          | 0.014971     | $-3.9E-22$   | $-3.1E-23$     |
| u <sub>5</sub> | $-1.2E-18$   | $-9.8E - 20$ | 0.046882       | $-0.0289$    | 3.35E-22     | 1.67E-20          | 0.982019     | $-6.4E-21$   | $-5E-23$       |
| u6             | $-6.5E-21$   | 5.26E-21     | $-5.5E-21$     | $-1.4E-21$   | 0.03987      | $-0.73945$        | $1.22E - 20$ | 1.216984     | 0.482599       |
| u7             | $-4.8E-21$   | $-8.1E-22$   | $-3.9E-22$     | 3.94E-22     | 0.959888     | 0.016584          | $-9.1E-22$   | 0.019417     | 0.004111       |
| u8             | 2.42E-22     | $-2.8E - 23$ | $1.37E - 21$   | $1.09E - 21$ | 0.000311     | 3.311584          | $-2.2E-21$   | 1.165453     | $-3.47735$     |
| u <sup>9</sup> | $-1.5E-22$   | 8.27E-24     | $-8.7E-22$     | $-7.6E-22$   | $-6.9E - 05$ | $-1.58872$        | $1.43E - 21$ | $-1.40185$   | 3.990638       |
|                | A. RRate     | A.T25        | <b>B.RRate</b> | <b>B.T1</b>  | <b>B.T36</b> | C.T <sub>36</sub> | C.T144       | <b>S5.T</b>  | <b>S11.T</b>   |
| ul             | $-0.00426$   | 1.00426      | $-7.2E - 23$   | $-3.6E - 23$ | 7.18E-22     | $7.4E-21$         | $-1.9E-21$   | $-5.3E-22$   | $-2.3E-22$     |
| u2             | 1.00426      | $-0.00426$   | $1.02E - 20$   | $-3.7E-23$   | $-1.5E-20$   | $-9.1E-21$        | $-5.5E-22$   | 3.43E-21     | $\mathbf{0}$   |
| u <sub>3</sub> | $1.46E - 16$ | $1.22E-18$   | 0.001392       | 0.995677     | 8.56E-22     | $3.5E - 21$       | 0.002931     | $-3.3E-21$   | $-9.9E - 22$   |
| u4             | $-6.3E-17$   | $-7.2E-19$   | 0.962152       | 0.032745     | $1.2E-22$    | 4.13E-22          | 0.005103     | $-3.3E-22$   | $-2.7E-23$     |
| u5             | $-1.1E-18$   | $-1.2E-19$   | 0.036455       | $-0.02842$   | $1.34E - 21$ | 8.26E-21          | 0.991966     | 1.18E-21     | $-2E-22$       |
| u <sub>6</sub> | $-6.5E-21$   | 5.26E-21     | $-5.3E-21$     | $-1.5E-21$   | 0.03987      | $-0.73945$        | $1.12E - 20$ | 1.216984     | 0.482599       |
| u7             | $-4.8E-21$   | $-8.1E-22$   | $-1E-21$       | 9.12E-22     | 0.959888     | 0.016584          | 6.77E-24     | 0.019417     | 0.004111       |
| $\mathbf{u}$ 8 | $2.42E - 22$ | $-2.8E-23$   | 9.42E-22       | 3.39E-22     | 0.000311     | 3.311584          | $-8.3E-22$   | 1.165453     | $-3.47735$     |
| u9             | $-1.5E-22$   | 8.27E-24     | $-5.3E-22$     | $-1.7E-22$   | $-6.9E-05$   | $-1.58872$        | 3.11E-22     | $-1.40185$   | 3.990638       |
|                | A. RRate     | A.T25        | <b>B.RRate</b> | <b>B.RR</b>  | <b>B.T36</b> | C.T36             | C.T144       | $S5.$ T      | <b>S11.T</b>   |
| u1             | $-0.00426$   | 1.00426      | $-6.7E-23$     | $2.44E - 24$ | 7.18E-22     | $7.4E-21$         | $-2E-21$     | $-5.3E-22$   | $-2.3E-22$     |
| u2             | 1.00426      | $-0.00426$   | 1.01E-20       | $-1E-24$     | $-1.5E-20$   | $-9.1E-21$        | $-5.4E-22$   | $3.42E - 21$ | $\overline{0}$ |
| u <sub>3</sub> | $1.46E-16$   | 4.56E-19     | 0.998736       | $-0.00214$   | 9.36E-22     | $4.12E - 21$      | 0.003408     | $-4.7E-21$   | $-1.4E-21$     |
| u4             | $-6.9E - 20$ | $-3.2E-21$   | 0.00098        | 0.999458     | 2.85E-22     | 8.01E-22          | $-0.00044$   | 3.47E-22     | $-4E-23$       |

**Tabela 5.11 - Matriz RGA calculada para os melhores conjuntos de CVs** 

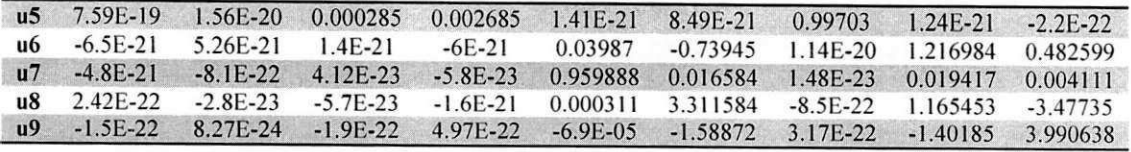

Analisando os resultados da Tabela 5.11, observa-se que as variáveis C.T36 e S11.T resultaram em dificuldades no pareamento para as MVs selecionadas. A temperatura do prato 36 da coluna SPLITER pode ser substituida por uma diferente medida onde o ganho de temperatura seja mais significativo, já que para o prato selecionado, Para o caso estudado, no que se referem as três colunas, serão selecionadas variáveis secundárias que, mantidas constantes, servirão como meio de controle das composições (restrições ativas) das suas respectivas correntes. No caso da seleção de temperaturas, a ferramenta pode identificar entre todas quais os melhores pratos nos quais podera haver o controle. Sobretudo, as melhores temperaturas de controle (melhores estágios) são aquelas que apresentam maior variação de temperatura no perfil apresentado pelos pratos da coluna.

Figura 5.18, as temperaturas da vizinhança possuem o mesmo patamar de variação e não apresenta boas características de variável de controle (HORI; SKOGESTAD, 2007).

| Valores obtidos na Matriz RGA ( $\lambda$ ) | Descrição                                                                                                    |  |  |  |  |
|---------------------------------------------|----------------------------------------------------------------------------------------------------|--|--|--|--|
|                                             | Melhor escolha. Sem influência de outras variáveis<br>manipuladas.                                                                                          |  |  |  |  |
| $\bf{0}$                                    | Para a CV selecionada, não há efeito da MV.                                                                                                    |  |  |  |  |
| $0 < \lambda < 1$                           | Indica interação entre malhas de controle, ou seja,<br>valores podem ser influenciados<br>pelos<br><b>OS</b><br>resultados de outras variáveis manipuladas. |  |  |  |  |
| >1                                          | Valores maiores que 1 indicam dificuldade ou<br>impossibilidade de pareamento para controle.                                                                |  |  |  |  |
| $\leq 0$                                    | Valores negativos indicam conflitos de interação<br>de controle e não devem ser usados.                                                                     |  |  |  |  |

Tabela **5.12** - Valores obtidos através do cálculo da matriz RGA e suas implicações

Adaptado de SEBORG et al (2010).

Para a temperatura da corrente SI 1. a dificuldade de controle se da devido ao controle de vazão da corrente S7 para o trocador E2. Caso a vazão não seja suficiente, a carga térmica da coluna SPLITER e minimizada e a bomba de calor falha. Assim. seria mais vantajoso manter a razão de vazão especificada no Divisor SP2 constante já que para todos os conjuntos gerados, nenhum deles apresentou valor proximo de 1 para as CVs estudadas utilizando-se a razao de corrente do SP2.

#### **5.3 Considerações Finais Sobre o Capítulo 5**

 $\mathbb{E}^{2\pi/2}_{\mathbf{z}}\mathbb{E}^{2\pi/2}=\mathbb{E}^{2\pi/2}_{\mathbf{z}}\mathcal{X}=\mathbb{E}^{2\pi/2}_{\mathbf{z}}\mathbb{E}^{2\pi}$ 

Os procedimentos de obtenção de estruturas de controle *plantwide* que possam apresentar menores perdas quando ocorrem distúrbios têm sido bastante investigados e aplicados nos últimos anos. A eficiência do método, inspiração para este trabalho, fez com que fosse desenvolvido um meio facilitador para a utilização do procedimento descrito por Skogestad.

A ferramenta proposta utiliza o metodo da *regra do ganho maximo,* e como descrito nos tópicos anteriores, os resultados obtidos pela ferramenta são concordantes com aqueles propostos por Hori e Skogestad (2007) e implementados na coluna (problema) em questao no que se refere ao exemplo 1.

Para o exemplo 2, a estrutura de controle proposta pela ferramenta apresenta viabilidade operacional do processo. Resultados mais precisos poderão ser expostos após teste de robustez da malha sugerida em um modelo dinâmico da unidade de recuperação de propeno ou comparação dos resultados com processos existentes na prática.

# Capítulo 6 - Contribuições e Conclusões

O presente trabalho teve como finalidade o desenvolvimento e aplicacao de uma ferramenta auxiliar para construção de estruturas de controle "plantwide" tomando como base os procedimentos descritos por Skogestad (2000, 2004). A iniciativa foi inspirada em trabalhos anteriores (ARAUJO et al, 2009. ARAUJO; SHANG, 2009, ARAUJO et al. 2007) que, através da aplicação da técnica de "controle auto otimizável" em simulações de plantas quimicas, comprovavam a eficiencia do metodo de Skogestad utilizando softwares como, por exemplo, MatLab<sup>®</sup>, AspenPlus<sup>®</sup> e Microsoft Excel<sup>®</sup>, para obter os melhores conjuntos de variaveis controladas.

Assim, tomando como base os resultados obtidos, o presente trabalho apresentou as seguintes contribuições:

- Construção de uma ferramenta inédita que auxiliará na construção de estruturas de controle aplicáveis em processos químicos;
- · Programação e aplicação de métodos matemáticos tais como Spline Cúbica Natural, Spline Cúbica de Akima e Extrapolação de Richardson, utilizando um modelo robusto (simulador comercial PRO/II) como funcao para os calculos das matrizes de ganho e hessiana;
- Cálculo do "rank" das matrizes de ganho para identificação de variáveis manipuladas sem efeitos sob as variáveis controladas selecionadas;

Tomando como base os objetivos previamente impostos, foi possivel concluir que:

- É possível unificar diferentes softwares para a realização de tarefas distintas com o objetivo de selecionar os melhores conjuntos de CVs;
- A ferramenta pode calcular os melhores conjuntos de CVs baseando-se na execucao de rotinas complexas de forma a facilitar a aplicacao do metodo sugerido por Skogestad;
- Com a utilização da ferramenta, obtiveram-se conjuntos de CVs, para o exemplo 01  $\bullet$ onde foram obtidos os melhores possiveis arranjos de estrutura de controle para uma coluna desetanizadora, concordantes com os resultados previstos na literatura;
- Com o cálculo da matriz RGA, a ferramenta apresenta um caminho para o estudo dos  $\bullet$ possiveis pareamentos entre as MVs e as CVs obtidos;
- Os resultados dos melhores conjuntos de variáveis devem ser validados através do uso  $\bullet$ de um modelo dinâmico considerando que a regra do ganho máximo pode não apresentar a melhor opção de CVs na ordem correta;
- A aplicação da ferramenta para um modelo mais complexo exige um conhecimento  $\bullet$ mais aprofundado do processo de forma a facilitar nas decisões dos melhores conjuntos de CVs obtidos;

92

## *Trabalhos Futuros*

O desenvolvimento de ferramentas auxiliares ao trabalho do engenheiro quimico vem tomando cada vez mais espaço através de softwares de simulação de processos químicos, tais como PRO/II®, AspenPlus®, ChemCad®, etc. Considerando o desenvolvimento de ferramentas que ajudem na determinação de estruturas de controle "plantwide" que possam lidar, de forma aceitável, com os possíveis distúrbios oriundos do processo químico estudado. a ferramenta apresentada neste trabalho é de caráter inédito no âmbito acadêmico e industrial.

Tomando como base a estrutura ja desenvolvida da ferramenta, sugerem-se alguns novos desafios a serem abordados:

- 1. Realizar testes de validação através de software de simulação dinâmica, e.g. Dynsim<sup>®</sup> da Invensys<sup>®</sup>;
- 2. Utilizar a ferramenta de controle "plantwide" para validar e/ou sugerir novas estruturas de controle de processos químicos já existentes;
- 3. Tornar a ferramenta mais independente. ou seja, desenvolve-la em plataforma de linguagem de programação de mais baixo nível se comparado ao VBA do Excel<sup>w</sup>, eliminando a necessidade da utilização do Microsoft Excel<sup>®</sup>;
- 4. Estudar a utilização de outros métodos para obtenção da matriz ganho G, bem como da matriz  $J_{uu}$  de forma a minimizar o custo computacional de execução do método da "forca bruta" utilizado pela ferramenta;
- 5. Adequar o codigo da ferramenta ja existente para suportar outros softwares comerciais, tais como Aspen Plus®, Hysys® ou ChemCad®, para utilização de seus modelos na obtenção dos melhores conjuntos de variáveis controladas;
- 6. Implementar a ferramenta no simulador comercial PRO/II de forma que a modelagem do processo quimico e sua potencial estrutura de controle possam ser realizadas no PRO/II;
- 7. Realizar testes de robustez da ferramenta com auxílio de vários usuários para determinar possíveis erros e limitações.

## *Referencias Bihliogrdficas*

AKIMA, Hiroshi. A method of smooth curve fitting. INSTITUTE FOR TELECOMMUNICATION SCIENCES BOULDER CO. 1969.

ALGLIB<sup>®</sup>, Descrição do pacote do software e principais aplicações em: http://www.alglib.net/. Acessadoem: 14/01/2013.

ALSTAD. Vidar: SKOGESTAD. S. Null space method for selecting optimal measurement combinations as controlled variables. **Industrial & engineering chemistry research,** v. 46, n. 3. p. 846-853, 2007.

ALSTAD. Vidar; SKOGESTAD, S.; MORI, Eduardo S. Optimal measurement combinations as controlled variables. **Journal of Process Control**, v. 19, n. 1, p. 138-148, 2009.

ARAUJO. Antonio C. B. **Studies on Plantwide Control.** 2007. Tesc de Doutorado. Ph. D. Thesis. Norwegian University of Science and Technology, Trondheim.

ARAUJO, Antonio C. B.; BRITO, R. P.; SHANG, Helen. Mitigation of energy intensity of an industrial off-gas cleaning system using process engineering solutions. **Journal of Cleaner Production,** v. 17. n. 16. p. 1512-1525. 2009.

ARAUJO. Antonio C. B.: GOVATSMARK, Marius: SKOGESTAD. S.. Application of plantwide control to the UDA process. I—steady-state optimization and self-optimizing control. **Control engineering practice,** v. 15. n. 10. p. 1222-1237. 2007.

ARAUJO, Antonio C. B.; HORI. Eduardo S.; SKOGESTAD. S. Application of plantwide control to the HDA process. II Regulatory control. **Industrial & engineering chemistry research,** v. 46, n. 15. p. 5159-5174. 2007.

ARAUJO, Antonio C. B.; NETO, Jose J. N.; SHANG, Helen. Optimal Operation of an Industrial PVC Dryer. **Computer Aided Chemical Engineering,** v. 27. p. 1419-1424. 2009.

ARAUJO, Antonio C. B.; SHANG. Helen. Enhancing a smelter off-gas system using a plant-wide control design. **Industrial & Engineering Chemistry Research,** v. 48. n. 6. p. 3004-3013. 2009.

ARAUJO. Antonio C. B.; SKOGESTAD. S. Control structure design for the ammonia synthesis process. Computers & Chemical Engineering, v. 32, n. 12, p. 2920-2932, 2008.

BALDEA, M.: ARAUJO, Antonio C. B.; SKOGESTAD, S.; DAOUTIDIS, P. Dynamic considerations in the synthesis of self-optimizing control structures. **AlChE Journal,** v. 54. n. 7. p. 1830-1841,2008.

BRASIL. Nilo indio do: ARAUJO. Maria Adelina Santos; SOUSA, Elisabeth Cristina Molina de. Processamento de Petróleo e Gás. Editora: Ltc, p. 233-234, 2011.

**BRAUNSCHWEIG, Bertrand; GANI. Rafiqul (Ed.). Software Architectures and Tools for Computer Aided Process Engineering: Computer-Aided Chemical Engineeirng. Access Online via Elsevier, 2002.** 

**BURDEN. R. L., FAIRES, J. D., Numerical Analysis. Cengage Learning; 9th edition, 2010.** 

**CAI, X.; LYU, M. R.; WONG, K. F.; KO. R.. Component-based software engineering: technologies, development frameworks, and quality assurance schemes. In: Software Engineering Conference, 2000. APSEC 2000. Proceedings. Seventh Asia-Pacific. IEEE, 2000. p. 372-379.** 

**CAO, Yi; KARIWALA. Vinay. Bidirectional branch and bound for controlled variable selection: Part I. Principles and minimum singular value criterion. Computers & Chemical Engineering, v. 32. n. 10. p. 2306-2319, 2008.** 

**CAO. Yi: SAHA. Prabirkumar. Improved branch and bound method for control structure screening. Chemical engineering science, v. 60. n. 6. p. 1555-1564, 2005.** 

**CHAPRA, Steven C : CANAI.E. Raymond. Numerical methods for engineers. McGraw-Hill, Inc., 2005.** 

DOWNS, James J.; SKOGESTAD, S. An industrial and academic perspective on plantwide control. **Annual Reviews in Control, v. 35. n. 1. p. 99-1 10, 201 1.** 

**DUBEY, I. P.; UPADHYAY, S. K. A trivariate interpolation method developed on the basis of Akima's bivariate interpolation procedure. Computer Physics Communications, v. 54. n. 1. p. 23-29. 1989.** 

DYNSIM<sup>®</sup>, Descrição do software e principais aplicações em: **http://iom.invensys.com/EN/Pages/SimSci-Esscor\_DynSimSuite\_DYNSIM.aspx, Acessado em: 27/02/2013.** 

**GERA, V.: KAISTHA, N.: PANAHI. M.: SKOGESTAD. S. Plantwide control of a cumene manufacture process.Computer-Aided Chemical Engineering, p. 522-526, 2011.** 

GILL, Philip E.; MURRAY, Walter; WRIGHT, Margaret H. Practical optimization. 1981.

**GOVATSMARK, Marius S.; SKOGESTAD, S. Control structure selection for an evaporation process. Computer Aided Chemical Engineering, v. 9, p. 657-662. 2001.** 

HALVORSEN, I. J.; SKOGESTAD, S.; MORUD, J. C.; ALSTAD, V. Optimal selection of controlled **variables. Industrial & Engineering Chemistry Research, v. 42. n. 14. p. 3273-3284. 2003.** 

**HANSEN, Steven M. Mastering Excel 2003 programming with VBA. John Wiley & Sons. 2006.** 

**HENLEY, Ernest J.; SEADER, J. D.Equilibrium-stage separation operations in chemical engineering. New York: Wiley, p. 692-704 1981.** 

**HORI. Eduardo S.; SKOGESTAD, S. Control structure selection of a deethanizer column with partial condenser. In: Proceedings of European Congress of Chemical Engineering (ECCE-6). 2007.** 

**HORI. Eduardo S.; SKOGESTAD, S. Selection of controlled variables: Maximum gain rule and combination of measurements. Industrial & Engineering Chemistry Research, v. 47. n. 23. p. 9465- 9471, 2008.** 

HORI, Eduardo S.; SKOGESTAD, S.; ALSTAD, Vidar. Perfect steady-state indirect control. **Industrial & engineering chemistry research.** \. 44. n. 4. p. X63-867. 2005.

INVENSYS. SimSci-Esscor®, PRO/II™ 9.1 **COM Server Programmer's Guides and Tutorial.**  Lake Forest, CA 92630 U.S.A. 2011.

INVENSYS., SimSci-Esscor®, PRO/II™ 9. **COM Server Reference Guide.** Lake Forest, CA 92630 U.S.A. 2011.

KARIWAEA, Vinay; CAO, Yi . Bidirectional branch and bound for controlled variable selection. Part II: Exact local method for self-optimizing control. **Computers & chemical engineering**, v. 33, n. 8, p. 1402-1412. 2009.

KÖLLER, J.; LIST, T.; QUIX, C.; SCHOOP, M.; JARKE, M.; EDWARDS, P.; PONS, M. Chapter 6.5:*zyxwvutsrqponmlkjihgfedcbaZYXWVUTSRQPONMLKJIHGFEDCBA Emerging business models,* **Computer Aided Chemical Engineering.** Elsevier, 11, 557-587. 2002.

LAWLER, Eugene L.; WOOD. David E. Branch-and-bound methods: A survey. **Operations research,** v. 14. n. 4. p. 600-719. 1966.

LUYBEN. William L. Alternative control structures for distillation columns with partial condensers. **Industrial & engineering chemistry research,** v. 43. n. 20. p. 6416-6429. 2004.

LUYBEN, William L.; TYREUS, Bjorn D.; LUYBEN, Michael L. **Plantwide process control.** New York: McGraw-Hill, 1998.

MAARLEVELD, A.: RIJNSDORP, J. E. Constraint control on distillation columns. **Automatica**, v. 6, n. 1. p. 51-58. 1970.

MATHEWS. J. H.: FINK. K. K. **Numerical Methods Using Matlab.** Pearson: 4th edition. 310-329, 2004.

MICROSOFT, Definicao da tecnologia COM. Disponivel em http://www.microsoft.com/com/default.mspx. Acessado em 20/01/2013.

NARENDRA, Patrenahalli M.; FUKUNAGA, Keinosuke. A branch and bound algorithm for feature subset selection. **Computers, IEE E Transactions on.** v. 100. n. 9. p. 917-922. 1977.

NARRAWAY, Lawrence T.; PERKINS, John D. Selection of process control structure based on linear dynamic economics. **Industrial & engineering chemistry research,** v. 32. n. II , p. 2681-2692, 1993.

PRO/II<sup>®</sup>, Descrição do software e principais aplicações em: http://iom.invensys.com/en/pages/simsciesscor processengsuite proii.aspx. Acessado em 19/09/2012.

SAHA, Prabirkumar; CAO, Yi. Globally optimal control structure selection using Hankel singular value through branch and bound method. Computer Aided Chemical Engineering, v. 15, p. 1014-IO 19, 2003.

SEBORG. D. E.: MELL1CHAMP. D. A.: EDGAR. T. F.; DOYLE 111. F. J. **Process dynamics and control.** John Wiley & Sons. 2010.

SKOGESTAD, S. Control structure design for complete chemical plants. **Computers & Chemical Engineering, v.** 28. n. 1. p. 219-234. 2004.

**SKOGESTAD, S. Plantwide control: The search for the self-optimizing control structure. Journal of process control, v. 10, n. 5, p. 487-507. 2000.** 

**SKOGESTAD, S. Plantwide control: Towards a systematic procedure. Computer Aided Chemical Engineering, v. 10. p. 57-69, 2002.** 

SKOGESTAD, S.; POSTLETHWAITE, I. Multivariable feedback control: analysis and design. New **York, 1996.** 

SPLINE3, Descrição do método e principais aplicações em: **http://www.alglib.net/interpolation/spline3.php. Acessado em: 09/09/2012.** 

**STRANG, G., Linear Algebra and Its Application. Cengage Learning. 4th edition, p. 367-369. 2005.** 

SZAFNICKI, Konrad; NARCE, Cécile; BOURGOIS, Jacques. Towards an integrated tool for control, **supervision and operator training—application to industrial wastewater detoxication plants. Control engineering practice, v. 13. n. 6, p. 729-738. 2005.** 

**XUEM1N , Z., ZHIMING, S., PING. G.,***zyxwvutsrqponmlkjihgfedcbaZYXWVUTSRQPONMLKJIHGFEDCBA The Process of Information Systems Architecture Development,* **Procedia Engineering. 29, 775-779, 2012.** 

**YIN, Yao: ZHOU, Bin. The Analysis and Research of OPC XML-DA Server.Energy Procedia. v. 16, p. 1535-1540, 2012.**